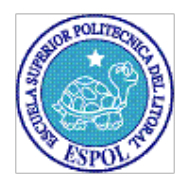

# **ESCUELA SUPERIOR POLITÉCNICA DEL LITORAL**

## **Facultad de Ingeniería en Ciencias de la Tierra**

# **"METODOLOGÍA PARA EL DESARROLLO DE UN PROGRAMA DE COMPUTO PARA EL DISEÑO DE BOMBEO ELECTROSUMERGIBLE Y SU APLICACION"**

# **TESIS DE GRADO**

Previo a la obtención del Título de:

# **INGENIERO EN PETRÓLEOS**

Presentada por:

**Daniel Adolfo Bustamante Villamar** 

GUAYAQUIL – ECUADOR

Año 2007

### **A G R A D E C I M I E N T O**

A Dios, mis profesores, mis compañeros y a todas las personas que de uno u otro modo colaboraron en la realización de este trabajo.

# D E D I C A T O R I A

A mis padres, hermanos, sobrinos y a las personas que de uno u otro modo me ayudaron a culminar mi carrera.

# TRIBUNAL DE GRADUACIÓN

Ing. Ricardo Gallegos O. DECANO DE LA FICT PRESIDENTE

Ing. Gabriel J. Colmont Ing. Héctor Roman F.<br>PROFESOR F.I.C.T. DIRECTOR DE TESIS **MIEMBRO PRINCIPAL** 

DIRECTOR DE TESIS<br>MIEMBRO PRINCIPAL

# **DECLARACIÓN EXPRESA**

"La responsabilidad del contenido de esta Tesis de grado, me corresponden exclusivamente; y el patrimonio intelectual de la misma a la ESCUELA SUPERIOR POLITÉCNICA DEL LITORAL".

(Reglamento de Graduación de la ESPOL).

Daniel Bustamante Villamar

### **RESUMEN**

El presente trabajo está enfocado en diseñar un software que nos permitirá obtener las características del equipo que sería necesario instalar para la extracción de petróleo mediante el sistema de bombeo electro sumergible.

El levantamiento artificial con bombeo centrífugo sumergible se ha convertido en un método común para levantar volúmenes de fluidos en una gran variedad de rangos, como también fluidos muy viscosos, lo cual hace ventajoso este sistema por otra parte, es evidente sus limitaciones a grandes profundidades y altas temperaturas, que presenta este sistema sobre todo en sus equipos y su operación, puesto que su implementación esta siendo cada vez más requerida, es importante conocer como este sistema es operado y diseñado.

Para instalar un sistema de bombeo electro-sumergible, se debe conocer el historial de los pozos a los cuales se implantará este sistema artificial de producción, además el régimen de explotación y los fluidos que se van a producir o se han producido. Al realizar un diseño de bombeo electro sumergible, es necesario considerar un sinnúmero de parámetros que influyen en la operación. La principal limitación de la calidad de un diseño de BES es la calidad de los datos utilizados.

Debido a la gran variedad de parámetros que se deben determinar para diseñar un sistema BES, se hace preciso buscar un proceso sistemático que considere varias alternativas; un método que además de seguir una secuencia de pasos, pueda realizar comparaciones y permita tomar decisiones acertadas. Para ello, se necesita hacer uso de un SOFTWARE, de tal forma que ahorre tiempo y esfuerzo, así como los errores humanos inevitables tales como mal lectura de gráficos, truncamiento de decisiones y otros factores como tener las graficas correctas y en buen estado.

El programa de computo está realizado en lenguaje de programación Visual Basic y podrá ser instalado y ejecutado en cualquier tipo de computadora con plataforma de Windows 98 en adelante. Este programa se encuentra basado en textos de Ingeniería de autores como Craft & Hawkins y en publicaciones del Instituto Americano del Petróleo como las de Hazem/Williams para cálculos de perdidas por fricción, la correlación de **Hall &Yarborough** para el calculo del factor de compresibilidad de los gases y otros textos de ayuda con la finalidad de obtener un trabajo de buena calidad.

# ÍNDICE GENERAL

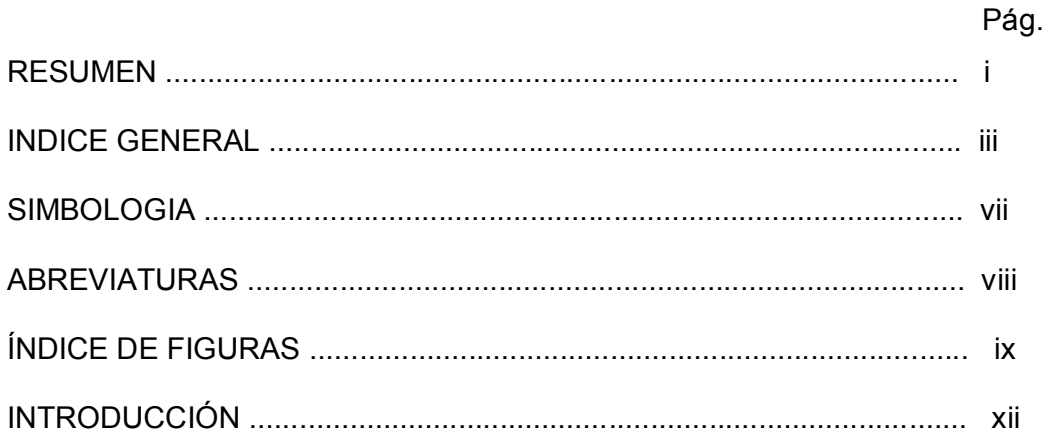

## **CAPITULO I**

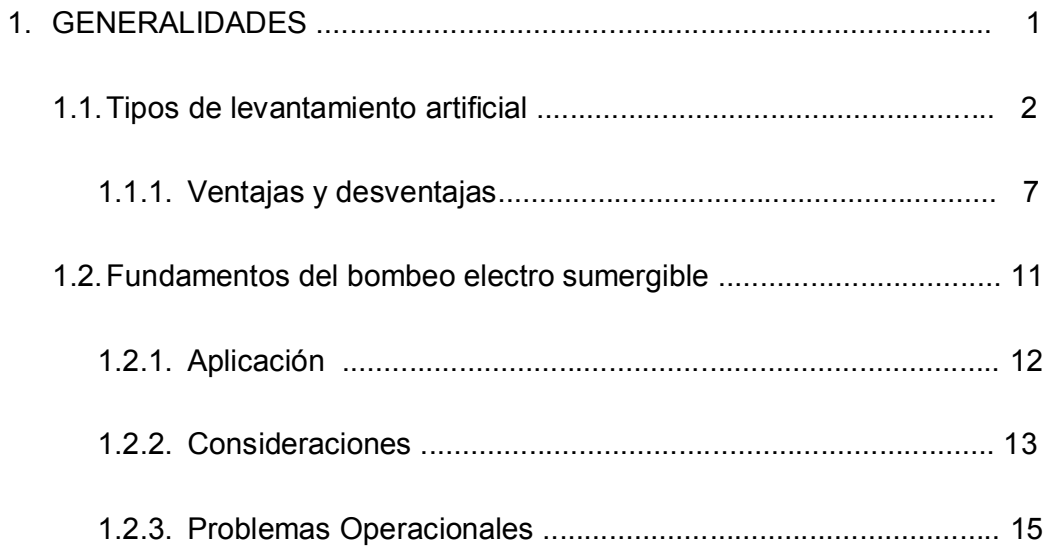

## **CAPITULO II**

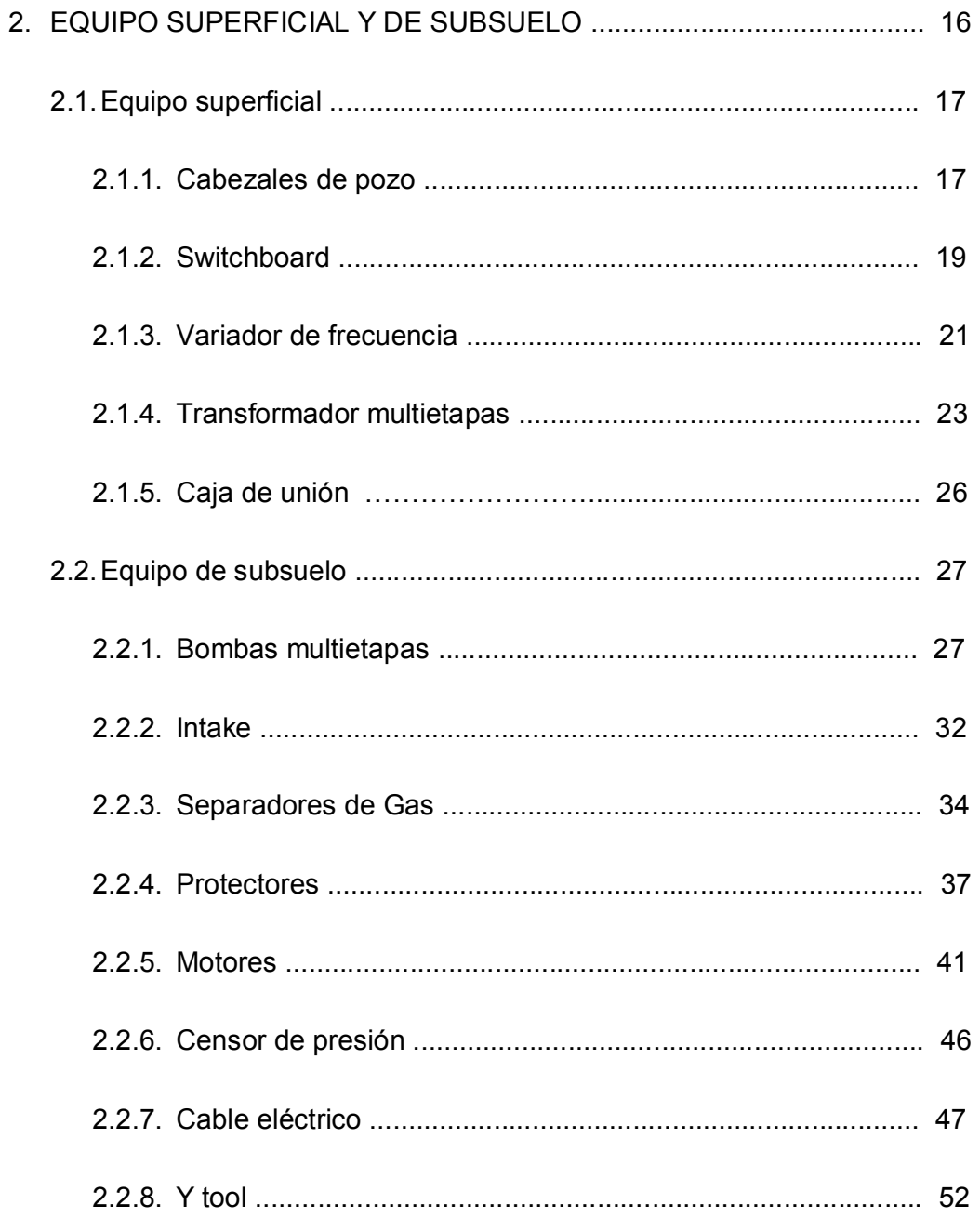

## CAPITULO III

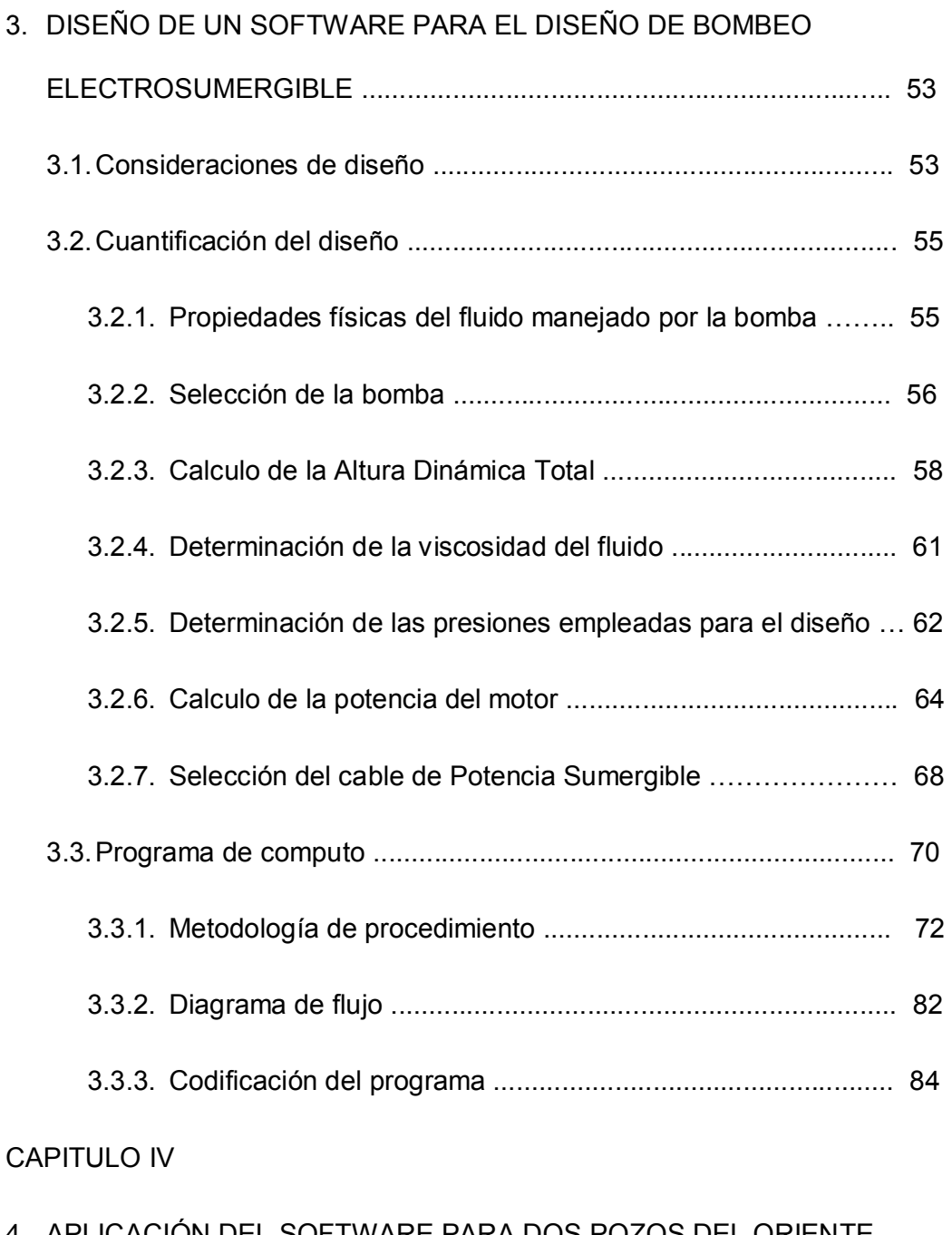

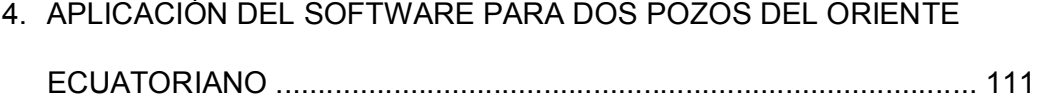

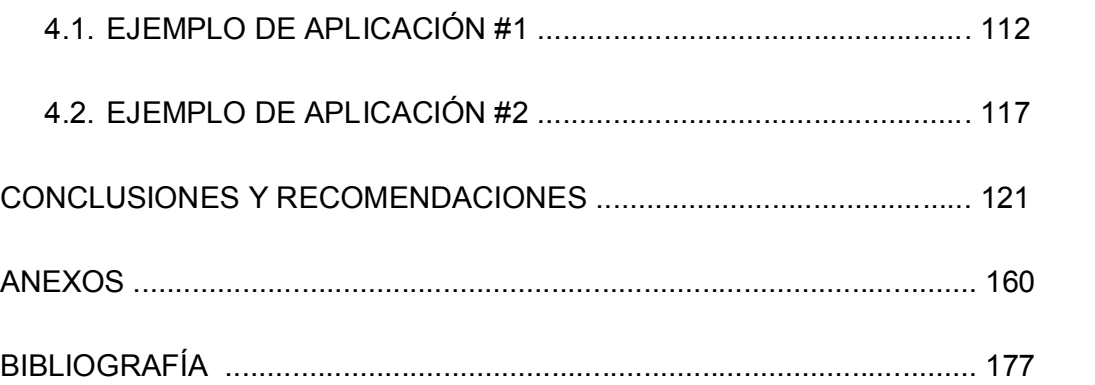

## **SIMBOLOGÍA**

- µ : Viscosidad del Fluido A : Área C : Factor de Rugosidad de la Tubería CO<sub>2</sub> : Dióxido de Carbono F : Fuerza FC : Factor de corrección por Temperatura Grad : Gradiente del Fluido H<sub>2</sub>S : Azufre *i* : Intensidad de corriente del motor IP : Índice de Productividad ºF : Temperatura Absoluta en Grados Fahrenheit P<sub>b</sub> : Presión de Burbuja P<sub>D</sub> : Presión de Descarga de la Bomba P<sub>r</sub> : Presión de Reservorio P<sub>wf</sub> : Presión de Fondo Fluyente P<sub>WS</sub> : Presión Estática de Fondo Q<sub>b</sub> : Caudal a la Presión de Burbuja Q<sub>DES</sub> : Caudal Deseado
- Q<sub>max</sub> : Caudal Máximo que se puede producir
- Rs : Relación de la solubilidad gas-petróleo
- stg : Etapas de una bomba
- T<sub>F</sub> : Temperatura Absoluta de Formación
- Z : Compresibilidad del gas
- β : Factor volumétrico
- γ : Gravedad Específica

## **ABREVIATURAS**

- AC : Corriente Alterna
- API : Instituto Americano del Petróleo
- ARZ : Entrada de una Bomba, Cojinete de Zirconio
- AWG : Medida de Cable Americano
- BES : Bombeo Electro Sumergible
- BFL : Tipo de Bomba Flotante Abajo
- BHP : Presión en el Fondo del Pozo
- BSW : Porcentaje de Sedimentos Básicos y Agua
- CT : Tipo de Bomba Tándem Central
- DC : Corriente Directa
- GIP : Porcentaje de Ingreso de Gas a la Bomba
- GOR : Relación Gas Petróleo
- HB : Tipo de Bomba con Balance Hidráulico
- Hz : Hertz
- HP : Caballos de Fuerza, Unidad de Presión
- KGS : Separador Dinámico de Gas
- KVA : Kilo Vatio
- LT : Tipo de Bomba Tándem Inferior
- MD : Profundidad Medida
- PIP : Presión de Entrada de la Bomba
- PVT : Presión Volumen Temperatura
- ROR : Rango Operativo Recomendado
- RPM : Revoluciones por Minuto
- S : Tipo de Bomba Simple
- TDH : Altura Dinámica Total
- UT : Tipo de Bomba Tándem Superior
- V : Voltio
- VSD : Control de Velocidad Variable

# **ÍNDICE DE FIGURAS**

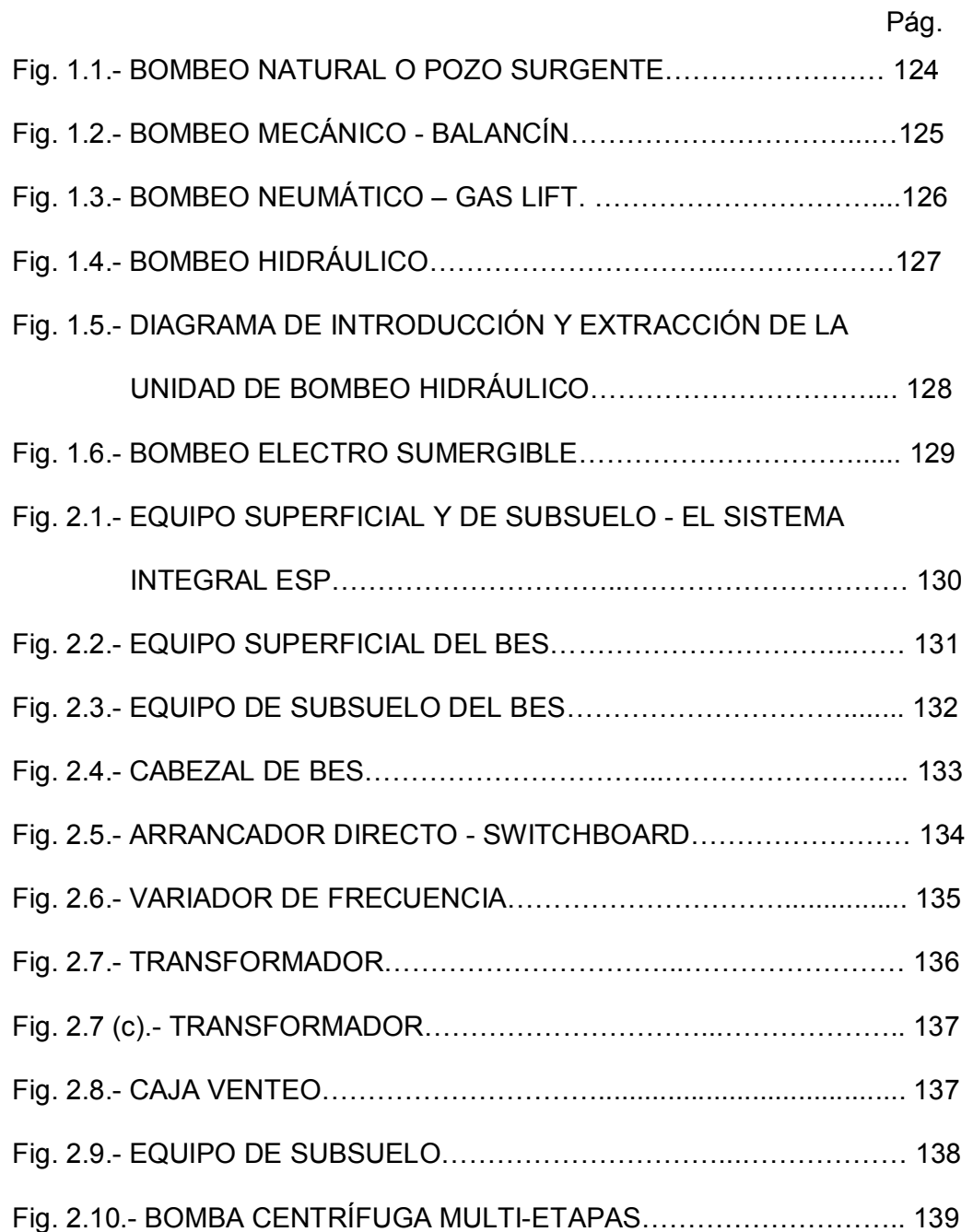

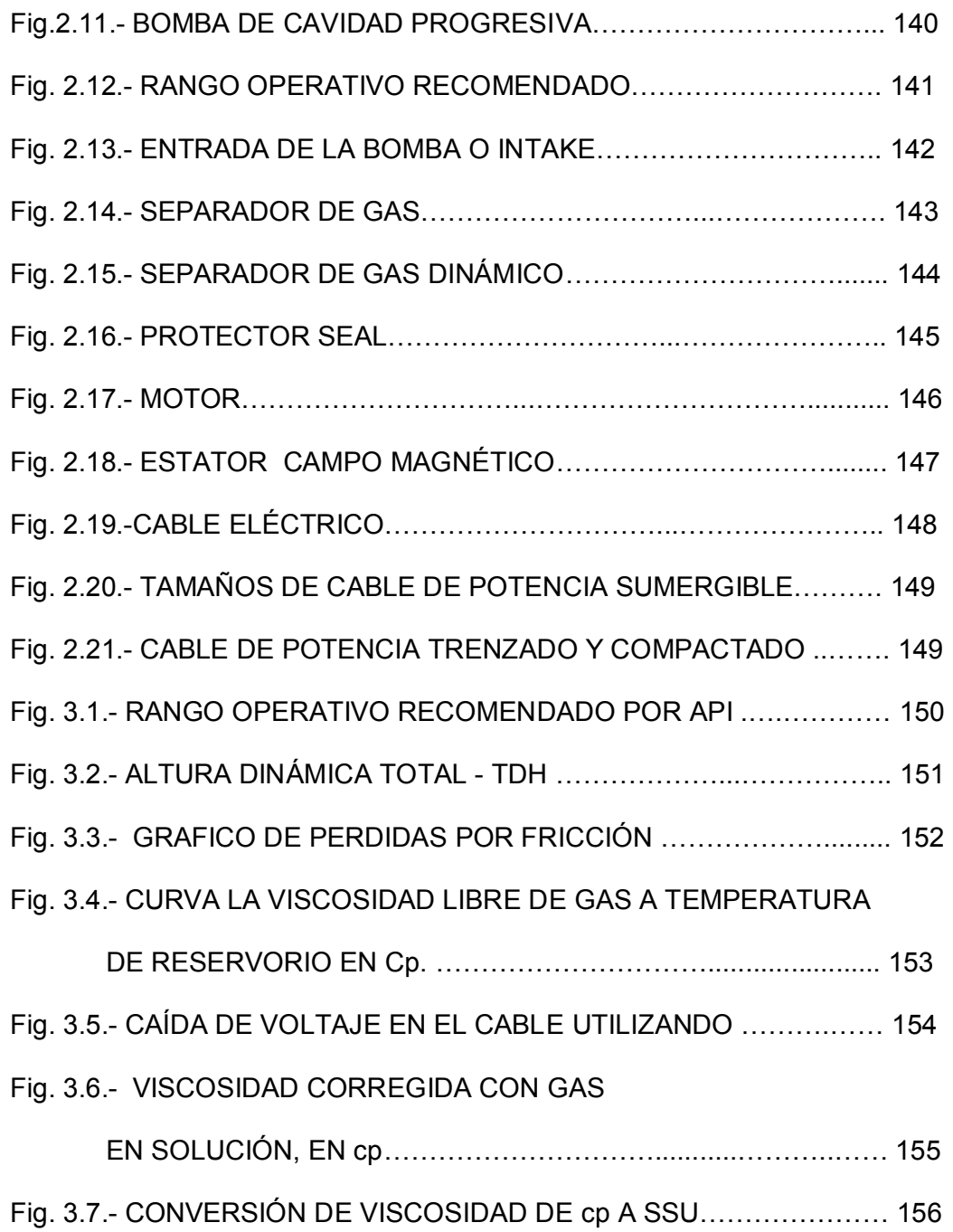

Fig. 3.8.- FACTOR DE CORRECCIÓN SEGÚN EL

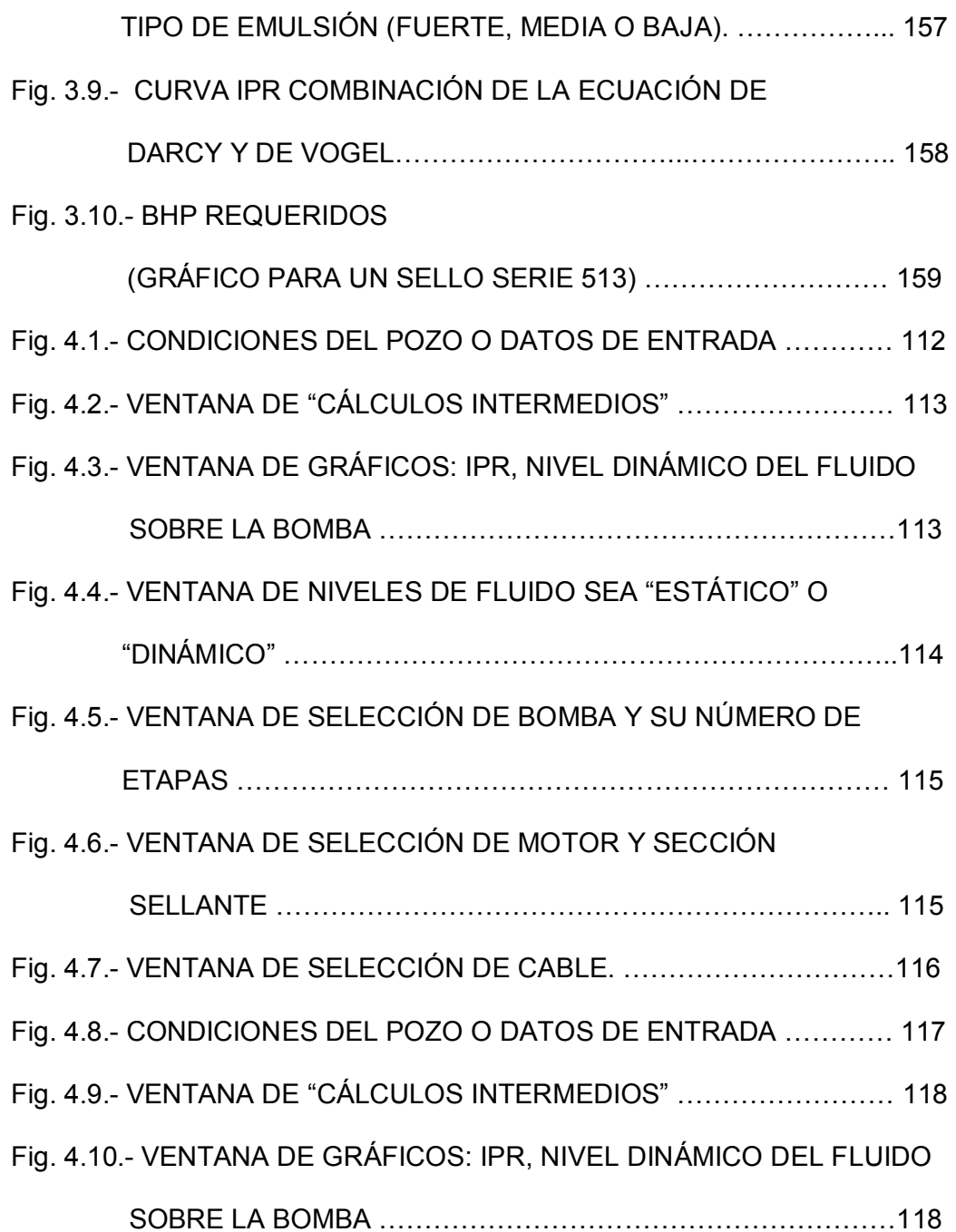

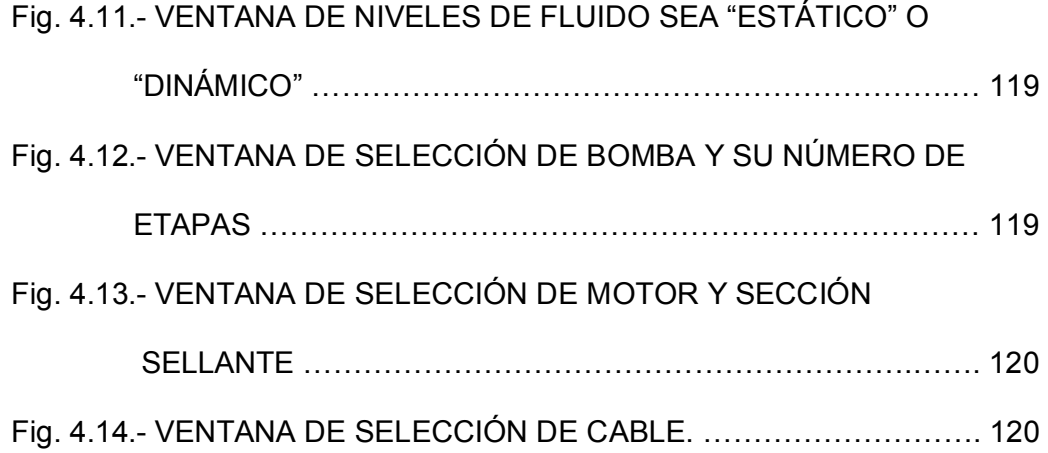

### **INTRODUCCION**

Luego de haber realizado la perforación, el pozo está en condiciones de producir. En este momento puede ocurrir que el pozo sea puesto en funcionamiento por surgencia natural, lo que no ocurre en la mayoría de las perforaciones. Dependiendo de varias circunstancias, tales como la profundidad del yacimiento, su presión, la permeabilidad de la roca reservorio, etc., el fluido llegará a la superficie con caudales satisfactorios o no satisfactorios. Los fluidos de un yacimiento –petróleo, gas, agua- entran a los pozos impulsados por la presión a los que están confinados en el mismo. Si la presión es suficiente, el pozo resultará "surgente": produce sin necesidad de ayuda. Pero en la mayoría de los casos esta surgencia natural decrece y el pozo deja de producir: el pozo está ahogado. Para proseguir con la extracción se procede a la utilización de métodos artificiales de bombeo.

Cuando la energía natural que empuja a los fluidos deja de ser suficiente, se recurre a métodos artificiales para continuar extrayendo el petróleo. Con la extracción artificial comienza la fase más costosa u onerosa de la explotación del yacimiento.

Entre los métodos de extracción artificial se cuentan los siguientes: **a)** El bombeo mecánico, que emplea varios procedimientos según sea la perforación y es el más antiguo. **b)** Extracción con gas o Gas Lift. Consiste en inyectar gas a presión en la tubería para alivianar la columna de petróleo y hacerlo llegar a la superficie. **c)** Bombeo con accionar hidráulico. Consiste en bombas accionadas en forma hidráulica por un líquido, generalmente petróleo, que se conoce como fluido matriz. **d)** Bomba centrífuga y motor eléctrico sumergible: Es una bomba de varias paletas montadas axialmente en un eje vertical unido a un motor eléctrico. Permite bombear grandes volúmenes de fluidos. Bomba de cavidad progresiva. El fluido del pozo es elevado por la acción de un elemento rotativo de geometría helicoidal (rotor) dentro de un alojamiento semielástico de igual geometría (estator) que permanece estático. El efecto resultante de la rotación del rotor es el desplazamiento hacia arriba de los fluidos que llenan las cavidades formadas entre rotor y estator.

# **CAPITULO 1**

## **1. GENERALIDADES**

Luego de haber realizado la perforación, el pozo está en condiciones de producir. En este momento puede ocurrir que el pozo sea puesto en funcionamiento por surgencia natural, (Fig. 1.1) lo que no ocurre en la mayoría de las perforaciones. Dependiendo de varias circunstancias, tales como la profundidad del yacimiento, su presión, la permeabilidad de la roca reservorio, etc., el fluido llegará a la superficie con caudales satisfactorios o no satisfactorios. Pocos pozos terminados tienen la suficiente energía en el yacimiento, para que el flujo llegue hasta la estación de recolección; ésta energía de levantamiento es producida por la presión del yacimiento y el gas de formación. La producción de hidrocarburos ocasiona una disminución de la presión del yacimiento por lo que se hace necesario proporcionar energía externa para levantar la columna de fluido desde los yacimientos hasta el centro de recolección.

Al seleccionar el método de levantamiento artificial habrá más de un método que pueda ser implementado en ciertos pozos. Primer factor a considerar es el económico luego viene la evaluación calificando cada método de excelente a pobre, y por último tenemos la decisión de escoger el mejor que se adapte a las condiciones del pozo del yacimiento.

#### **1.1. Tipos de Levantamiento Artificial**

Los métodos de Levantamiento Artificial disminuirán la presión de fondo del pozo con la inyección de gas o **transfiriendo energía desde la superficie hasta la bomba subsuperficial**. En todos los casos hay un consumo de potencia ya sea en forma de gas comprimido o en forma de electricidad mecánica, hidráulica o neumática necesaria para operar la bomba.

Los métodos más comunes para producir con el sistema de levantamiento artificial son:

- $\checkmark$  Bombeo mecánico (Balancín Rod Pumping).
- $\checkmark$  Bombeo neumático (Gas Lift).
- $\checkmark$  Bombeo hidráulico (Power Oil).
	- a. Tipo Pistón.
	- b. Tipo Chorro.
- $\checkmark$  Bombeo Eléctrico Sumergible (BES).

#### **Bombeo mecánico.**

Para el bombeo mecánico (Fig. 1.2) es necesario transmitir la energía producida en la superficie (motor y equipo de bomba superficial) para poder extraer fluido, esta energía se transmite mediante una larga sarta de varillas de bomba. Generalmente un motor eléctrico o convencional que acciona el balancín a determinada velocidad, en el fondo del pozo se encuentra la bomba asentada y es la que empuja el petróleo hacia la superficie. Cuando las varillas hacen una carrera ascendente entra a la bomba el fluido del pozo y sale de la bomba a la tubería de producción en la carrera descendente.

#### **Bombeo neumático (Gas Lift)**

Es un medio de levantamiento de fluidos desde el fondo del pozo hasta la superficie, por la inyección de gas; a una presión relativamente alta, esto hace que se aliviane la columna de crudo y salga el petróleo a superficie (Fig. 1.3). Esto se lleva a cabo por los métodos siguientes:

**Bombeo neumático continuo**.- Este método consiste en introducir un volumen continuo de gas a alta presión para alivianar la columna de fluido, hasta que la reducción de la presión de fondo permita una diferencial suficiente a través de la formación, causando que el pozo produzca el caudal deseado. Para realizar esto, se usa una válvula en el punto de inyección más profundo con la presión disponible del gas de inyección, junto con la válvula reguladora en la superficie.

**Bombeo neumático intermitente.-** Este método consiste en producir periódicamente determinado volumen de aceite impulsado por el gas que se inyecta a alta presión. Cuando la válvula abre, el fluido proviene de la formación que se ha estado acumulando dentro de la tubería de producción, es expulsado al exterior en forma de bache o tapón de aceite a causa de la energía del gas. Después que la válvula cierra, transcurre un periodo de inactividad aparente, en el cual la formación productora continúa aportando fluido al pozo, hasta formar un determinado volumen de aceite en que se inicia el otro ciclo.

#### **Bombeo Hidráulico**

El principio que gobierna éste sistema es la hidráulica clásica; se basa en la ley de Pascal. Esta ley dice: Si se ejerce una presión sobre una superficie de un fluido contenido en un recipiente, ésta se transmite a todas las superficies del mismo con igual intensidad. Este principio aplicado al bombeo de pozos de petróleo hace posible el transmitir energía (fluido a presión) desde un punto central a cualquier número de pozos y hacia abajo hasta la bomba ubicada en profundidad, sin ningún aparato mecánico, utilizando solo tuberías.

La Fig. 1.4 indica la secuencia como recorre el fluido a través de los dispositivos mecánicos más usuales. En sistemas hidráulicos a este fluido presurizado se le denomina "fluido motriz de fuerza o de poder", el mismo que puede ser el petróleo producido o agua tratada, el cual debe estar sometido a procesos de tratamiento, sean estos: químicos, filtros, separación gravitacional o centrifugal, cuya elección depende del abastecimiento, factores económicos y de tipo ambiental. Existen dos sistemas de fluido motriz: sistema cerrado y sistema abierto.

El sistema hidráulico utiliza bombas fijas y bombas libres, siendo el sistema de bombas libres el más económico porque se elimina costos de extracción de la bomba. En este sistema las bombas pueden bajarse o recuperarse con la misma energía del fluido motriz como se muestra en la figura 1.5.

**Bomba libre,** es el sistema en el que la bomba adecuada es bajada o subida por la tubería de producción, sin unidad de reacondicionamiento, ofreciendo la facilidad de anclar la unidad de bombeo por circulación del fluido motriz y desanclar por circulación inversa. **Bomba fija,** es un sistema de instalación similar a las requeridas para bombas Mecánicas, Electrosumergibles o para instalaciones convencionales de Gas Lift, por lo que el montaje del sistema de levantamiento es fijado y corrido mecánicamente a la tubería asociada (tubing o casing)

#### **Bombeo electro sumergible.**

El diagrama indicado en la figura No.1.6 describe los componentes esenciales de este tipo de unidad, la cual consta de un motor eléctrico ubicado en la parte inferior del aparejo, el cual recibe la energía por medio de un cable eléctrico proveniente de una fuente ubicada en la superficie. El protector o sección sellante esta localizado arriba del motor y es utilizado para prevenir que los fluidos del pozo entren en él, está ensamblado herméticamente tanto al motor como a la bomba o al separador de gas si éste es necesario para ventear el gas en la instalación, en su interior existe un eje cuya función es transmitir el movimiento del motor a la bomba y al separador de gas, permitiendo que el fluido de formación supere el gradiente del fluido y llegue a superficie.

Bomba centrífuga y motor eléctrico sumergible. Es una bomba de varias paletas montadas axialmente en un eje vertical unido a un motor eléctrico. El conjunto se baja en el pozo con una tubería especial que lleva un cable adosado, para transmitir la energía eléctrica al motor. Permite bombear grandes volúmenes de fluidos.

Bomba de cavidad progresiva. El fluido del pozo es elevado por la acción de un elemento rotativo de geometría helicoidal (rotor) dentro de un alojamiento semi-elástico de igual geometría (estator) que permanece estático. El efecto resultante de la rotación del rotor es el desplazamiento hacia arriba de los fluidos que llenan las cavidades formadas entre rotor y estator

#### **1.1.1. Ventajas y desventajas.**

#### **Bombeo mecánico.**

#### **Ventajas**

- $\checkmark$  Es flexible a la variación de tasas de producción y operan eficientemente para pozos que tengan baja presión de fondo y fluidos medianamente viscosos.
- $\checkmark$  Baja inversión inicial.
- $\checkmark$  Gran oferta de equipos y materiales.
- $\checkmark$  Fácil instalación.
- $\checkmark$  Bajos costos de operación.
- $\checkmark$  Bajos riesgos de derrame.

#### **Desventajas**

- $\checkmark$  Es para caudales bajos y moderados debido al diámetro pequeño de la tubería (limita el diseño de varillas a altas profundidades).
- $\checkmark$  En pozos horizontales o direccionales.
- $\checkmark$  Baja eficiencia con presencia de gas.
- $\checkmark$  Problemas de fricción y fracturamiento de varillas debido a la operación del equipo en ambientes altamente corrosivos, producción de arena e incrustación de escala.

#### **Bombeo neumático (Gas Lift)**

#### **Ventajas**

- $\checkmark$  Flexibilidad para adaptarse a cualquier profundidad y tasa de producción.
- $\checkmark$  Se puede convertir de flujo continuo a flujo intermitente con facilidad.
- $\checkmark$  Es eficiente en pozos con baja producción y alto GOR.
- $\checkmark$  Materiales abrasivos como arena ofrecen pocos problemas.
- $\checkmark$  El costo inicial del sistema es bajo, si el campo es lo suficientemente grande y el abastecimiento de gas tiene las condiciones de presión requerida.

#### **Desventajas**

- $\checkmark$  No es aplicable en campos pequeños, ya que se necesita compresores, lo que incide en el costo inicial de la unidad.
- $\checkmark$  No es eficiente en pozos con una P<sub>wf</sub> baja debido a la excesiva cantidad de gas que se necesita para levantar el líquido.
- $\checkmark$  La presencia de escala o parafinas incrementan la contrapresión y reduce la eficiencia del equipo.
- $\checkmark$  No debe ser utilizado para inyección de gas altamente corrosivo, ya que reduce el tiempo de vida de los equipos de superficie y subsuelo.
- $\checkmark$  Se presentan problemas de congelación de gas e hidratos.

#### **Bombeo Hidráulico**

#### **a.- Tipo Pistón**

#### **Ventajas**

- $\checkmark$  Tiene la capacidad de levantar un mayor caudal de producción de grandes profundidades.
- $\checkmark$  Se puede aplicar en pozos desviados o direccionales.
- $\checkmark$  Las instalaciones pueden ser centralizadas.
- $\checkmark$  Se puede con facilidad recuperar y desplazar las bombas libres de la cavidad.
- $\checkmark$  El método de extracción puede variar fácilmente mediante una simple operación de válvulas.
- $\checkmark$  Es adecuado para el bombeo de crudos pesados.

#### **Desventajas**

- $\checkmark$  Altos costos en mantener el fluido motriz completamente limpio.
- $\checkmark$  El método no es aconsejable en pozos con gas en altas proporciones por su efecto en el rendimiento volumétrico, el costo operacional y el mantenimiento de las bombas es demasiado alto.
- $\checkmark$  Debe haber mucha seguridad a presiones altas en el sistema.
- $\checkmark$  Los problemas que se presentan en el fluido motriz por la presencia de escalas, gas, corrosión, arena, sedimentos y parafinas.

#### **b.- Tipo chorro**

#### **Ventajas**

- $\checkmark$  Se puede reparar las bombas jet en el campo.
- $\checkmark$  Puede producir altos volúmenes de producción.
- $\checkmark$  Debido a la ausencia de partes móviles hace que pueda tolerar fluidos de formación y motriz abrasivos y corrosivos.
- $\checkmark$  Se puede utilizar en pozos con problemas de escala, arena y alto GOR.

#### **Desventajas**

- $\checkmark$  Necesita altas presiones de invección y altas presiones de succión para evitar la cavitación.
- $\checkmark$  Debe evitarse bajar bomba jet cuando el pozo contiene alto BSW (se conifica rápidamente).

#### **Bombeo electro-sumergible**

#### **Ventajas**

- $\checkmark$  Capacidad de levantamiento de altos volúmenes de producción. No obstante también es eficiente en pozos con bajas tasas de producción.
- $\checkmark$  Aplicables a pozos direccionales y horizontales.
- $\checkmark$  Para grandes volúmenes el costo de producción es bajo.

#### **Desventajas**

 $\checkmark$  La profundidad del pozo, la temperatura y calidad del crudo son limitantes para la instalación ya que causan incremento en la potencia del motor de superficie.

- $\checkmark$  La potencia del motor es limitante por el diámetro de la tubería de revestimiento.
- $\checkmark$  Los problemas de corrosión, azufre(H<sub>2</sub>S) o Dióxido de  $carbono(CO<sub>2</sub>)$ , sólidos, escala y alto porcentaje de gas deben ser considerados para el diseño e instalación debido a que tiene muchas partes móviles.
- $\checkmark$  Para unidades de gran potencial el costo de mantenimiento y operación, inicialmente son muy altos.

#### **1.2. Fundamentos del Bombeo Electro-Sumergible**

El levantamiento artificial con bombeo centrífugo sumergible se ha convertido en un método común para levantar volúmenes de fluidos en una gran variedad de rangos, como también fluidos muy viscosos, lo cual hace ventajoso este sistema por otra parte, es evidente sus limitaciones a grandes profundidades y altas temperaturas, que presenta este sistema sobre todo sobre todo en sus equipos y su operación, puesto que su implementación esta siendo cada vez más requerida, es importante conocer como este sistema es operado y diseñado.

La clasificación que se tiene es muy general ya que el sistema en sí no difiere, y los factores que permiten diferenciarlas sería la carga a levantar y los gastos a producir. Por lo que se dividirían en:

- BOMBAS DE FLUJO AXIAL (Para gastos grandes con cargas pequeñas)
- BOMBAS DE FLUJO RADIAL (Para cargas altas y gastos bajos).
- MIXTAS, combinación de las dos anteriores (Para cargas y gastos medianos)

Se podría considerar al bombeo electrosumergible de cavidad progresiva, como una variación del levantamiento eléctrico ya que la bomba multi-etapas es reemplazada por la bomba de cavidad progresiva mientras que el resto de componentes se mantiene, agregándose un engranaje reductor diseñado para mejorar la velocidad de admisión a la bomba, la **figura No.1.6.**

#### **1.2.1. Aplicación**

En este tipo de aplicación, la unidad es instalada sobre las perforaciones; donde el fluido es forzado a moverse hacia superficie, pasando por la parte exterior del motor; mientras es impulsado por la bomba para vencer el gradiente de presión y fluir, en el bombeo eléctrico la fuente de potencia es la electricidad, la bomba es esencialmente una bomba centrífuga multietapa operada con energía eléctrica, cuyo eje va conectado directamente, a través de una sección protectora, con un motor electrosumergible, el conjunto

íntegro forma una unidad de diámetro exterior tal que se puede bajar hasta el fondo de los pozos, por dentro de la tubería de revestimiento.

Para funcionar, la unidad queda suspendida de la tubería de producción, sumergida en el fluido del pozo y conecta con la superficie mediante un cable que le suministra la energía al motor. La bomba y el motor se pueden instalar a cualquier profundidad ya que una y otra están diseñadas para trabajar bajo cualquier presión de inmersión existente en los pozos.

Aplicación:

- $\checkmark$  Alta o baja presión de fondo
- $\checkmark$  Buen índice de productividad
- $\checkmark$  Pozos verticales y desviados
- $\checkmark$  Profundidades hasta 4000 m.
- $\checkmark$  No es peligroso en áreas urbanas.

#### **1.2.2. Consideraciones**

Se implementan los sistemas de levantamiento artificial cuando los pozos no tienen energía para producir por flujo natural, con lo que se consigue extraer la mayor cantidad de petróleo cuando la producción es muy baja, no resulta rentable o la presión ha declinado a tal punto que el pozo ya no produce por energía propia (la presión de fondo fluyente a disminuido considerablemente).

Factores a considerar para la selección del tipo de levantamiento artificial:

- $\checkmark$  Número de pozos a los cuales se les va a instalar un equipo de levantamiento artificial.
- $\checkmark$  Ubicación de los pozos y espaciamiento entre ellos.
- $\checkmark$  Tipo de completación y diámetro de las tuberías.
- $\checkmark$  Costos de operación y servicio.
- $\checkmark$  Limitaciones en cuanto a espacio físico (pozos costa afuera).
- $\checkmark$  Volumen total de fluidos.
- $\checkmark$  Disponibilidad de la fuerza motriz del motor principal.
- $\checkmark$  Costo inicial de los sistemas artificiales de producción.
- $\checkmark$  Condiciones climáticas.
- $\checkmark$  Corrosión.
- $\checkmark$  Presencia de sólidos (arena, sal, parafina, formación de escala).
- $\checkmark$  Profundidad de la zona productora y desviación del pozo.
- $\checkmark$  Relación gas-petróleo.
- $\checkmark$  Productividad del pozo
- $\checkmark$  Producción de agua.
- $\checkmark$  Mecanismo de empuje.
- $\checkmark$  Disponibilidad de Servicios y reparación.

### **1.2.3. Problemas Operacionales**

Los problemas operacionales con mayor frecuencia de las BES, son:

- $\checkmark$  Por taponamiento y remordimiento debido a la escala, arenas, parafinas, como también por corrosión interna del equipo, las cuales limitan la rotación de las bombas.
- $\checkmark$  Por problemas mecánicos como los ejes sueltos de bombas, separadores, etc.
- $\checkmark$  Por problemas eléctricos como equipos circuitados (motores, cable).
- $\checkmark$  Por problemas del yacimiento, como bajo aporte del pozo, alto BSW.
- $\checkmark$  Otra limitación será el diferencial de temperatura, cuando el motor se recalienta, sus componentes se expanden a velocidades diferentes debido a que los materiales no son iguales.
# **CAPITULO 2**

## **2. EQUIPO SUPERFICIAL Y DE SUBSUELO**

El bombeo electrosumergible como sistema de levantamiento artificial así como cualquier otro tipo de levantamiento artificial necesita de su propio sistema de componentes que se muestra en la figura 2.1 y consta básicamente de dos tipos de equipos:

- $\checkmark$  Equipo superficial (fig. 2.2)
- $\checkmark$  Equipo de subsuelo. (fig. 2.3)

Ambos equipos son muy importantes para lograr un sistema de bombeo eficiente, para lo cual se debe tener en cuenta el diseño y dimensionamiento de cada una de las partes que constituyen a estos dos equipos, ya que una falla provocaría disminución en la eficiencia del sistema, además de una disminución en la recuperación de los fluidos producidos y por ende, un aumento en los costos de operación. En este tipo de aplicación, la unidad es instalada sobre las perforaciones; donde el fluido es forzado a moverse hacia superficie, pasando por la parte exterior del motor; mientras es impulsado por la bomba para vencer el gradiente de presión y fluir.

## **2.1. Equipo superficial**

El equipo superficial de un sistema de bombeo electrosumergible, como el de la figura 2.2 está constituido por:

- 1. Cabezales de pozo.
- 2. Switchboard.
- 3. Variador de frecuencia.
- 4. Transformador multietapas.
- 5. Caja de unión (de venteo)

## **2.1.1. Cabezales de pozo**

Son instalaciones usadas para disponer en superficie de un

"equipo de control de pozo".

Los cabezales de pozo, están conectados con las tuberías utilizadas en el pozo y son el soporte de las tuberías de revestimiento (casing), y tuberías de producción (tubing).

Las funciones que debe cumplir un cabezal de pozo son:

- a. La seguridad y los mecanismos necesarios durante la perforación y reacondicionamiento de un pozo para la instalación de los equipos de control de reventones.
- b. Permite la colocación del árbol de válvulas y estrangulador.
- c. Un sello entre las varias tuberías de un pozo.
- d. Controles de producción, desde las tuberías de producción de un pozo (tubing y casing).
- e. Debe proporcionar un medio para instalar el cable de potencia con un sello adecuado.
- f. Proporciona un sello hermético y controlable para los fluidos del pozo.

Cabezales como el que se muestra en la figura 2.4 se utilizan para pozos con completación simple o dual con bomba electrosumergible. Permiten la instalación del colgador de tubing a través de los preventores de surgencia y también efectuar la prueba de todos lo sellos. Pueden ser provistos con la preparación adecuada para la mayoría de los conectores eléctricos disponibles en el mercado. Su diseño debe ser capaz de soportar el peso del equipo de subsuelo y mantener el control del pozo en el anular y tubing. Debe ser un equipo con un sistema de empaque (PACK-OFF) el cual proporcione una alta capacidad de sello alrededor del cable y tubing.

## **2.1.2. Arrancador Directo (Switchboard)**

Es también conocido como Controlador de Velocidad Fija, Panel de Control o Tablero de Switches. Los SWITCHBOARD son sistemas que mantienen el mismo voltaje y frecuencia en la entrada y salida de los terminales, por lo que las frecuencias de trabajo no pueden ser variadas para poder modificar las ratas de fluido. El SWITCHBOARD contiene todo el equipo electrónico instalado para protección y diagnóstico del equipo de fondo. Entre los dispositivos adicionales incluidos están: Soft starters, VSC, Keltronics, Backspin shunt, etc. Los SOFT STARTER fueron diseñados para reducir el cansancio

mecánico y eléctrico que se tiene al arrancar mediante el uso de semiconductores de silicón.

En todas las aplicaciones excepto cuando se utiliza arrancadores de velocidad variable requerirán un panel de control. Los paneles de control proveen cuatro funciones básicas:

- 1. Elementos de corte para arrancar y parar el motor.
- 2. Protecciones de sobre carga de corriente, carga baja y parada del motor.
- 3. Monitoreo de corriente para predecir las condiciones de fondo de pozo.

4. Protección de transeúntes

En aplicaciones de alto voltaje se requiere que el panel de control este colocado en el lado secundario del transformador de elevación con categorías que reúnan o excedan el voltaje y amperaje de superficie requerido por el motor (Fig. 2.5)

Cuando se usa un generador con un tablero de corte, la capacidad en kilovatio(KVA) seleccionada es igual o mayor que la carga en KVA del motor mas cualquier carga en KVA de la superficie mas la pérdida en el transformador en KVA, mas la pérdida en el cable en KVA. No obstante un generador que es capaz de proveer continuamente la plena carga no necesariamente puede suplir los KVA de arranque requeridos para arrancar y acelerar el motor a velocidad plena.

Existen dos tipos de construcción: *electromecánicos y de estado sólido*. Los paneles de *control electromecánico* proveen un switch de desconexión manual, controladores magnéticos operados por motor relees de sobre corriente de sobre corriente magnéticos con amortiguaciones por aceite y relees de baja corriente para el apagado de la bomba y seguro de protección de gas. Los paneles de seccionamiento *controlados por estado sólido* proveen un mejor nivel de funciones de protección mas parámetros de operación seleccionados e indicadores de estado. El electromecánico es el único que ofrece un esquema de control DC lo que en algunas aplicaciones puede significar un tamaño de generador más pequeño. De otra manera el estado sólido es la única opción que ofrece capacidad de control por SCADA. Los dos tipos cuando son mantenidos adecuadamente proveen igual confianza.

## **2.1.3. Variador de frecuencia**

También conocidos como Paneles de Control de Velocidad Variable o "VSD". El uso de controladores de motor de velocidad variable proveen flexibilidad en el flujo y en el levantamiento de fluido. Cuando se usa un controlador de velocidad variable no se requiere un control de velocidad fijo. Voltajes entre 460 y 480V de entrada a 60 Hz. es el requisito normal para controladores de velocidad variable (380 y 420V a 50 Hz.). La variación de la frecuencia tiene un efecto directo en la salida de voltaje y de esta manera las revoluciones por minuto, la capacidad de bombeo también cambia.

Un variador de velocidad variable VSD como el de la figura 2.6 se utiliza para cambiar la frecuencia fija de la entrada de la onda de potencia AC a otras frecuencias (en el rango 30 a 90 Hz.).

Los VARIADORES poseen una mayor flexibilidad ya que tienen la capacidad de variar la velocidad de la bomba, rata, carga o ajustar estas dos últimas a la aplicación requerida. Además convierte corriente alterna a continua, permitiendo así controlar el voltaje y frecuencia para obtener mayores producciones o ajustar parámetros. Un variador de frecuencia (BES) mantiene la relación volts/hertz constante, es decir, que si la frecuencia de la salida del variador aumenta hasta el doble de su valor inicial, el voltaje de salida será el doble también. Todos los cálculos de diseño de BES están basados en este principio. Realmente, el motor BES nunca tendrá esta relación constante, la razón de esto es que, tal como aumenta la frecuencia, la corriente que pasa a través del cable también aumenta.

Los variadores de frecuencia utilizan un transformador trifásico para elevar el voltaje de salida del variador hasta el valor requerido por el motor, tomando en cuenta la caída de voltaje en el cable de potencia. Más amperaje implica mayor caída de voltaje en el cable, lo cual significa entregar al motor menor voltaje que el requerido. Si hay una determinada longitud de cable entre el variador y el motor, es imposible conseguir una relación constante de volts/hertz desde el punto de vista del motor.

El equipo diseñado e instalado para cambiar la frecuencia de la corriente suministrada al motor para un comportamiento óptimo del sistema BES puede programarse para situaciones especiales tales como descarga del fluido de control, arranques programados después de un paro del equipo, etc.

### **2.1.4. Transformador multietapas**

Existen varios tipos de transformadores formando este una parte fundamental en un circuito conectado a un sistema eléctrico. Un transformador consta básicamente de un cable devanado alrededor de un núcleo de hierro y una corriente que pase a través de este; entonces se inducirá un campo magnético en el núcleo, la fuerza del campo magnético dependerá del KVA que está pasando a través del devanado. Si hay otro cable devanado alrededor del mismo núcleo de hierro, como el de la figura 2.7 (a) el campo magnético inducirá una corriente y un voltaje en el segundo devanado. Al devanado que recibe voltaje desde una fuente para inducir el campo magnético se lo conoce como **Primario**, mientras que al que lo recibe el voltaje por inducción desde el campo magnético se lo conoce como **Secundario**. Debido a que la energía no puede ser creada ni destruida pero tiene que ser conservada, la cantidad de corriente en ambos lados es igual en este caso, este transformador se llama **Transformador de Potencia** debido a que cambia un voltaje por otro. Si el número de las vueltas no es igual en ambos lados, el voltaje en la salida del secundario será diferente que el voltaje de entrada en el primario, si un transformador tiene mas vueltas en el primario que el secundario. Un transformador que cambia un voltaje por otro mayor, se llama **Transformador Elevador**. Cuando la relación del transformador no es muy alta, es posible tener un devanado sólo para ambos lados primarios y secundarios, esto se llama **Autotransformador**, y el procedimiento para calcular el voltaje y amperaje secundarios será el mismo que seguimos para un transformador de potencia.

Otro tipo de transformador usado en el arrancador se llama *Transformador de Corriente*, este transformador cambia una corriente por otra. Se usa para reducir el voltaje de la fuente primaria al voltaje que puede ser manejado por el Switchboard o el Variador de frecuencia. Si se usa Switchboard, el voltaje de salida será el voltaje requerido por el motor. Si se usa un VSD el voltaje será el requerido por este equipo y será necesario un transformador secundario. Existe también un **Transformador Secundario** y este se instala en el sistema BES cuando es utilizado un Variador de Frecuencia, su función es elevar el voltaje de acuerdo a los requerimientos del motor. Se conoce comúnmente como "*Transformador Elevador*" (Step up transformer).

Cuando el voltaje del sistema primario no es compatible con el requerido por el equipo implantado, el cual opera entre 250 y 4000 V; la transformación de voltaje es requerida mediante un transformador el cual consiste en un banco de 3 fases como el de la figura No. 2.7(b), transformador standard o un auto transformador de 3 fases. El diseño debe ir de la mano con la selección del voltaje para el motor, ya que este es el elemento que va a realizar el trabajo, para el buen funcionamiento del sistema y su adecuado dimensionamiento depende esencialmente de la energía a ser requerida figura No. 2.7(c).

## 2.1.5. **Caja de unión**

También llamada **Caja de Venteo** (Fig. 2.8) ya que proporciona un medio de venteo del gas que podría venir del pozo, migrando a través del cable de potencia. Protege el acoplamiento entre el cable de potencia procedente del pozo y el cable de potencia que llega del switchboard o VSD. El venteo en la caja de empalme provee un medio continuo de ventilación del gas del panel de control eliminando una posible situación explosiva.

La aplicación práctica API RP 11S3, recomienda que se instale un venteo entre la cabeza del pozo y el panel de control del motor. Esta caja de enteo debe ser localizada a no mas de 5 metros (15 pies) desde el cabezal, a no ser que otras provisiones hayan sido tomadas, para permitir el acceso de las unidades de servicio del pozo.

Las cajas de empalmes instaladas entre el cabezal del pozo y el panel de control del motor, deben ser adecuadamente ventiladas, para prevenir la acumulación de concentraciones incendiables o gases y vapores inflamables, dentro de la caja de empalme. Este componente proporciona el punto de unión entre el cable de poder del variador y el cable del pozo, el cual debe estar en la capacidad de ventear el gas libre a la atmósfera, que pudo emigrar con el cable del pozo

### 2.2. **Equipo de subsuelo** (Fig.2.9)

El corazón del sistema de BES es la bomba centrífuga. La bomba es multietapa y éstas dependen de cada aplicación específica. Cada "etapa" tiene un impulsor y un difusor: el impulsor da al fluido la energía cinética; el difusor cambia ésta energía a energía potencial (altura).

## **2.2.1. Bombas multietapas**

La bomba centrífuga**(Fig. 2.10-11)** esta formada por un conjunto de unidades distintas llamadas "etapas". Cada etapa consiste en un impulsor y difusor. El impulsor está fijado al eje y gira con este. El difusor está dentro la carcaza de la bomba.

**Operación de la Bomba:** el primer impulsor lleva el fluido hacia el exterior impartiéndole energía cinética, el difusor cambia la dirección del fluido hacia arriba y cambia la energía cinética en altura(o presión). El siguiente impulsor lleva el fluido otra vez hacia el exterior dándole más energía. El próximo difusor toma esta energía adicional transformándola en más altura.

Dependiendo del tipo de etapa, el impulsor tiene de 7 a 9 alabes los cuales proveen un movimiento suave al fluido pasando a través del impulsor. Para prevenir vibración, el número de los alabes es distinto en el difusor que el impulsor. Como el eje de la bomba se mueve en respuesta al trabajo hecho por el motor, el impeler rota causando una noción de movimiento al fluido, que aparentemente tiene dos direcciones:

- $\checkmark$  Radial(hacia el centro del impeler) causado por fuerza centrífuga.
- $\checkmark$  Tangencial(hacia el exterior del impeler).

El tipo está determinado en el proceso de diseño de la etapa misma, usualmente las etapas diseñadas para producir a etapas bajas son de tipo flujo radial mientras las etapas mas grandes son de tipo flujo mixto. La geometría de la etapa controla el volumen que puede pasar a través de esta, en otras palabras, la cantidad de flujo no es aditiva, es constante, altura producida para cada etapa es aditiva.

> Cuando se diseñan las bombas, se intenta hacerlo dentro del **Rango Operativo Recomendado**(ROR). Generalmente se considera el ROR como la definición de los límites de empuje axial, donde la etapa quedará como empuje descendente hacia el lado izquierdo del rango y con empuje descendente hacia el lado derecho. Si la etapa se encuentra dentro del rango, se piensa que está balanceada y no habrá empuje neto en ninguna dirección **(Fig. 2.12).**

Antes de preocuparnos mucho por cuánto empuje tenemos, necesitamos definir que es empuje. **El empuje del Impulsor.-** Hay tres fuerzas actuando sobre el impulsor, la suma de estas fuerzas es el empuje total y estas son: **a)** La fuerza de gravedad, cuya dirección es siempre hacia abajo; **b)** La fuerza neta que resulta de la presión diferencial en la etapa, cuya dirección es hacia abajo o cero (el cero ocurre cuando el caudal es máximo y la altura es cero); **c)** La fuerza de impulsión del fluido entrando a la etapa, cuya dirección es hacia arriba o cero (el cero ocurre cuando el caudal es cero).

Basándose en el rango de operación recomendado por las compañías fabricantes las bombas vienen en tres tipos básicos:

- $\checkmark$  Compresión
- $\checkmark$  Flotante abajo BFL
- $\checkmark$  Flotante

**1) En el tipo de "compresión"** – cada impulsor está fijo al eje de forma rígida, de modo que no puede moverse sin movimiento del eje. *Esto permite transferir todo el empuje generado por la bomba directamente al eje del protector.*

Existe un tipo de bomba de compresión que se llama **"balance hidráulico" (HB)**  que históricamente, este tipo ha sido usado en las aplicaciones de alto empuje descendente (es decir, muchas etapas) donde una bomba de tipo compresión estándar hubiera sobrecargado el cojinete de empuje del protector. Si hay una opción entre una bomba HB y una bomba de compresión estándar y hay un protector capaz de manejar el empuje generado, la bomba estándar es la mejor selección.

Se usa una bomba de tipo compresión en algunos casos como:

 $\checkmark$  Si hay abrasivos o corrosivos presentes, puede ser beneficioso manejar el empuje en un área lubricada por aceite del motor.

- $\checkmark$  Ocasionalmente en los pozos muy gaseosos, el volumen de flujo cambia tan drásticamente que algunos de los impulsores de una bomba flotante podrían tener un empuje excesivo mientras esta tiene un empuje aceptable.
- $\checkmark$  Debido a que todo el empuje está manejado en el protector, si el cojinete del protector tiene una capacidad suficiente, podemos operar sobre un amplio rango sin reducir su vida útil.

**2) En el tipo "BFL" (flotante abajo)** – los impulsores superiores son del tipo de compresión mientras que los inferiores son del tipo flotante. Esto es un diseño especial para eliminar la transición de empuje descendente al protector.

Las bombas BFL son usadas muy satisfactoriamente en mucha partes del mundo.

**3) En el tipo de construcción "flotante"** - cada impulsor está libre para moverse hacia arriba o hacia abajo en el eje, lo único que lo detiene es el difusor superior o inferior.

La mayoría de las etapas están diseñadas para operar con empuje descendente, la razón es que el impulsor provee un "sello" entre éste y el difusor inferior para presionar hacia abajo, éste previene la fuga de los abrasivos entre los cojinetes radiales, forzando el paso de éstos a través de la bomba.

Se usa una bomba de tipo flotante en algunos casos como:

- $\checkmark$  Debido a que cada etapa maneja su propio empuje, podemos construir una bomba con un gran número de etapas, sin necesidad de preocuparnos por la capacidad del cojinete de empuje del protector.
- $\checkmark$  Los impulsores flotantes manejan los abrasivos suaves previniendo que éstos pasen entre los cojinetes radiales.
- $\checkmark$  Los impulsores flotantes son mucho más flexibles en el ensamblaje debido a que realmente la tolerancia no representa un problema.
- $\checkmark$  El ensamblaje en el campo es mas fácil no se requieren lainas.

En resumen el ROR no necesariamente depende del empuje generado; el empuje es una combinación de gravedad, presión e impulsión; el empuje se maneja en cada tipo de bomba en forma diferente, y este nunca debe ser ignorado.

La mayoría de las bombas (especialmente las de menor diámetro) son de **tándem central** "CT", otros tipos son las de **tándem superior** "UT", **inferior** "LT" y **bombas simples** "S".

Una *bomba de CT* no tiene una entrada o una descarga inherente y puede ser conectada con otra bomba, una entrada y/o una descarga. Una *bomba de UT* tiene descarga pero no tiene una sección, puede ser acoplada con otra bomba o sección de entrada por su parte inferior. Una *bomba de LT* tiene una entrada pero no tiene una descarga, puede ser unida con otra bomba o descarga por su parte superior. Una *bomba S* tiene una entrada y una descarga intrínseca a la bomba misma y ninguna otra bomba puede ser adherida a ella, esto ofrece un ligero beneficio de costo debido a que se requiere menos material para fabricar la bomba pero tiene menos flexibilidad. Así como hay varios tipos de bombas hay varios tipos de secciones de entrada, dependiendo de la cantidad de gas libre producido en la entrada de la bomba.

#### **2.2.2. Intake**

Se define como Entrada o "Intake" al dispositivo a través del cual entran los fluidos a la bomba, ver figura 2.13. El intake estándar permite la entrada del fluido a la bomba, no efectúa ningún proceso de separación de gas, pero en donde posiblemente se requiera un **Separador** que ayude a liberar el gas en pozos de alto GOR; cuyos componentes emplean la fuerza centrífuga para separar el gas libre del fluido producido antes de ingresar a la bomba, el cual es evacuado a superficie por el espacio anular

La entrada de fluidos a la bomba se encuentra ubicada en la parte inferior de la primera bomba, en el sentido de instalación del equipo subsuperficial e inmediatamente arriba del protector.

El intake puede estar integrado a la bomba misma o ser del tipo "bolt on" que es atornillada a la bomba. Existen dos tipos básicos de entradas:

- 1. Entradas estándar (Intake).
- 2. Separadores de gas.

Las entradas pueden ser de material estándar o ARZ. La entrada ARZ usa ambos cojinetes y forros de cojinete de Zirconio para dar una mejor protección contra el desgaste abrasivo y la vibración lateral. Esto es importante cuando se está tan cerca de un sello mecánico del protector.

Una entrada, estándar o ARZ, no separa gas libre. Aunque alguna separación de gas pudiese ocurrir, ésta será solamente una separación natural, debido a que parte del gas no se dirige a la entrada cuando el resto del fluido lo hace.

#### **2.2.3. Separadores de Gas**

Un separador de gas, ver figura 2.14 es una entrada, pero con algunas partes especiales diseñadas para disminuir el gas libre que ingresa a la bomba. Separa el gas libre con el fin de evitar bloqueo en los equipos por gas.

Hay dos tipos de de separadores de gas:

- 1. Estático.
- 2. Rotatorio (centrífugo y vortex).

Los diseños iniciales de separadores de gas, buscaban incrementar la separación de gas, forzando a que el flujo del fluido se revirtiera dentro la entrada antes de ingresar a la bomba. De allí viene el nombre de "separador de gas con flujo inverso"

El **Separador Estático** usa un cambio en dirección de flujo; este diseño trabaja como un segregador de gas ya que este tipo de separador no entrega trabajo al fluido, por eso el nombre de "separador estático" de gas.

Cuando el fluido del pozo entra al separador de gas, es forzado a cambiar de dirección. Algunas de las burbujas de gas continúan elevándose en lugar de desviarse e ingresar al separador de gas, otras burbujas son arrastradas hacia el separador pero luego salen y continúan elevándose

Los **Separadores Dinámicos (Fig. 2.15)** realmente imparten cierta energía al fluido con la finalidad de conseguir que el vapor se separe del líquido. El separador de gas original fue llamado KGS(Kinetic Gas Separator). Este diseño usa un inductor para incrementar la presión del fluido y una centrífuga para separa el vapor y el líquido. El Separador Rotatorio usa la fuerza centrífuga para separar el gas libre del líquido antes de entrar a la bomba. Este tipo de separador podría llamarse también separador de gas centrífugo, cinético o rotatorio.

El diseño del separador de gas rotario trabaja en forma similar a una centrífuga. Las paletas de la centrífuga giran a la misma velocidad que el motor, forzando a los fluidos más pesados a dirigirse hacia fuera. El gas y el líquido cruzan en el tope donde el gas regresa al espacio anular y el líquido pasa dentro de la bomba.

Cuando hablamos del rendimiento del separador del gas, lo que nos interesa primeramente es la eficiencia de separación.

*Ef. de separacion* = 
$$
\frac{Gas \text{ libre } separado}}{Gas \text{ libre } total}
$$

Otro término usado en varios programas es el porcentaje de ingreso de gas (GIP).

$$
GIP = 1 - Ef. \quad de \quad separation
$$

El GIP cuantifica cuánto del gas libre presente en la entrada ingresa a la bomba. Normalmente esto también incluye la separación natural.

La eficiencia de separación no es número fácil de predecir, debido al número de variables involucradas. Solamente la separación natural podría variar desde 5% hasta 70% dependiendo del tipo de fluido, velocidades, patrones de flujo, dimensiones del equipo, desviación del pozo, etc. Normalmente se usaría los estimados de la regla empírica, en base la experiencia.

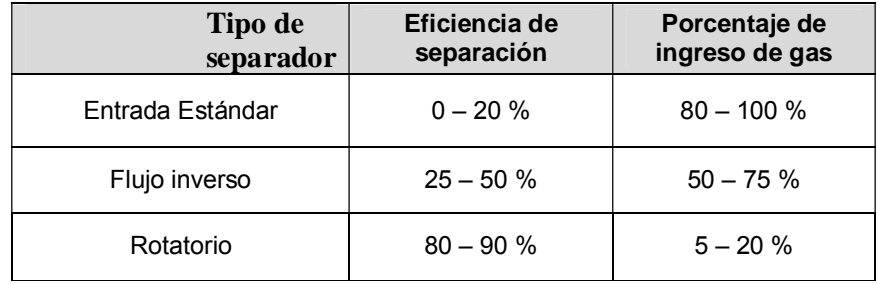

**Pruebas de laboratorio** realizadas en la Universidad de Tulsa, mostraron que realmente la **separación natural** de gas podría ser hasta 60% y con un separador de gas rotatorio, las eficiencias de separación totales podrían llegar al 99%. Las pruebas también indicaron que los separadores de gas (de todo tipo) tienen rangos de flujo definidos donde son efectivos, y afuera de estos rangos no funcionan bien.

## **2.2.4. Protectores**

Este componente del sistema de BES está conectado entre la succión de la bomba y el motor, ver **figura 2.16**, maneja un empuje axial generado por la bomba y balancea la presión dentro del motor y el espacio anular del pozo. El protector utiliza un *sello* diseñado para igualar la presión interna con la externa, su sección inferior está llena con aceite de motor y contiene los cojinetes de empuje descendente o ascendente.

Existen varios tipos de protectores y entre estos tenemos:

- a. Diseño de laberinto.
- b. Sello positivo
- c. Modular

El *diseño de laberinto* utiliza la diferencia entre gravedad específica de los fluidos del pozo, y el aceite del motor los mantiene apartados aunque ellos estén en contacto directo. Con este diseño, el aceite del motor y el fluido del pozo están en contacto directo, la cámara del laberinto está aislada de la rotación del eje por el tubo del eje así que no ocurrirá mezcla al prenderse la unidad. El fluido del pozo es generalmente inmiscible con el aceite del motor así pues, aunque haya contacto directo, no hay tendencia a contaminar el aceite del motor. Habrán casos donde el laberinto simplemente no funcionará, en casos donde el fluido del pozo es mas ligero que el aceite del motor (por ej: aprox. 0.85), el aceite del motor irá al fondo de la cámara antes que al tope, causando que el fluido del motor se desplace por el fluido del pozo rápidamente. *Si la gravedad del fluido del pozo está cercana a la gravedad del fluido del motor ó es menor, este tipo de protector no debería ser utilizado, los protectores de laberinto tampoco trabajan en pozos horizontales o altamente desviados.* 

Para aplicaciones donde la gravedad del fluido del pozo y las gravedades del aceite de motor son similares, o donde un pozo es altamente desviado, un diseño diferente de protector utiliza un **sello positivo** o "bolsa" para separar físicamente los dos fluidos, este es similar al "fuelle" encontrado en algunos motores de pozos de agua excepto que la bolsa tiene mayor capacidad para la expansión y la contracción que un típico "fuelle". Esta bolsa es hecha de un elastómero de alta temperatura y alto funcionamiento que pueda resistir el duro entorno típicamente encontrado hoyo abajo, la bolsa mantiene el fluido del pozo en el exterior y el aceite del motor limpio en el interior, cuando el motor se expande o se contrae, la bolsa simplemente se dobla para acomodar el cambio de volumen necesario. *Si el sello positivo se rompe, el motor puede ser contaminado fácilmente con el fluido del pozo.*

El último sistema de protectores es el **protector modular** cuyo

propósito es proveer lo último en flexibilidad y aplicabilidad,

utilizando solamente pocas partes diferentes. El sistema

modular es actualmente muy simple, consiste de una cabeza, base, eje, sección sellante (por ej.: un laberinto o un tipo bolsa) y un cojinete de empuje y con muy pocas partes es posible fabricar muchas configuraciones. Con los protectores se puede realizar conexiones en serie, esto es, simplemente una cámara en línea detrás de otra, para que el fluido entre a la cámara inferior, éste debe desplazar primero completamente todo el aceite en la cámara superior. Con cualquier serie de protector modular, la ventaja primordial es la flexibilidad, utilizando este sistema, un protector puede ser fabricado para cada aplicación específica.

El protector tiene tres **funciones primarias:** 

1) Mantener los fluidos del pozo fuera del motor.

2) Manejar el empuje ascendente o descendente desarrollado por la bomba.

3) Conectar el torque desarrollado en el motor hacia la bomba por el eje del protector.

Una de las principales funciones del protector es **mantener los fluidos fuera del motor** donde ellos podrían potencialmente dañarlo; algunos tipos de motores para pozos de agua son actualmente abiertos al fluido del pozo y no se hace ningún esfuerzo para mantener los fluidos fuera del motor. El protector mantiene la misma presión en el interior de la unidad que afuera en el pozo indiferente de la presión externa, debido a que la base del protector está abierta a motor, la presión del motor permanece igual que la presión alrededor de éste. Manteniendo una diferencia de presión despreciable, no hay tendencia para que el fluido del pozo penetre en el motor, obviamente el protector debe permitir "comunicación" con el fluido del pozo de algún modo.

Otra función del protector es **absorber el empuje ascendente o descendente generado por la bomba**, el cojinete del protector da una superficie adicional muy grande que absorbe el empuje, en adición, éste opera por tanto en un entorno de aceite limpio que prolonga en gran forma la vida de la unidad BES. Se debe tomar cuidado para seleccionar un cojinete de empuje descendente que pueda manejar más carga de lo que la bomba pueda generar.

Además la función que el protector lleva a cabo es la **transmisión de torque del motor a la bomba** puesto que físicamente se localiza entre los dos. Aunque esto puede parecer un poco trivial, en el proceso de selección, necesitamos estar seguros de que el eje del protector sea capaz de mandar el torque completo requerido sin exceder su resistencia máxima lo que podría resultar un eje roto.

## **2.2.5. Motores**

El diseño del motor **(Fig. 2.17)** de una BES es trifásico y no difiere mucho con un motor normal de superficie. Una de las partes fundamentales es el **Estator** que está hecho de laminaciones de hierro con tres vueltas grandes de conductores (una para cada fase), cuando la corriente está fluyendo a través de una fase, se induce un campo magnético, debido a esta configuración el interior del estator mantiene un fuerte campo magnético y la fuerza del campo dependerá de la cantidad de corriente que fluye a través del devanado de la fase. Cuanto más cobre tengamos en el estator, más reduciremos las perdidas en el devanado haciendo al motor más eficiente. Esto es solamente la mitad de la batalla; el estator toma energía eléctrica y la transforma en energía magnética, lo siguiente es tomar la energía magnética y transformarla en trabajo útil.

Si colocamos una vuelta de alambre dentro de un campo magnético, y si una corriente está fluyendo a través de éste, ésta crea un campo magnético alrededor de éste, con dos campos magnéticos podemos tener fuerzas atractivas y repulsivas y así colocar una fuerza en el "loop" (vuelta). Si el loop está alineado con el campo magnético, el campo magnético secundario estará perpendicular al campo principal. Esto causará dos fuerzas iguales y opuestas (un torque) en el loop, haciendo que éste quiera girar para balancear las fuerzas. **(Fig. 2.18).** Para conseguir que el loop gire más que esto, necesitamos cambiar la dirección del campo magnético, recuerde que la dirección del campo magnético depende de la dirección del flujo de corriente en el alambre. Con corriente alterna, AC, la dirección del flujo de corriente cambia 60 veces pos segundo (o 50 veces por segundo en sistema de potencia de 50Hz.). Debido a la forma en que el motor está devanado la corriente AC trifásica induce un campo magnético en el estator de dos polos. Los motores para BES utilizan potencia de tres fases separadas 120º cada una.

Otra de las partes fundamentales es el **Rotor** que realmente es un loop de cobre compuesto por muchas barras de cobre cortocircuitadas en los extremos por un anillo de cobre. El rotor es llamado jaula de ardilla a causa de su parecido con éstas.

Para resumir el proceso, el rotor toma energía eléctrica (KWA) de la superficie y la transforma en energía magnética en las laminaciones del estator, el campo magnético del estator induce un flujo de corriente (energía eléctrica) en el rotor, esta energía eléctrica en el rotor induce un campo magnético secundario en las laminaciones del rotor, los polos magnéticos del rotor serán atraídos y repelidos por los polos magnéticos del estator, como el campo magnético del estator se está moviendo, el rotor se moverá intentando seguirlo. El rotor tratará de alcanzar el campo del estator (el cual gira 3600RPM con 60Hz.) pero nunca lo logra, la velocidad del rotor será un poco menor y la diferencia se llama deslizamiento. En ambos rotor y estator, existe un balance entre la máxima y cantidad de cobre y la cantidad de acero de las laminaciones

En la selección de un motor para una aplicación, necesitamos mirar los rangos del motor y predecir que el rendimiento del motor no esté debajo de carga de ser aplicada; generalmente no podemos tener alta eficiencia y alto factor de potencia juntos, si incrementamos uno de ellos el otro tiende a disminuir, si estamos utilizando la energía eléctrica para inducir un campo magnético en el estator, no toda esta energía es utilizada para entregar potencia (HP) al eje.

En realidad el motor no provee la potencia indicada en la placa, la potencia requerida por la bomba puede no ser exactamente igual o las condiciones en la superficie no permiten al motor tener el voltaje deseado, así el motor provee exactamente la cantidad requerida por la bomba. La mayoría de los motores están diseñados para tener su máxima eficiencia con una velocidad y factor de potencia aceptable en el "punto de diseño", así es como se determina el rango. Si cargamos el motor a un valor diferente de la potencia de la placa normalmente algo sufre, ya sea la eficiencia o la velocidad, si el motor no excede sus capacidades físicas, no habrá ningún problema, de hecho es una práctica común en la industria sobrecargar un motor o decir que estos tienen un 10% de potencia adicional disponible en pozos fríos, en ciertas ocasiones, es necesario subcargar al motor si el motor es muy caliente, en otras si la temperatura del pozo es muy baja podemos utilizar más potencia que la establecida en la placa. Cuando ponemos más carga en el motor por un lado girará mas lento y por el otro generará más calor interno y operará a más temperatura. Esta reducción de velocidad se llama deslizamiento lo cual es necesario para generar más potencia, debido a que el motor no es 100% eficiente, una parte de esta potencia se pierde como calor; si la eficiencia fuera constante mayor potencia resultaría en más calor generado.

El motor puede ser utilizado con corriente alterna de 60Hz ó 50Hz; no hay diferencia entre uno y otro con excepción de la placa del motor y su rendimiento cambia con la carga. Los motores de alto voltaje no son ni más ni menos eficientes que los de bajo voltaje, bajo voltaje significa alto amperaje resultando en una alta caída de voltaje en el cable de potencia, aunque la eficiencia del motor no cambia, la eficiencia del sistema global del sistema disminuirá con alto amperaje. Si el amperaje es demasiado alto, es posible que el motor no pueda arrancar debido a que el amperaje de arranque causa una caída de voltaje transitoria en el cable de potencia, si el motor no recibe más de 50% del voltaje de la placa en los terminales, no arrancará. Recuerde que el alto voltaje usualmente es mejor, pero no debe exceder el rango del arrancador.

El motor está diseñado tomando en cuenta las tolerancias requeridas para manejar su expansión térmica, si hay demasiada expansión, como resultado de un recalentamiento, las tolerancias podrían ser excedidas, dañando posiblemente los cojinetes.

Los motores pueden venir tanto en secciones simples como tándem, en una sección simple la potencia no puede ser aumentada, en cambio, una sección tándem puede ser conectada con otra para aumentar la capacidad del motor. Los motores de diámetro más grande son normalmente más económicos, estos también pueden entregar más potencia sin necesidad de utilizar conexiones del tipo tándem lo cual mejora la confianza debido a que el sistema es más simple.

## **2.2.6. Sensor de presión**

El sensor de presión o sensor de fondo permite un mejor control de la operación del equipo BES por medio del monitoreo continuo de parámetros como presión y temperatura y los dispositivos de protección. Para obtener una mejor descripción mas precisa de las condiciones del fondo del pozo. Existe una variedad de paquetes y métodos de instalación disponibles. Se puede medir con sensores de fondo del pozo los parámetros, presión(de succión/descarga), temperatura(del fluido/de los embobinados del motor), corriente de fuga, tasa de flujo, rigidez dieléctrica del aceite del motor y vibración.

Se recomienda que el usuario decida acerca de las variables que necesite monitorear en el fondo del pozo y cual es la precisión de esas mediciones.

## **2.2.7. Cable Eléctrico**

El cable de potencia sumergible es uno de los componentes más importantes y sensibles en la aplicación de BES, el éxito o fracaso de la aplicación depende en gran parte de la buena selección e instalación del cable de subsuelo. Debe garantizar el suministro de potencia al motor; para su selección deben considerarse parámetros tales como la caída de voltaje, temperatura y fluidos que lo rodean. Tiene dos configuraciones básicas: plana y redonda.

En los pozos muy profundos o problemáticos, en algunos casos, el cable puede ser el componente más costoso de la unidad, el cable consiste de tres conductores que pueden ser sólidos o trenzados, las conexiones del cable al motor son de tipo "Tape In", este punto de interconexión entre la potencia que viene de la superficie y los devanados del motor, normalmente es conocido como "pothead" (Terminal de potencia) que es un punto crítico; aunque no existe un diferencial de presión a través de esta conexión, los materiales y el diseño son la clave para prevenir las fallas eléctricas.

Es fabricado de diversos materiales para proteger al conductor y asegurar su integridad bajo las condiciones de operación y medio ambiente. El cable también utiliza una capa de aleación de estaño sobre los conductores individuales para proveer una protección adicional contra sustancias como el Sulfuro de Hidrógeno en el pozo, cada conductor es aislado individualmente con un material apropiado, este aislamiento es mecánicamente adherido al conductor, estos conductores aislados pueden tener adicionalmente una barrera protectora y/o una malla aplicada sobre ellos. Posteriormente, el cable es reencamisado para protección química y mecánica, y finalmente éste es acorazado **(Fig. 2.19).**

La selección del cable apropiado es crítica para la aplicación y depende de muchos factores; primero debemos considerar los criterios de diseño, es importante determinar cuál es la función del cable y que parámetros afectarán el proceso de selección. El cable lleva potencia eléctrica desde la superficie hasta el motor de subsuelo y también puede transmitir señales de presión y temperatura de regreso a la superficie. Principalmente estamos interesados en dos cosas:

- 1. Si el cable tiene aislamiento suficiente para soportar el voltaje requerido.
- 2. Si el cable cabrá en el pozo

El cable para BES generalmente es fabricado para varios valores de voltaje tales como: 3KV, 4KV y 5KV.

Normalmente el cable está disponible en tamaños desde Nº 6 AWG (American Wire Gauge) hasta Nº 2/0 AWG. AWG significa el tamaño del conductor **(Fig.2.20)**. Hay otros sistemas usados como "CM" milésimas circulares o en el sistema métrico que se usa mm<sup>2</sup>. Mientras más pequeño sea el cable en relación al espacio disponible en el anular, más fácil será la instalación, esto se puede lograr con un conductor más pequeño o, también con un cambio en la geometría del cable (redonda o plana). En el cable redondo, los conductores está trenzados, esto da al cable buena resistencia axial, los conductores individuales peden reordenarse cuando un esfuerzo comprime el cable. Una desventaja del cable plano es que generalmente ofrece menor protección mecánica que el redondo, por lo que será más que susceptible a dañarse durante la instalación; otra desventaja, y posiblemente más importante, del cable plano es que éste es asimétrico mientras que el redondo si es simétrico. En el cable plano, una parte de la corriente que circula por el cable se pierde como calor, por lo que el cable tendrá una temperatura mayor que la del entorno, mientras que en el cable redondo, todos los conductores se calientan por igual. En un cable plano los conductores laterales se encuentran en ambiente similar por lo que se calientan uniformemente, el conductor central, sin embargo, tiene dos calentadores a los costados por lo que no puede disipar tanto calor como los otros, el resultado es que el conductor central trabaja más caliente que los otros dos. La caída de voltaje en un conductor depende directamente de la temperatura y como la temperatura es más alta, la pérdida será mayor, en el cable plano, el voltaje trifásico en los terminales del motor normalmente estará desbalanceado aunque el voltaje esté perfectamente balanceado en la superficie.

Un desbalance de voltaje recalentará el motor un poco más de lo normal, usualmente esto no es crítico. Debido a que el voltaje en la superficie, normalmente no está balanceado en forma perfecta, el cable se puede desconectar y reconectar en la caja de venteo con las tres configuraciones posibles (manteniendo la rotación correcta) para determinar la forma que causa menor desbalance. El cable de extensión al motor puede enfrentar problemas críticos ya que esta extensión casi siempre necesita ser instalada en un espacio más reducido que el cable de subsuelo debido a que la bomba y el motor, en muchos casos, son de un diámetro mayor que los cuellos de la tubería, además, está localizado en el lugar de mayor temperatura en el pozo en donde los factores ambientales será exigentes. Debido a esto, el cable de extensión es de sección plana.

Un conductor puede ser compactado después que los hilos hayan sido trenzados, esto se hace para reducir su diámetro efectivo, lo que reducirá el diámetro de todo el cable sin pérdida de volumen de cobre. El cable trenzado y compactado mantiene su capacidad de conducir corriente y al mismo tiempo retiene su flexibilidad. **(Fig. 2.21).** Es conveniente que los conductores de mayor tamaño sean trenzados, para mejorar su manejo en el campo. El hilo central está revestido con goma para prevenir que el gas pase hacia arriba a través del cable, esto elimina espacio libre en los intersticios.

## **2.2.8. Herramienta "Y" o Y tool**

Permite intervención al pozo con Línea de Acero o tubería flexible. Permite toma de registros con el pozo operando.

Las herramientas Y o by pass son usadas cuando se desea tratar o trabajar sobre el pozo sin halar el sistema de bombeo o para múltiples instalaciones de BES en un solo hueco del pozo, una herramienta Y permite la continuación de la sarta de producción que es colocada lateralmente al sistema de bombeo. Estas extensiones de tubería de producción sirven como paso para las herramientas de registro o los tubos en espiral (coiled tubing), un tapón es colocado en la tubería de producción cuando el pozo está en operación para prevenir la recirculación de fluidos bombeados.

El tamaño de los tubos de by pass puede afectar la selección del motor y la bomba por esta razón todos los elementos para by pass de la tubería de producción necesitan ser identificados.

# **CAPITULO 3**

## **3. DISEÑO DE UN SOFTWARE PARA EL DISEÑO DE BOMBEO ELECTRO-SUMERGIBLE**

Para instalar un sistema de bombeo electro-sumergible, se debe disponer y conocer el historial de los pozos a los cuales se implantará este sistema artificial de producción. Por lo tanto, deben conocerse las condiciones de trabajo de los pozos, el régimen de explotación y los fluidos que se van a producir o se han producido.

## **3.1. Consideraciones de diseño**

Al realizar un diseño de bombeo electro sumergible, es necesario considerar un sinnúmero de parámetros que influyen en la operación.

La principal limitación de la calidad de un diseño de BES es la calidad de los datos utilizados. Los datos de los elementos requeridos para el diseño del BES pueden ser divididos en seis categorías:

- 1. Información General: Identifica el pozo y quien recolecta los datos con fecha.
- 2. La Geometría del Pozo: Describe la trayectoria del pozo y detalles del equipamiento de completación.
- 3. La Información de Superficie: Describe el equipamiento y las condiciones de la superficie.
- 4. Las Propiedades del Fluido: Describe el fluido producido del pozo y los químicos introducidos para prevención de depósitos y corrosión.
- 5. Características del flujo de Ingreso: Contiene datos de los elementos que describen la productividad de los pozos. Estos datos son críticos e importantes en un diseño de BES. Debe cuidarse que estos datos sean tan precisos como sea posible.
- 6. Especifica el criterio de diseño para el desempeño deseado de la instalación de BES.

Las cinco primeras categorías definen el medio ambiente en el cual operará el BES. La categoría sexta define los parámetros de operación deseados por el operador del pozo.

La hoja de ingreso de datos contiene los datos mínimos requeridos para el diseño del BES. Información adicional que puede ser usada por el diseñador de BES incluye, el esquema del pozo, los reportes PVT, los reportes de la composición del petróleo y gas y los reportes de análisis de agua.

## **3.2. Cuantificación del diseño**

Para diseñar un sistema BES, se deben realizar los siguientes pasos:

- 1. Acumulación de la Base de Datos Hoja de Datos.
- 2. Estimación de operación del Equipo Prueba de pozos.
- 3. Selección de la succión y la bomba.
- 4. Selección del motor.
- 5. Selección del cable.
- 6. Selección del equipo auxiliar.

Estos pasos para el diseño de BES se ilustran como un proceso lineal pero en realidad se requieren interacciones, puesto que una pieza o equipo en particular puede influenciar a un equipo previamente seleccionado. Los detalles de estos pasos se describen en el desarrollo del capitulo.

## **3.2.1. Propiedades físicas del fluido manejado por la bomba**

Dentro de las propiedades físicas de los hidrocarburos y sus otros componentes podemos encontrar:

Peso molecular

Punto de ebullición Presión Crítica Temperatura Crítica Gravedades Específicas Viscosidad Presión de Burbuja

**3.2.2. Selección de la bomba** 

Una bomba con la capacidad deseada acoplada con la producción del pozo debe ser seleccionada basada en las expectativas de desempeño del pozo en concordancia con los datos de desempeño de la bomba tomados desde el catalogo de los fabricantes de la misma. Adicionalmente deben tomarse en cuenta las limitaciones operacionales durante esta selección. Esas **limitaciones** incluyen: el tamaño de la tubería de revestimiento, límite de presión de ruptura de la carcaza, resistencia de esfuerzo del eje, medio ambientes corrosivos, abrasivos o gaseosos y ROR.

Con las curvas de comportamiento de la bomba **(Anexo 1)** se puede determinar:

- $\checkmark$  La altura producida o nivel de fluido que levanta cada etapa.
- $\checkmark$  La potencia requerida (caballos de fuerza) y
- $\checkmark$  La eficiencia hidráulica para cualquier caudal.

El Procedimiento Práctico Recomendado por el API (API RP 11S2) con respecto a la prueba y aceptación de las bombas BES afectará el ROR determinado para cada bomba. Las BES deben estar dentro de  $\pm$  5% de altura y flujo, y estar por debajo de +8% de los caballos de fuerza al freno dentro del ROR y estar dentro del  $\pm$  10% de eficiencia en su punto de mejor eficiencia; **(Fig. 3.1)** las etapas son designadas de acuerdo al punto de mejor eficiencia en barriles por día (a 60 Hz.).

No todas las bombas tienen un rendimiento idéntico al de la curva del catálogo. Normalmente las bombas producen en forma similar a la curva del catálogo cerca del punto de mejor eficiencia. Pero el rendimiento de la bomba puede ser muy diferente al de la curva, para tasas de flujo muy alejadas de este punto. Algunos valores del ROR pueden simplemente establecerse con la finalidad de cumplir la prueba API.

Las bombas centrífugas obedecen, dentro de un amplio rango de velocidades de giro, a una serie de leyes conocidas como **"Leyes de Afinidad"** 

$$
Tasa_{RPM2} = Tasa_{RPM1} * \left(\frac{RPM2}{RPM1}\right)
$$

$$
Altura_{RPM2} = Altura_{RPM1} * \left(\frac{RPM2}{RPM1}\right)^2
$$

$$
BHP_{RPM2} = BHP_{RPM1} * \left(\frac{RPM2}{RPM1}\right)^3
$$

Estas leyes son correctas porque están basadas en la velocidad de rotación. Estas leyes se pueden expresar en términos de frecuencia, si se toma en cuenta que esta es la que define realmente la velocidad.

## **3.2.3. Cálculo de la Altura Dinámica Total**

La Altura Dinámica Total o comúnmente conocida como TDH por sus siglas en inglés (Total Dynamic High) es la altura real que la bomba debe generar para llevar el fluido hasta la superficie. Diseñar una bomba puede ser relativamente sencillo si la TDH es dada.

Una etapa de una bomba moverá fluido una cierta distancia a una proporción de flujo dada. Se exigen numerosas etapas para bombear fluido distancias más largas o a presiones más altas. Esta distancia total es expresada en pies de cabeza y es llamada TDH
La TDH consiste de tres componentes básicos, ver **figura 3.2**:

- 1. El levantamiento neto.
- 2. La pérdida por fricción en la tubería.
- 3. La presión de cabezal que la bomba debe vencer.

Primero veremos el **"**levantamiento **neto"**, este es la distancia que el fluido debe recorrer para llegar a la superficie, es decir la distancia desde el nivel del fluido dinámico hasta la superficie. Esto es expresado por la siguiente ecuación:

Lev. Neto=Prof. de bomba – nivel fluido sobre la bomba

El levantamiento depende de donde se encuentra el nivel de fluido y no de la ubicación de la bomba dentro del fluido debido a que colocando la bomba arriba o mas abajo, el levantamiento neto no cambia. Al parar o situar la bomba, el nivel de fluido en la tubería será igual al nivel en el anular y este nivel de fluido encima de la bomba está generando presión a la entrada.

Si en lugar de levantar el fluido verticalmente lo hacemos de costado no sucede nada ya que el trabajo será cero; si el pozo es desviado la distancia total medida desde la superficie podría ser mayor, pero **lo que importa es la distancia vertical** ó TVD.

En segundo lugar tenemos la **"**perdida **por fricción".** Fricción es una pérdida de energía (realmente se mide como pérdida de presión) debido a la resistencia viscosa del fluido. En un fluido las moléculas se mueven libremente entre si con muy poca resistencia, la resistencia es originada por las fuerzas que deben sobreponerse, mientras mayor sea el esfuerzo de fuerzas, mayor será la viscosidad.

En un fluido monofásico, la mayoría del líquido está en movimiento sin producir mucho esfuerzo en el mismo, en este caso la fricción puede ser ignorada; las paredes de la tubería tienden a adherirse al fluido, la resistencia al movimiento entre la tubería y el fluido se incrementa con la velocidad del fluido. La cantidad de fricción presente se puede representar por un "factor de fricción" – f. Existen varias ecuaciones para determinar f pero no se discutirán aquí.

Afortunadamente, en la literatura técnica existen gráficas disponibles para calcular las pérdidas de presión por fricción en tuberías estándar API, entonces la ecuación antes mencionada no es necesaria. Dichas gráficas deben utilizarse con reserva ya que no establece el tipo de fluido que manejan por lo que su aplicación no debe generalizarse. No deben usarse para tuberías que manejan flujo multifásico. Las pérdidas por fricción son menores en flujo monofásico. Normalmente se usan graficas similares a la **figura 3.3.** Para utilizar las tablas primero buscamos la tasa de flujo deseado en el eje horizontal y luego nos movemos verticalmente hacia la tubería a utilizar. Segundo, leemos la perdida por fricción en el eje vertical que estará dado en pies de tubería por cada mil pies de tubería

Perd.Fricción=(lectura **fig. 3.4**/1000)\*long. Tub. (MD)

Como tercer punto tenemos la **"presión de cabezal"** que la bomba debe vencer, es decir la presión con la que debe llegar el fluido a la superficie y esta presión debe ser convertida en "pies" para poder añadirla a los otro dos puntos del calculo de TDH. Técnicamente existen dos presiones de cabezal que son: la presión en el revestimiento de producción y la presión en la tubería de producción.

Entonces la **TDH será la suma** del levantamiento neto, perdida por fricción y presión de cabezal.

### **3.2.4. Determinación de la viscosidad del fluido**

La viscosidad produce varios efectos en los equipos del sistema de BES, entre estos tenemos:

- $\checkmark$  Degradación de la curva de carga
- $\checkmark$  Incremento de potencia HP
- $\checkmark$  Formación de emulsión
- $\checkmark$  Efectos de bache en la emulsión
- $\checkmark$  Torque elevado al arranque (Start-up)
- $\checkmark$  Impacto en el equipo superficial
- $\checkmark$  Software de Diseño necesita reflejar los requerimientos de corrección de viscosidad.

La temperatura es la variable más importante que afecta la viscosidad de un líquido ya que es una medida de movimiento molecular. Afortunadamente, la mayoría de crudos tienen una viscosidad tal que ellos se producen en el rango de flujo turbulento donde el corte variable es despreciable. Simbólicamente:

$$
\mu = \frac{\text{Fuerza\_de\_corte}}{\text{Proporcion\_de\_corte}} = \frac{F_A}{\partial v_{\partial x}}
$$

Se puede encontrar el valor de la viscosidad a las condiciones de superficie pero a las temperaturas del fondo del pozo es un poco difícil de calcular esos valores en el campo, así ese valor se lo determina a través del gráfico de William D. McCain, Jr. publicado en la Segunda Edición de "Properties of Petroleum Fluids" en 1990, que se ilustra en la **figura 3.4.**

# **3.2.5. Determinación de las presiones empleadas para el diseño**

Dentro de las presiones del sistema tenemos la **presión en cabezal del pozo fluyendo** (Pwh) llamada a veces "presión de superficie", "contrapresión" o "presión en la línea de flujo". El término más preciso sería "Presión de descarga de la tubería", ya que ésta es la presión en la descarga de la tubería del pozo. "Contrapresión" es un buen término ya que sugiere la ubicación correcta en la descarga de la tubería. "Presión en la línea de flujo" puede ser una presión más baja, si un reductor (Choke) es colocado en el cabezal del pozo. "Presión de superficie" es un término ambiguo. Todos estos términos son utilizados en la industria.

Además tenemos la "**presión estática en el fondo del pozo**"  $(p_{ws})$  o en ocasiones llamada "presión del reservorio" (p<sub>r</sub>); esta presión es mayor que la presión con la que se está produciendo el pozo, este valor se lo puede obtener realizando un prueba de build up en el pozo y es usualmente obtenida lo más cercano a la profundidad de las perforaciones que se este produciendo.

La "**presión de pozo fluyendo**" (P<sub>wf</sub> – Pressure Well Flowing) es la presión con la que sale el fluido desde el reservorio hacia el pozo, es decir, la presión en la cara de la arena a la profundidad de las perforaciones durante la producción del pozo.

Así también tenemos la "**presión de succión de la bomba**" (PIP – Pressure Intake Pump) que es la presión a la que se encuentra el fluido al nivel en que se encuentra ubicada la entrada de la bomba que es la presión con la que la bomba succiona el fluido que se encuentre en el pozo.

La "**presión de descarga de la bomba**" (P<sub>D</sub> – Discharge Pump) es la presión con que el fluido es expulsado de la bomba electro sumergible y sigue su curso por el tubing hacia la superficie.

### **3.2.6. Calculo de la potencia del motor**

Los principios básicos de diseño y operación del motor para BES son los mismos que los motores eléctricos normales de superficie. El primer paso en la selección del motor es determinar la potencia requerida para la aplicación, considerando todos los componentes tales como la Bomba, Separador de Gas, Protector y Condiciones de Operación.

El motor puede ser utilizado con corriente alterna de 50 Hz. ó 60 Hz. Al momento de seleccionar el motor apropiado para una aplicación particular, se debe seguir un procedimiento sencillo que considere los parámetros más importantes y permita descartar aquellos motores no adecuados.

Este procedimiento consiste en determinar:

- 1. Serie del motor,
- 2. Tipo,
- 3. Configuración: Simple o Tándem; Voltaje y Amperaje
- 4. Cond. de operación y máxima temperatura de operación del motor

# **1. SERIE DEL MOTOR**

El principio básico es seleccionar el motor de mayor diámetro que pueda ser instalado libremente a través del casing (o de la camisa de flujo si es el caso). También pueden entregar más potencia sin la necesidad de utilizar motores en "tándem" lo cual también es preferible porque: "**mientras más simple, el sistema es mejor**". Ver **Anexo 2.**

# **2. TIPO DEL MOTOR**

El comportamiento de los motores cambia de acuerdo a la carga a la que están sometidos (potencia entregada). Cada tipo de motor tiene sus curvas de rendimiento. Además también depende de la temperatura de fondo, cada tipo de motor puede trabajar hasta cierto límite de temperatura.

#### **3. VOLTAJE Y AMPERAJE DEL MOTOR**

Después de seleccionar el "tipo" de motor que se usará, con la potencia del motor que se ha calculado ya se sabrá si es necesario un motor simple o un tándem de motores. Para el mismo tipo de motor y la misma potencia, hay algunos motores con diferentes voltajes y amperajes. Ver **Anexo 2.** 

¿Por qué se tiene motores de más de un voltaje? La respuesta no está en el motor si no en un balance de pérdidas de voltaje en el cable de potencia. Bajo voltaje, entonces alto amperaje, resultando en un alta caída de voltaje en el cable de potencia, un cable más delgado tendrá mayor potencia. Aunque la eficiencia del motor no cambia. La eficiencia total del sistema disminuirá con un alto amperaje.

Si el amperaje es demasiado alto, es posible que el motor no pueda arrancar debido a que en el arranque se producirá una alta caída de voltaje transitoria. **Si el motor no recibe más de 50% del voltaje de la placa en los terminales, no arrancará.**

**CONFIGURACIÓN DEL MOTOR**: En un motor de sección simple la potencia no puede ser aumentada, en cambio, usando motores de configuración tándem se puede obtener la potencia requerida. Cuando se configuran motores tándem, siempre se deberá acoplar motores de la misma potencia (HP) y

voltaje.: a) Las potencias de cada uno se suman; b) el voltaje también se suma y c) el amperaje no cambiará.

# **4. CARACTERÍSTICAS DE OPERACIÓN Y TEMPERATURA DE OPERACIÓN DEL MOTOR**

Una vez definido el motor a usar, se debe verificar la temperatura de operación del motor para las condiciones de diseño. Si la temperatura es muy alta, se debe seleccionar otro motor (u otro rating) hasta obtener el mejor motor para la aplicación específica.

Es posible seleccionar al motor conservadoramente o agresivamente, con respecto a los HP, considerando todas las variables involucradas y asegurando que el motor estará operando dentro de sus límites físicos. Dentro de las características de operación, se debe considerar,

- $\checkmark$  Operación con VSD ó Switchboard.
- $\checkmark$  Características del fluido.
- $\checkmark$  Desplazamiento de fluido de completación.
- $\checkmark$  Temperatura.
- $\checkmark$  Selección del tipo de aceite apropiado.
	- $\checkmark$  Temp. del fluido a la profundidad de asentamiento.
	- $\checkmark$  Temp. de superficie.
	- $\checkmark$  Temp. de operación del motor, y
	- $\checkmark$  Potencia del motor.

El RATING del Motor, es su habilidad para operar a cierta temperatura, con una razonable vida útil, además define el rango útil de comportamiento del motor, sin que el usuario se preocupe por el daño del motor. El "rating" de la placa del motor es una medida de capacidad para entregar potencia.

Si no hay mucha información conocida sobre la aplicación es preferible usar el motor con el rating más conservado para tener un margen de seguridad. La mayoría de los motores se diseñan para tener una **máxima eficiencia** con una **velocidad** y factor de potencia aceptables en el "punto de diseño". **Este punto es al cual se fija el rating del motor**.

Que pasa cuando se somete al motor a una carga mayor a la nominal? Por una parte, para generar los HP adicionales el motor girará mas lento (esta reducción en la velocidad se llama deslizamiento, el cual aumenta para generar mas potencia). Por otra parte, generará **más calor interno** y operará más caliente (debido a que el motor no es 100% eficiente, una parte de esta potencia se pierde como calor).

#### **3.2.7. Selección del Cable de Potencia Sumergible**

La selección de un cable consta de un procedimiento de dos partes:

- 1) Selección correcta del tamaño del cable (AWG)
- 2) Selección correcta de la fabricación del cable

Con respecto al tamaño, el propósito del cable es llevar corriente desde la superficie hasta el motor, en este caso, siempre el más grande será mejor. La razón de esto es que, en un cable de menor diámetro habrá más caída de voltaje y por lo tanto la eficiencia total del sistema eléctrico se reducirá, cables más grandes tendrán mayor eficiencia total pero serán más costosos, además, si el cable es muy grande simplemente no pasará por el pozo. Para seleccionar el tamaño del cable, necesitamos conocer la caída de voltaje que tendrá, la caída será una función del flujo de corriente que pasa por el conductor, el tamaño, la longitud, y posiblemente su temperatura.

En el gráfico de Caída versus Amperaje **(Fig. 3.5),** hay una línea de marca horizontal a 30V/100', esto significa un límite máximo por la caída en base a experiencia, generalmente, una caída mayor de 30V/100' en un sistema de BES resulta antieconómico. Aunque operacionalmente, una caída mayor no representa problemas para el cable.

Otra cosa a la que necesitamos prestar atención son los problemas de arranque, un cable puede ser aceptable para la operación normal, pero es posible que sea tan pequeño que el motor no pueda arrancar. En el momento del arranque de un motor de BES, hay una demanda de corriente, transitoria pero significante, que normalmente es de alrededor de cinco veces el valor de la corriente de operación del motor; esta puede ser tan grande como ocho veces o más en los pozos poco profundos.

Normalmente **un motor de BES no puede arrancarse si el voltaje que recibe durante el arranque es menor que el 50% del valor** de la placa, Con respecto al problema de arranque, siempre habrá más de una opción para el tamaño del cable basado en los cálculos para el arranque. Por lo tanto, la selección viene a ser una decisión en base a la experiencia.

Si un pozo es muy profundo, y necesita un cable de plomo en la parte inferior pero no en el resto del pozo, puede ser beneficioso combinar dos cables diferentes para reducir costo. Hay una gran variedad de cables sumergibles disponible y éstos están diseñados para funcionar en muchas aplicaciones.

#### **3.3. Programa de computo**

Debido a la gran variedad de parámetros que se deben determinar para diseñar un sistema BES, se hace preciso buscar un proceso sistemático que considere varias alternativas; un método que además de seguir una secuencia de pasos, pueda realizar comparaciones y permita tomar decisiones acertadas. Para ello, se necesita hacer uso de un algoritmo, de tal forma que al ser escrito en lenguaje de programación representara gran ventaja ya que ahorrará tiempo y esfuerzo, así como los errores humanos inevitables tales como mal lectura de gráficos, truncamiento de decisiones, etc.

De ahí la necesidad del "SOFTWARE PARA EL DISEÑO DE BOMBEO ELECTRO SUMERGIBLE" para que resuelva nuestras necesidades. De ahora en adelante, el programa de computo será referido únicamente como "SOFTWARE BES".

El "SOFTWARE BES" es un programa de computo que realiza el diseño de un sistema BES, está escrito en lenguaje de programación VISUAL BASIC y puede ser instalado y ejecutado en cualquier tipo de computadoras.

Al ser ejecutado el "SOFTWARE BES" a manera de "diálogo" cualquier persona, aunque se encuentre desligada del diseño de un sistema de BES, puede ingresar los datos; lo único que necesita son los nombres de los parámetros pedidos y sus respectivos valores.

#### **3.3.1. Metodología de procedimiento**

**1.** Una vez introducidos los datos Mecánicos, de Producción, Condiciones de los Fluidos y Posibles Problemas se puede proceder a computar los cálculos intermedios necesarios dentro del SOFTWARE BES que se detallan a continuación.

**2.** Determinar la gravedad especifica del petróleo:

$$
\gamma_{\text{oil}} = \frac{141.5}{131.5 + ^{\circ} \text{API}}
$$

En un pozo con nivel de fluido alto y presión de cabezal alta, la gravedad específica sería significativa. Y cuando el fluido es combinado necesitamos obtener una gravedad específica compuesta, la mejor manera de hacerlo es tomar un promedio aritmético y para ello se usa la siguiente fórmula:

$$
\gamma_{\text{M}} = \gamma_{\text{oil}} * (1 - \text{BSW}/100) + \gamma_{\text{agua}} * \text{BSW}/100
$$

**3.** Calculo del gradiente del fluido:

grad =  $0.458 - 0.00465^{*0}$  API +  $(0.00465^{*0}$  API -  $0.003)$  \* BSW  $/100$ 

**4.** La pérdida por fricción dentro del tubing:

Perd\_ fricc = 2.083

\n
$$
\left[\left(\frac{100}{C}\right)^{1.85} \frac{\left(\frac{Q_{des.}}{34.286}\right)^{1.85}}{\text{ID}^{4.8655}}\right] \times \frac{\text{Pr of. Total}}{1000}
$$
\n96 < C < 120

Fórmula de Hazem/Williams, **figura 3.3.**

**5.** En el caso de necesitar los cálculos para fluido viscoso se realizara el siguiente procedimiento en el cual se ha obtenido las ecuaciones de las figuras que se usan para el procedimiento manual.

a) Determine la viscosidad absoluta sin gas en Centipoises, cp. **figura 3.4;** Begs & Robinson's propusieron la siguiente ecuación:

$$
\log_{10} \left[ \log_{10} \left( \mu_{\text{abs}} + 1 \right) \right] = 1.6853 - 0.025086 \text{ } \gamma_{\text{API}} - 0.5644 \text{ } \log_{10} \left( \text{T}_{\text{F}} \right)
$$

b) Con el valor de viscosidad absoluta sin gas y el GOR encontrar la viscosidad corregida con gas en solución, en cp.

**figura 3.6.**

$$
A = 10.715[Rs + 100]^{0.515}
$$
  
B = 5.44[Rs + 150]<sup>0.33</sup>  
 $\mu_{\text{abs}} = A\mu^B$ 

c) Convertimos la viscosidad corregida, cp a Saybolt Second Universal (SSU), utilizando la gravedad especifica del fluido y la viscosidad corregida por gas en centipoises, **figura 3.7.**

$$
v = \frac{\mu_{abs}}{\gamma_{fluido}}
$$
  
SSU = 
$$
\frac{(4.605 + 0.000297 \times T_{o_F}) \times v}{1 - 10^{-0.07445 \times v^{0.9538}}}
$$

d) Determinamos el factor de corrección según el tipo de emulsión (fuerte, media o suelta). Para lo cual usamos el corte de agua, figura 3.8.

Em baja =  $(0.9977 - 0.006685 * BSW)^{-1}/_{0.2216}$ 

Em \_ media =  $(0.9734 - 0.010333 * BSW)^{-1}$ <sup>6.3926</sup>

Em \_ fuerte =  $(0.9804 - 0.011071*BBW)^{-1/0.3797}$ 

e) La viscosidad del fluido será igual a:

Viscosidad en SSU x Factor de emulsión

f) Hallamos los factores de corrección para el diseño de

bombas eléctricas: 50 < SSU < 2000

 $\checkmark$  Factor de Capacidad:

Fact\_cap = 1.019 - 0.00042\* SSU+1.98\*10<sup>-7</sup> \* SSU<sup>2</sup> - 4.24 \* 10<sup>-11</sup> \* SSU<sup>3</sup>

 $\checkmark$  Factor de Cabeza:

Fact cab = 1.013 - 0.00038 \* SSU + 1.98 \* 10<sup>-7</sup> \* SSU<sup>2</sup> - 4.51 \* 10<sup>-11</sup> \* SSU<sup>3</sup>

 $\checkmark$  Factor de Potencia

Fact\_pot =  $\frac{20.165787 + 1.43787 * SSU<sup>0.70713</sup>}{25.69021 + SSU<sup>0.70713</sup>}$ 

6. Métodos de Índice de Productividad

# Método IPR constante (parte recta de la figura 3.9)

Presión de pozo fluyente a la tasa Qmax deseada:

$$
Pwf @Qdes = Pr - \frac{Qmax des}{IP}
$$

Caudal máximo que se puede producir:

$$
Q \text{ max } = \frac{IP * Pr}{factor \_\text{cap}}
$$

# Método IPR de Vogel (parte curva de la figura 3.9)

Presión de pozo fluyente a la tasa Qmax deseada:

$$
Pwf = \frac{Pb}{1.6} \left[ -0.2 + \sqrt{3.24 - 5.76 \frac{Q}{Pb * IP}} \right]; \quad 0 \leq Q \leq Qmax
$$

Caudal máximo que se puede producir:

$$
Qmax = \frac{IP * Pb}{1.8}
$$

# Método IPR Compuesto (figura 3.9)

Presión de pozo fluyente a la tasa Qmax deseada:

$$
Qb = IP(Pr - Pb)
$$
  
 
$$
Pwf = Pr - \frac{Q}{IP}; \quad 0 \le Q \le Qb
$$
  
 
$$
Pwf = \frac{Pb}{1.6} \left[ -0.2 + \sqrt{3.24 - 5.76 \frac{Q - Qb}{Pb * IP}} \right]; \quad Qb \le Q \le Qmax
$$

Caudal máximo que se puede producir:

$$
Qmax = Qb + \frac{IP * Pb}{1.8}
$$

7. A continuación se obtiene la Presión de Entrada de la Bomba

$$
PIP = Pwf - (Pr of_{perf} - Pr of_{asent}) * grad
$$

8. Determinar el fluido total mezclado: agua, petróleo y gas libre presente en la bomba mediante la siguiente secuencia. Lo primero que necesita es la cantidad de Gas en solución.

$$
Rs = \gamma_g * \left[ \frac{P}{18.2} * \frac{10^{(0.0125 * API)}}{10^{(0.00091 * PF)}} \right]
$$

Luego, se necesita el factor volumétrico del crudo

$$
\beta_{Ob} = 0.972 + 0.000147 \left. * \left(Rsb \right. * \left(\frac{\gamma_g}{\gamma_o}\right)^{0.5} + 1.25 \left. * \right) F\right)^{1.175}
$$

En caso de encontrarse la presión arriba de la presión de burbuja necesita se necesita ajustar el factor de volumen

$$
C_o = \frac{5 * Rs + 17.2 * T_F - 1180 * \gamma_g + 12.61 * oAPI - 1433}{10^5 * P}
$$

$$
\beta_o = \beta_{ob} * [e^{C_o * (Pb - P)}]
$$

Además, se necesita el factor volumétrico del gas, Donde la compresibilidad del gas (Z) es función de la presión, temperatura y gravedad especifica del gas, calculado mediante la correlación de Hall & Yarborough.

$$
\beta_g = \frac{5.04 * Z * (^{\circ}F + 460)}{Pr}
$$

También se puede obtener el factor volumétrico del agua.  $\beta_w = 1 + 1.2x10^{-4}$  \*  $(T_F - 60) + 1x10^{-6}$  \*  $(T_F - 60)^2 - 3.33x10^{-6}$  \* P De ahí, calcular el volumen de fluidos y porcentaje del gas liberado en la bomba

$$
VOL_{gas-libre} = Q_{fluido} * (1 - BSW) * \beta_{g} * GOR
$$

$$
VOL_{agua} = Q_{fluido} * BSW * \beta_{w}
$$

$$
VOL_{oil} = Q_{fluido} * (1 - BSW) * \beta_{0}
$$

Luego el volumen de fluido total presente (Volfluido) será la suma de los volúmenes de los fluidos presentes.

$$
\% \text{Gas}_{\text{libre}} = \frac{\text{Vol}_{\text{gas}-\text{libre}}}{\text{Vol}_{\text{fluido}}}
$$

Y el valor de la Gravedad Específica de la mezcla de los fluidos se lo puede obtener de la siguiente manera

$$
\gamma_{fluido} = \frac{Vol_{oil} * \gamma_o + Vol_{agua} * \gamma_w + Vol_{gas} \gamma_{gas}}{Vol_{fluido}}
$$

**9.** Cálculo de la carga dinámica total a levantar (TDH)

Donde:  $TDH = Lev_{neto} + Perd_{fricc} + PWH$ 

- Levantamiento neto:

$$
Lev_{\text{neto}} = \text{Prof}_{\text{asentamiento}} - \frac{\text{Pwf}}{\text{grad}}
$$

- Perdidas por fricción: valor obtenido en el **punto 4.**
- Presión de cabeza en pies:

$$
PWH = \frac{P_{\text{sup} \text{ erficie}}}{\text{grad}}
$$

**10.** Una guía de selección de la bomba, motor, sello se indica en el **Anexo No. 1, 2 y 3** respectivamente en base a requerimientos de tamaño (selección de serie), donde los criterios al dimensionar una bomba serán:

# ALTURA DE LA COLUMNA POR ETAPA [altura/ stg] CONSUMO DE POTENCIA POR ETAPA [HP/ stg] EFICIENCIA DE LA BOMBA [%]

Valores que obtienen de las curvas de las bombas como las del **Anexo 1.** Luego computar el número de etapas requeridas por la bomba, teniendo en cuenta la disponibilidad del número máximo de etapas que calzan en el Housing:

$$
\#STG = \frac{TDH}{\text{altur}\gamma}
$$

Calcular la potencia de freno de la bomba

$$
BHP_{BOMBA} = # STG * HP / _{5tg} * \gamma_{FLUDO}
$$

**11.** La selección de sello y motor, normalmente prefiere series iguales a la bomba y a los correspondientes BHP requeridos. La potencia consumida por la sección sellante es función de la carga dinámica, y es determinada mediante un grafico parecido a la **figura 3.10** (gráfico para un sello serie 513); valor que es sumado a la potencia al freno de la bomba:

$$
BHP_T = BHP_{BOMBA} + BHP_{SELLO}
$$

El **Anexo 2**, presenta una guía de disponibilidad de motores.

Para simplificar el cálculo de la potencia adicional consumida por el sello se a usado la curva de TDH vs. HP solo del sello serie 513 por defecto pudiendo modificar a criterio profesional este valor durante la ejecución del programa.

Varios motores pueden cumplir estos requerimientos y estar cargados menos del 100%, entonces la selección se realizará en base al voltaje; bajo las siguientes consideraciones:

- Motores de alto voltaje (implica corriente baja) causan bajas pérdidas en el cable y requerirán cables de pequeño tamaño de conductor.
- Entre más alto sea el voltaje del motor, más costoso será el controlador en superficie
- Uso del equipo existente en inventario
- Consideraciones del tipo económicas
- Experiencias previas bajo condiciones similares

**12.** Es necesario asegurarse de que todos los parámetros operativos estén en los rangos recomendados por el fabricante (verificación de las limitaciones en los catálogos) como por ejemplo: Cojinetes de empuje, Potencia en el eje, Presión de la carcasa y velocidad del fluido.

Computar la velocidad del fluido:

$$
V_{fluido} = 0.0119 * \left(\frac{Q_{fluido}}{DI_{casing}^{2} - DE_{motor}^{2}}\right)
$$

**13.** El dimensionamiento del cable de potencia requiere una selección integral entre:

- Tamaño del cable, en función del voltaje, amperaje y espacio anular.
- Las pérdidas de voltaje deben asegurar una caída menor a 30 voltios/1000 pies, a fin de proporcionar la adecuada capacidad de transporte de corriente. Se recomienda en pozos profundos buscar una caída menor al 15% del voltaje de placa del motor, entre 15 y 19% se podrá requerir un Variador y menor al 5% necesariamente instalar un Electrospeed.
- Se basa principalmente en las condiciones de fluido y temperatura de operación
- Costos del cable.

Para obtener la caída de voltaje utilizando la **fig. 3.8** hay que ubicarse en el eje horizontal en los Ampers que va a trabajar e interceptar con la línea del conductor usado, leer la caída de voltaje por 1000 pies de cable en el eje vertical. La caída de voltaje será:

$$
\Delta VOL_C = \frac{\Delta VOL_C}{1000 \, ft} * \, LONG_{FONDO-SUP} * FC_{@TEMPOPR}
$$

Con respecto al factor de corrección de temperatura podríamos seleccionar el factor de acuerdo a la **tabla en la figura 3.8**,

después multiplicamos la caída de voltaje por este valor para corregirla por temperatura. La caída de voltaje calculada usando este factor será mayor que la real. El voltaje requerido en la superficie será el resultado de sumar el voltaje del motor y la caída de voltaje en el cable.

El voltaje requerido y KVA del sistema en superficie serán:

$$
VOL_{SOP} = VOL_{MOTOR} + \Delta VOL_{C}
$$

$$
KVA_{S} = \frac{VOL_{SOP} * i_{MOTOR} * 1.73}{1000}
$$

#### **14.** Accesorios y equipos opcionales

La selección de una unidad que incluya un separador de gas se decidirá bajo los siguientes criterios: Presión de fondo Fluyente menor que presión de burbuja y porcentaje de gas que maneja la bomba menor al 10%.

El tipo de TRANSFORMADOR seleccionado dependerá:

- Voltaje disponible en el suministro eléctrico primario (480/7200/12740)
- Voltaje en superficie requerido
- Potencia del sistema

Un transformador trifásico sencillo o tres transformadores de una sola fase, serán necesarios para bajar o subir el voltaje del suministro eléctrico a los requerimientos de corriente y KVA.

# **3.3.2. Diagrama de flujo**

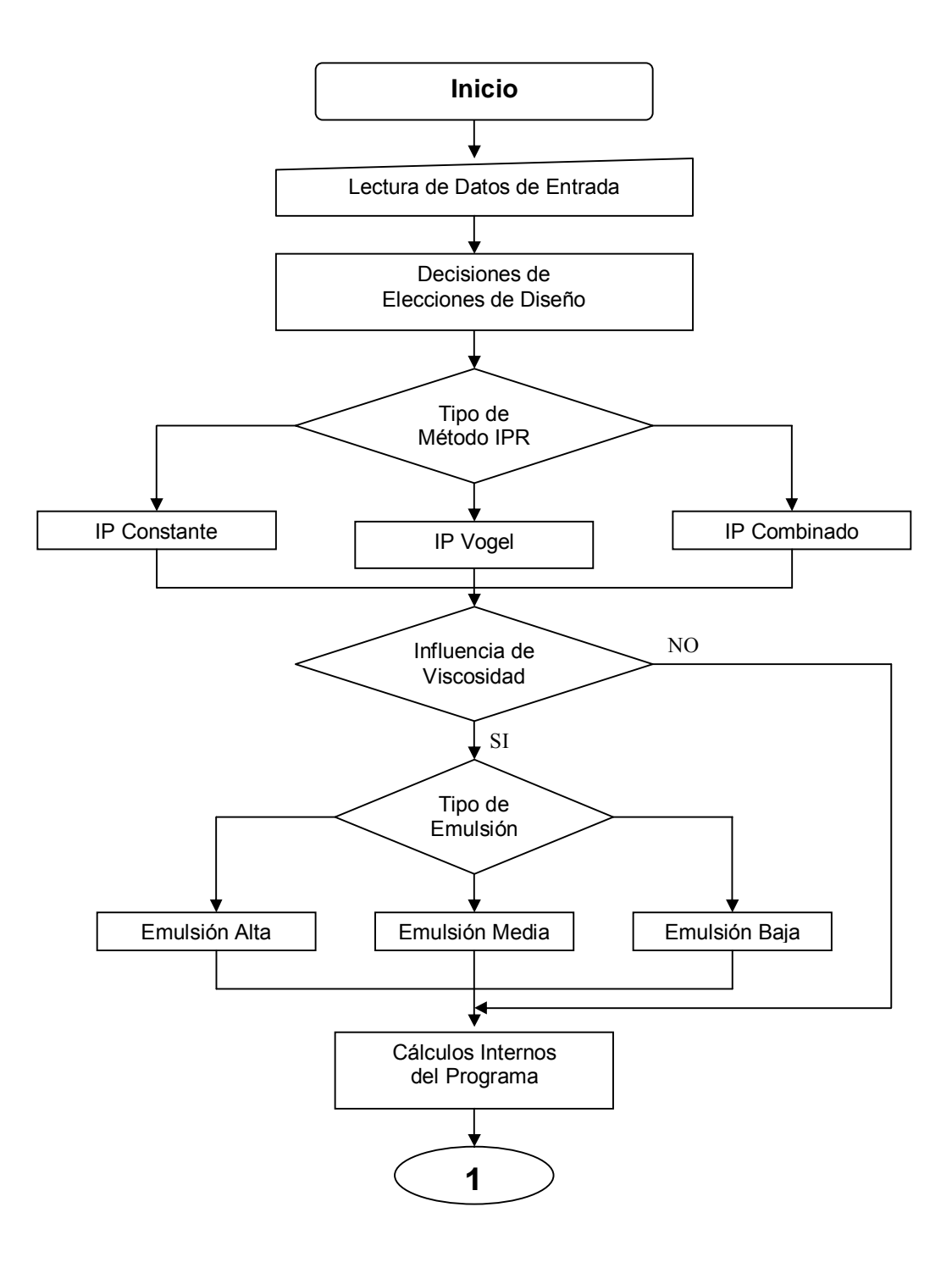

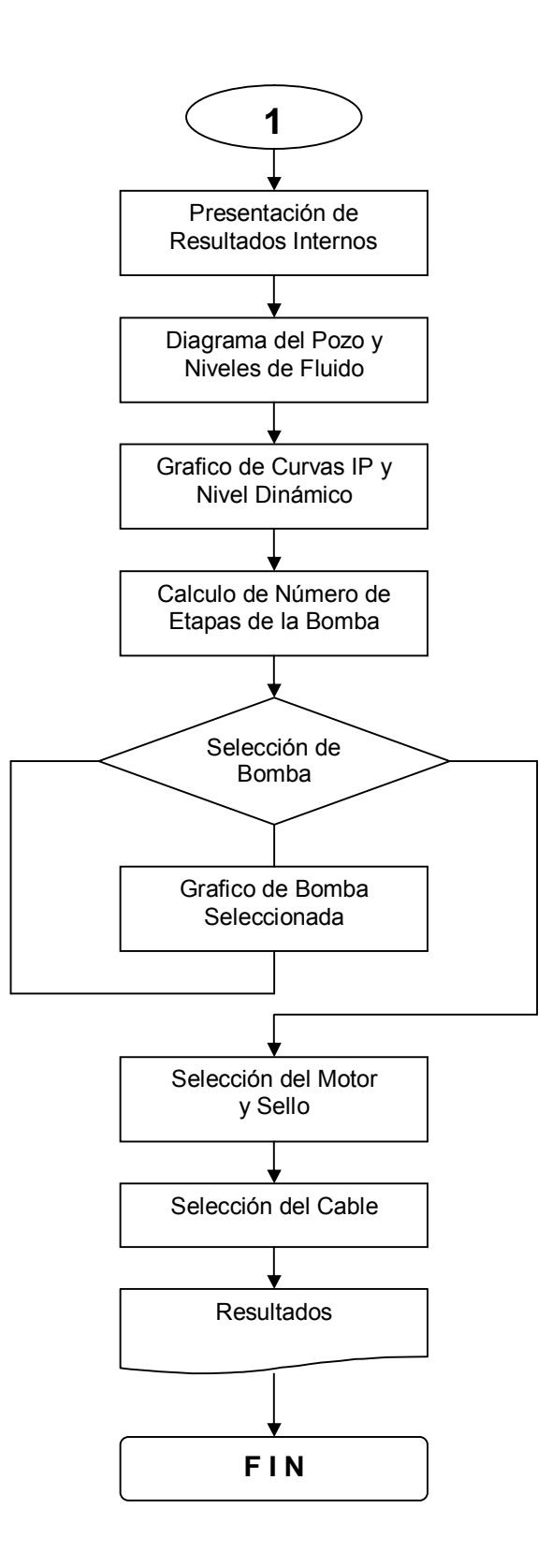

# **3.3.3. Codificación del programa**

Los módulos y los formularios usados para la codificación del

SOFTWARE BES se detallan a continuación:

# **Módulo de "funciones"**

Option Explicit 'para manejar la base de datos Public cn As ADODB.Connection Public well As ADODB.Recordset Public bomba As ADODB.Recordset Public rango As ADODB.Recordset Public tuber As ADODB.Recordset Public sello As ADODB.Recordset Public serie450 As ADODB.Recordset Public serie562 As ADODB.Recordset 'para la cadena de conexión, para las sentencias Public cadena\_base, conex, sentencia As String 'para realizar los cálculos Public lev\_vert, perd\_fric, desc\_bomb, tdh, sg, sgoil, Nivel\_Estatico, Nivel Dinamico, Presion Pozo\_Fluyente, H\_Perfs, Presion\_Entrada, Presion Salida, Delta P, Pwf, viscosidad, pr As Double Public miu, varA, varB, miu\_o, ssu, fact\_visc, miu\_fluido, fact\_cap, fact\_cab, fact pot, qb As Double Public pwf\_a\_qdes, dif\_pres, dif\_asent, prof\_asent, qmax, psis, j, grad As Double 'para mover el grid Public fila As Integer Sub Main() cadena\_base=App.Path & "\BDExist.mdb" conex="provider=MICROSOFT.JET.OLEDB.4.0;data source=" & cadena\_base limpia\_var fila=0 MDIPrincipal.Show End Sub 'Función que limpia las cajas de texto existentes Function scantext(f As Form) End Function 'Función que limpia todos los combos existentes Function scancmb(f As Form) End Function 'Función que inhabilita todas las cajas de texto Function outtext(f As Form) End Function 'Función que habilita todas las cajas de texto Function intext(f As Form) End Function 'Función que inhabilita todos los botones End Function 'Función que habilita todos los botones Function inbutton(f As Form)

End Function 'Funcion para validar numeros Function CENTRAR(Forma As Form) End Function

Public Sub abrir() Set cn=New ADODB.Connection cn.Open conex End Sub Public Sub cerrar() cn.Close End Sub

#### **Formulario de pantalla principal MDI "MDIPrincipal"**

Private Sub mnu\_cable\_Click() FrmCable.Show End Sub Private Sub MDIForm\_Load() FrmWell.Show End Sub Private Sub mnu\_ingreso\_Click() FrmWell.Show End Sub Private Sub mnu\_motores\_Click() frmmotores.Show End Sub Private Sub mnu\_niveles\_Click() frmNiveles.Show End Sub Private Sub mnu\_salir\_Click() End End Sub Private Sub mnubombas\_Click() FrmBombas.Show End Sub Private Sub mnu\_grafico\_Click() FrmGrafico.Show End Sub Private Sub selec\_bomba\_Click() frmrangos.Show End Sub

#### **Formulario de pantalla de ingreso "FrmWell"**

Option Explicit Public logaritmo, miu\_o1, Rs, factor\_Z, Boil\_ent, Co, Boil\_sal, Bgas\_ent, Bgas\_sal, Voil\_ent, Voil\_sal, Vgas\_ent, Vgas\_sal, Vh2o\_ent, Vh2o\_sal, Vtot\_ent, Vtot, sal As Variant Dim presion, PSR, TSR, T, Y, sp, st, FK, DFK As Double Public pulso\_ok As Integer

Private Sub Cfactor\_comp\_Z()

```
sp=756.8-131*CDbl(Me.txtsggas)-3.6*(CDbl(Me.txtsggas) ^ 2) 
st=169.2+349.5*CDbl(Me.txtsggas)-74*(CDbl(Me.txtsggas) ^ 2) 
PSR=presion/sp 
TSR=(CDbl(Me.txt_bht.Text)+460)/st 
Y=0.001 
T=1/TSR 
FK=1 
Do While (Abs(FK) > 0.000000001) 
FK=-0.06125*PSR*T*(2.7185 ^ (-1.2*(1-T) ^ 2))+(Y+(Y ^ 2)+(Y ^ 3)-(Y ^ 4))/((1-
Y) ^ 3)-(14.76*T-9.76*(T ^ 2)+4.58*(T ^ 3))*(Y ^ 2)+(90.7*T-242.2*(T ^
2)+42.2*(T ^ 3))*(Y ^ (2.18+2.82*T)) 
If (Abs(FK) > 0.000000001) Then 
DFK=(1+4*Y+4*(Y ^ 2)-4*(Y ^ 3)+(Y ^ 4))/((1-Y) ^ 4)+(2.18+2.82*T)*(90.7*T-
242.2*(T ^ 2)+42.2*(T ^ 3))*(Y ^ (1.18+2.82*T))-(29.52*T-19.52*(T ^ 2)+9.16*(T 
(3))*Y
Y=Y-(FK/DFK) 
End If 
Loop 
factor_Z=(0.06125*PSR*T*2.7185 ^ (-1.2*(1-T) ^ 2))/Y 
End Sub 
Private Sub CRs() 
'Rs=Gas en solucion en el punto de burbuja (Pb) dado en scf/stb 
Rs=Me.txtsggas*(((Me.TxtBubble)*(10 ^ (0.0125*Me.TxtOil)))/(18.2*(10 ^ 
(0.00091*Me.txt_bht)))) ^ (1/0.83) 
End Sub 
Private Sub Cviscosidad() 
CRs 
'calcula viscosidad paso 1 
   logaritmo=Log(CDbl(Me.txt_bht.Text))/Log(10#) 
   viscosidad=(1.6853-(0.025086*CDbl(Me.TxtOil))-(0.5644*logaritmo)) 
   miu=(10 ^ (10 ^ viscosidad))-1 
'paso 2 
   varA=10.715*((Rs+100) ^ (-0.515)) 
   varB=5.44*((Rs+150) ^ (-0.33)) 
'Viscosidad Absoluta 
   miu_o=varA*(miu ^ varB) 
   miu_o1=CDbl(miu_o) 
FrmADT.FrmViscosidad.Visible=True 
FrmADT.txtviscosidad.Text=miu_o1 
'paso 3 
   Csg 
   miu_o=miu_o/sg 
   miu_o=CDbl(miu_o) 
'paso 4 
   ssu=((4.605+0.000297*CDbl(Me.txt_bht.Text))*miu_o)/(1-10 ^ (-
0.07445*(miu_o ^ 0.9538))) 
   'si tipo de emulsión baja 
      If Me.optbaja.Value=True Then 
        fact_visc=-10.897329/(1-11.945279*Exp(-
0.029675088*CDbl(Me.TxtH2O.Text))) 
      End If 
   'si tipo de emulsión media 
      If Me.optmedia.Value=True Then
```

```
 fact_visc=-5.2830103/(1-6.0624524*Exp(-
0.02523599*CDbl(Me.TxtH2O.Text))) 
     End If 
   'si tipo de emulsión fuerte 
      If Me.optfuerte.Value=True Then 
        fact_visc=-6.7170343/(1-7.6594505*Exp(-
0.02995746*CDbl(Me.TxtH2O.Text))) 
      End If 
'paso 5 
   miu_fluido=ssu*fact_visc 
'paso 6 
   fact_cap=1.0190903-(0.000422228*miu_fluido)+((1.9867225*10 ^ (-
7))*(miu_fluido ^ 2))-((4.24124*10 ^ (-11))*(miu_fluido ^ 3)) 
  fact_cab=1.013274-(0.000385345*miu_fluido)+((1.9807283*10 ^ (-
7))*(miu_fluido ^ 2))-((4.5116734*10 ^ (-11))*(miu_fluido ^ 3)) 
  fact_pot=((0.78496881*25.690208)+(1.43787*(miu_fluido ^
0.70713356)))/(25.690208+(miu_fluido ^ 0.70713356)) 
End Sub 
Private Sub Cdescarga() 
'presion de descarga que debería tener la bomba 
   Cgrad 
   desc_bomb=CDbl(Me.TxtPwh.Text)/grad 
   desc_bomb=CInt(desc_bomb) 
End Sub 
Public Sub Csg() 
'Gravedad especifica de la mezcla 
  Csg_oil
   sg=(sgoil*(1-
(CDbl(Me.TxtH2O.Text)/100)))+(CDbl(Me.TxtSGh2o.Text)*(CDbl(Me.TxtH2O.T
ext)/100)) 
End Sub 
Private Sub Cgrad() 
'Gradiente del fluido 
   grad=0.458-0.00465*CDbl(Me.TxtOil)+(0.00465*CDbl(Me.TxtOil)-
0.003)*CDbl(Me.TxtH2O)/100 
End Sub 
Private Sub Csg_oil() 
'Gravedad especifica del petróleo 
   sgoil=141.5/(131.5+CDbl(Me.TxtOil.Text)) 
End Sub 
Private Sub llenacmb()
Me.cmbcsg.AddItem "1-1/2" Me.cmbcsg.AddItem "2-3/8" Me.cmbcsg.AddItem 
"2-7/8" Me.cmbcsg.AddItem "3-1/2" Me.cmbcsg.AddItem "4-1/2" 
Me.cmbcsg.AddItem "5-1/2" Me.cmbcsg.AddItem "6" Me.cmbcsg.AddItem "7" 
Me.cmbcsg.AddItem "9-5/8" 
Me.cmbtbg.AddItem "1-1/4" Me.cmbtbg.AddItem "1-1/2" Me.cmbtbg.AddItem 
"2-3/8" Me.cmbtbg.AddItem "2-7/8" Me.cmbtbg.AddItem "3-1/2" 
Me.cmbtbg.AddItem "4-1/2" Me.cmbtbg.AddItem "5-1/2" Me.cmbtbg.AddItem 
"6" 
End Sub 
Private Sub chkViscosidad_Click() 
If Me.chkViscosidad.Value=1 Then
```

```
 Me.optbaja.Enabled=True Me.optmedia.Enabled=True 
   Me.optfuerte.Enabled=True 
ElseIf Me.chkViscosidad.Value=0 Then 
   Me.optbaja.Enabled=False Me.optmedia.Enabled=False 
   Me.optfuerte.Enabled=False 
End If 
End Sub 
Private Sub cmdactualizar_Click() 
   'Procedimiento de actualizar 
End Sub 
Private Sub cmdbuscar_Click() 
Dim mensaje As Variant Dim estado As String Dim metodo_ipr As String 
If Me.lblcodigo.Text="" Then 
   frmconswell.Show 
Else 
''''''''''''' LLAMO A LOS CAMPOS DIRECTO AL FORM PRINCIPAL 
End Sub 
Private Sub cmdeliminar_Click() 
Dim mensaje As Variant Dim iprmet, csg_fluid, estado As String 
mensaje=MsgBox("¿Desea eliminar los datos?", vbQuestion+vbYesNo, 
"Confirmar Acción") 
End Sub 
Private Sub cmdguardar_Click() 
'Procedimiento para guardar en la base de datos 
End Sub 
Private Sub CmdOk_Click() 
If Me.chkViscosidad.Value=0 Then 
  fact cap=1 fact cab=1 fact pot=1
   FrmADT.FrmViscosidad.Visible=False 
Else 
   Cviscosidad 
End If 
If Me.nombrePozo <> "" And Me.factorCtxt <> "" And Me.txt_bht <> "" And 
Me.TxtBubble <> "" And Me.TxtCasingPress <> "" And Me.TxtDatum <> "" And 
Me.TxtDeseado <> "" And Me.txtgor <> "" And Me.TxtH2O <> "" And 
Me.txtmd1 <> "" And Me.txtmd2 <> "" And Me.TxtOil <> "" And Me.TxtPerfs <>
"" And Me.txtpres_min_b <> "" And Me.TxtPump <> "" And Me.TxtPwh <> "" 
And Me.TxtPWS <> "" And Me.TxtSGh2o <> "" And Me.txtsggas <> "" And 
Me.TxtTbgSurfPress <> "" And Me.txttvd1 <> "" And Me.txttvd2 <> "" And 
Me.txtzeroflow <> "" Then 
If Me.OptConstant.Value=True And Me.OptVogel.Value=False And 
Me.OptComposite.Value=False Then 
   Cgrad 
   'presion de pozo fluyente al caudal deseado
   Cgrad 
   pwf_a_qdes=CDbl(Me.TxtPWS.Text)-
(CDbl(Me.TxtDeseado)/CDbl(Me.txtzeroflow)) 
   pwf_a_qdes=CDbl(pwf_a_qdes) 
   'caudal máximo que se puede producir 
   qmax=CDbl(Me.TxtPWS.Text)*Me.txtzeroflow 
   qmax=qmax/fact_cap 
   qmax=CDbl(qmax) 
   'TDH perdida por fricción
```
Cper\_fric CDelta\_P Cdescarga With FrmADT .TxtDesc=desc\_bomb .TxtLev=Nivel\_Dinamico .TxtPerd=perd\_fric .TxtSuma=(desc\_bomb+Nivel\_Dinamico+perd\_fric)/fact\_cap .Show End With Me.Frame1.Visible=False End If If Me.OptVogel.Value=True And Me.OptComposite.Value=False And Me.OptConstant.Value=False Then ' VALIDAR PRESION DE BURBUJA MENOR A LA PRESION ESTATICA If CDbl(FrmWell.TxtBubble) < CDbl(FrmWell.TxtPWS) Then MsgBox "Presion de Burbujeo de ser mayor "+Chr(13)+"o igual a PWS(Presion estatica)", vbCritical, "Mensaje de error" Exit Sub End If Carad 'presion de pozo fluyente a la tasa qmax deseada If CDbl(Me.TxtDeseado)/((CDbl(Me.TxtBubble)\*CDbl(Me.txtzeroflow))) > 3.24 Then pwf a qdes=0 Else pwf\_a\_qdes=(3.24- 5.76\*CDbl(Me.TxtDeseado)/((CDbl(Me.TxtBubble)\*CDbl(Me.txtzeroflow)))) ^ 0.5 pwf a qdes=(CDbl(Me.TxtBubble)/1.6)\*(-0.2+pwf a qdes) pwf\_a\_qdes=CDbl(pwf\_a\_qdes) End If 'caudal máximo que se puede producir a pwf qmax=(CDbl(Me.TxtBubble)\*CDbl(Me.txtzeroflow))/1.8 qmax=qmax/fact\_cap qmax=CDbl(qmax) 'TDH perdida por fricción Cper fric CDelta P Cdescarga With FrmADT .TxtDesc=desc\_bomb .TxtLev=Nivel\_Dinamico .TxtPerd=perd\_fric .TxtSuma=(desc\_bomb+Nivel\_Dinamico+perd\_fric)/fact\_cap .Show End With End If If Me.OptComposite.Value=True And Me.OptConstant.Value=False And Me.OptVogel.Value=False Then Cgrad 'Caudal en el punto de burbuja qb=CDbl(Me.txtzeroflow)\*(CDbl(Me.TxtPWS.Text)-Me.TxtBubble) qb=CDbl(qb) 'presion de pozo fluyente a la tasa qmax deseada

```
 If CDbl(Me.TxtDeseado) < qb Then 
    pwf_a_qdes=CDbl(Me.TxtPWS.Text)-
(CDbl(Me.TxtDeseado)/CDbl(Me.txtzeroflow)) 
    pwf a qdes=CDbl(pwf a qdes)
   Else 
    pwf_a_qdes=CDbl(Me.TxtBubble/1.6)*(-0.2+(3.24-
5.76*(CDbl(Me.TxtDeseado)-qb)/(CDbl(Me.TxtBubble)*CDbl(Me.txtzeroflow))) 
^{\wedge} 0.5)pwf a qdes=CDbl(pwf a qdes)
   End If 
   'caudal máximo que se puede producir a pwf 
   qmax=qb+(CDbl(Me.TxtBubble)*CDbl(Me.txtzeroflow))/1.8 
   qmax=qmax/fact_cap 
   qmax=CDbl(qmax) 
   'TDH perdida por fricción 
   Cper_fric CDelta_P Cdescarga 
   With FrmADT 
   .TxtDesc=desc_bomb .TxtLev=Nivel_Dinamico .TxtPerd=perd_fric 
   .TxtSuma=(desc_bomb+Nivel_Dinamico+perd_fric)/fact_cap 
   .Show 
   End With 
End If 
  Carad
'nivel en pies sobre las perforaciones 
H_Perfs=CDbl(pwf_a_qdes)/grad
H_Perfs=CDbl(H_Perfs)
   CDelta_P 
'presion que tendrá el fluido a la entada de la bomba 
Presion_Entrada=CDbl(pwf_a_qdes)-Delta_P
Presion_Entrada=CDbl(Presion_Entrada)
FrmADT.txtPresionPozo.Text=CInt(pwf_a_qdes) 
FrmADT.txtqmaximo.Text=CInt(qmax) 
FrmADT.txtNivelDinamico.Text=CInt(Nivel_Dinamico) 
FrmADT.txtH_perfs.Text=CInt(H_Perfs)
FrmADT.txtdeltaP.Text=CInt(Delta_P) 
FrmADT.PresionEntrada.Text=CInt(Presion_Entrada) 
CNivel_Estatico 
FrmADT.txtNivelEstatico.Text=CInt(Nivel_Estatico) 
'Presion de Salida de la bomba 
Presion_Salida=Presion_Entrada+FrmADT.TxtSuma*grad 
FrmADT.PresionSalida=CInt(Presion_Salida) 
'Factor volumetrico del gas 
   'condiciones de entrada de la bomba 
   presion=Presion_Entrada 
  Cfactor_comp_Z
  Bgas_ent=5.04*factor_Z*(CDbl(Me.txt_bht)+460)/Presion_Entrada
'hace que la cantidad mostrada solo tenga 6 cifras 
FrmADT.Bgas_ent=Left(Me.Bgas_ent, 6) 
   'condiciones de entrada de la bomba 
   presion=Presion_Salida 
   Cfactor_comp_Z
```
 Bgas\_sal=5.04\*factor\_Z\*(CDbl(Me.txt\_bht)+460)/Presion\_Salida FrmADT.Bgas\_sal=Left(Me.Bgas\_sal, 6) 'Factor volumetrico del petróleo 'condiciones de entrada de la bomba CRs Csg\_oil If Presion\_Entrada <= CDbl(Me.TxtBubble) Then Boil\_ent=0.972+0.000147\*(Rs\*(CDbl(Me.txtsggas)/sgoil) ^ 0.5+1.25\*CDbl(Me.txt\_bht)) ^ 1.175 Else Boil\_ent=0.972+0.000147\*(Rs\*(CDbl(Me.txtsggas)/sgoil) ^ 0.5+1.25\*CDbl(Me.txt\_bht)) ^ 1.175  $Co=(5*Rs+17.2*CDbl(Me.txt_bh)$ 1180\*CDbl(Me.txtsggas)+12.61\*CDbl(Me.TxtOil)- 1433)/(100000\*Presion\_Entrada) Boil\_ent=Boil\_ent\*(2.7182818 ^ (Co\*(CDbl(Me.TxtBubble)-Presion\_Entrada))) End If FrmADT.Boil\_entrada.Text=Left(Me.Boil\_ent, 6) 'condiciones de saldida de la bomba If Presion\_Salida <= CDbl(Me.TxtBubble) Then Boil\_sal=0.972+0.000147\*(Rs\*(CDbl(Me.txtsggas)/sgoil) ^ 0.5+1.25\*CDbl(Me.txt\_bht)) ^ 1.175 Else Boil\_sal=0.972+0.000147\*(Rs\*(CDbl(Me.txtsggas)/sgoil) ^ 0.5+1.25\*CDbl(Me.txt\_bht)) ^ 1.175 Co=(5\*Rs+17.2\*CDbl(Me.txt\_bht)- 1180\*CDbl(Me.txtsggas)+12.61\*CDbl(Me.TxtOil)- 1433)/(100000\*Presion\_Salida) Boil\_sal=Boil\_sal\*(2.7182818 ^ (Co\*(CDbl(Me.TxtBubble)-Presion Salida))) End If FrmADT.Boil\_Salida.Text=Left(Me.Boil\_sal, 6) 'Volumen del fluido 'condiciones de entrada de la bomba Voil\_ent=CDbl(Me.TxtDeseado)\*(1-CDbl(Me.TxtH2O)/100)\*Boil\_ent Vh2o\_ent=CDbl(Me.TxtDeseado)\*(CDbl(Me.TxtH2O)/100) Vgas\_ent=1 FrmADT.Voil\_ent=CInt(Voil\_ent) 'condiciones de entrada de la bomba Voil\_sal=CDbl(Me.TxtDeseado)\*(1-CDbl(Me.TxtH2O)/100)\*Boil\_sal Vh2o\_sal=CDbl(Me.TxtDeseado)\*(CDbl(Me.TxtH2O)/100) Vgas\_ent=1 FrmADT.Voil\_sal=CInt(Voil\_sal) pulso\_ok=1 Else MsgBox "Uno de los campos se encuentra en blanco."+Chr(13)+"Por favor revise y vuelva a intentarlo" End If End Sub Private Sub CNivel\_Estatico() **C**grad Nivel\_Estatico=CDbl(FrmWell.TxtPerfs.Text)-(CDbl(FrmWell.TxtPWS)/grad) End Sub Private Sub CDelta\_P() 'variacion de presion entre las perforaciones y la prof. de asentamiento Dim mensaje As Variant Cgrad H\_Perfs=CDbl(pwf\_a\_qdes)/grad Nivel\_Dinamico=CDbl(FrmWell.TxtPerfs.Text)-H\_Perfs Nivel\_Dinamico=CInt(Nivel\_Dinamico) If Nivel\_Dinamico < CDbl(FrmWell.TxtPump) Then Delta\_P=(CDbl(FrmWell.TxtPerfs)-CDbl(FrmWell.TxtDatum))/grad Else mensaje=MsgBox("Revisar los datos de ingreso de:"+Chr(13)+"- Máximo Deseado"+Chr(13)+"-Profundidad de la Bomba", vbExclamation, "Error de Cálculo") End If End Sub Private Sub Cper\_fric() If Me.cmbtbg.Text="1-1/4" Then perd\_fric=2.083\*((100/Me.factorCtxt) ^ 1.85)\*((Int(Me.TxtDeseado.Text)/34.286) ^ 1.85)/(1.38 ^ 4.8655) End If If Me.cmbtbg.Text="1-1/2" Then perd\_fric=2.083\*((100/Me.factorCtxt) ^ 1.85)\*((Int(Me.TxtDeseado.Text)/34.286) ^ 1.85)/(1.61 ^ 4.8655) End If If Me.cmbtbg.Text="2-3/8" Then perd\_fric=2.083\*((100/Me.factorCtxt) ^ 1.85)\*((Int(Me.TxtDeseado.Text)/34.286) ^ 1.85)/(1.995 ^ 4.8655) End If If Me.cmbtbg.Text="2-7/8" Then perd\_fric=2.083\*((100/Me.factorCtxt) ^ 1.85)\*((Int(Me.TxtDeseado.Text)/34.286) ^ 1.85)/(2.441 ^ 4.8655) End If If Me.cmbtbg.Text="3-1/2" Then perd fric=2.083 $*(100/Me$ .factorCtxt)  $^{\wedge}$ 1.85)\*((Int(Me.TxtDeseado.Text)/34.286) ^ 1.85)/(2.992 ^ 4.8655) End If If Me.cmbtbg.Text="4-1/2" Then perd\_fric=2.2083\*((100/Me.factorCtxt) ^ 1.85)\*((Int(Me.TxtDeseado.Text)/34.286) ^ 1.85)/(4 ^ 4.8655) End If If Me.cmbtbg.Text="5-1/2" Then perd\_fric=2.083\*((100/Me.factorCtxt) ^ 1.85)\*((Int(Me.TxtDeseado.Text)/34.286) ^ 1.85)/(5.012 ^ 4.8655) End If If Me.cmbtbg.Text="6" Then perd\_fric=2.083\*((100/Me.factorCtxt) ^ 1.85)\*((Int(Me.TxtDeseado.Text)/34.286) ^ 1.85)/(6.065 ^ 4.8655) Exit Sub End If perd\_fric=perd\_fric\*Int(Me.TxtPump.Text)/1000 perd\_fric=CInt(perd\_fric) End Sub

```
Private Sub cmdsalir_Click() 
   Unload Me 
End Sub 
Private Sub Form_Load() 
CENTRAR Me 
   llenacmb 
   Me.OptOilOnly.Value=True Me.OptConstant.Value=True 
   Me.cmdactualizar.Enabled=True Me.optbaja.Enabled=False 
   Me.optmedia.Enabled=False Me.optfuerte.Enabled=False 
   abrir 
      sentencia="select count(*) as total from Twell " 
      Set well=cn.Execute(sentencia) 
      If well!total=0 Then
        Me.lblcodigo.Text="1" 
      Else 
        Me.lblcodigo.Text=Int(well!total)+1 
      End If 
   cerrar 
End Sub
```
### **Formulario de pantalla de Datos Calculados "FrmADT"**

Option Explicit Private Sub cmd\_salir\_Click() limpiavar Unload Me End Sub Private Sub Form\_Load() 'copia el nombre del pozo en la pantalla Me.txtnombre=FrmWell.nombrePozo End Sub Private Sub Form\_Unload(Cancel As Integer) Unload Me End Sub

# **Formulario de pantalla Consulta de Bombas "FrmBombas"**

Option Explicit Private Sub cmdbuscar\_Click() Dim mensaje As Variant abrir sentencia="select count(\*) as total from Tbomba where id bomba="" & Trim(Me.txtcodigo) & "' " Set bomba=cn.Execute(sentencia) If bomba!total <= 0 Then mensaje=MsgBox("No existen datos, pruebe otro valor", vbExclamation, "Error de búsqueda") cerrar Exit Sub Else sentencia="select id\_bomba,descripcion from Tbomba where id\_bomba=" & Trim(Me.txtcodigo) & "' "
```
 Set bomba=cn.Execute(sentencia) 
      bomba.MoveFirst 
      fila=1 
      grid.Clear 
      grid.Rows=1 
      Do While Not bomba.EOF 
         grid.AddItem "" 
         grid.TextMatrix(fila, 0)=bomba!id_bomba 
         grid.TextMatrix(fila, 1)=bomba!descripcion 
         bomba.MoveNext 
        fila=fila+1 
      Loop 
   End If 
   format002 cerrar 
End Sub 
Private Sub cmdsalir_Click()
   Unload Me 
End Sub 
Private Sub Form_Load() 
fila=1 
CENTRAR Me 
outbutton Me 
abrir 
   With grid 
      sentencia="select count(*) as total from Tbomba " 
      Set bomba=cn.Execute(sentencia) 
     If bomba!total \leq 0 Then
         .Clear 
      Else 
        sentencia="select id_bomba,descripcion,r_inicial,r_final,min_csg from
Tbomba " 
         Set bomba=cn.Execute(sentencia) 
         bomba.MoveFirst 
        .Cols=5 
         .Rows=1 
         Do While Not bomba.EOF 
           .AddItem "" 
     .TextMatrix(fila, 0)=bomba!id_bomba 
     .TextMatrix(fila, 1)=bomba!descripcion 
     .TextMatrix(fila, 2)=bomba!r_inicial 
     .TextMatrix(fila, 3)=bomba!r_final 
     .TextMatrix(fila, 4)=bomba!min_csg 
           bomba.MoveNext 
           fila=fila+1 
         Loop 
      End If 
   End With 
Cerrar format002 
Me.cmdsalir.Enabled=True 
End Sub 
Private Sub format002() 
With grid
```

```
'llena el grid con los nombre y numero de filas
End With 
End Sub 
Private Sub grid_DblClick() 
   Me.grid.Col=0 
   Me.txtcodigo=Me.grid 
   Me.cmdsalir.Enabled=True 
   Me.txtcodigo.Enabled=False 
 abrir 
 sentencia="select*from Tbomba where id_bomba='" & Trim(Me.txtcodigo) 
& "' " 
      Set bomba=cn.Execute(sentencia) 
      Me.txtmodelo=Trim(bomba!descripcion) 
      Me.txthp=Trim(bomba!hp_x_etapa) 
      Me.txtmin=Trim(bomba!min_csg) 
     Me.txtpies=Trim(bomba!pies_x_etapa)
      Me.txtq=Trim(bomba!mpe) 
     Me.txtrango1=Trim(bomba!r_inicial)
      Me.txtrango2=Trim(bomba!r_final) 
   cerrar 
End Sub
```
#### **Formulario de pantalla de cálculo de Cable "FrmCable"**

```
Public tamaño, mensaje As String 
Dim caida_Volt, Kva_total, caida_Total As Single 
Private Sub Cmbpart_Change() 
   'limpia los datos existentes en "tipo de cable" 
   Me.Option1=False Me.Option2=False Me.Combo1=Clear 
End Sub 
Private Sub cmdsalir_Click() 
   Unload Me 
End Sub 
Private Sub Form_Load() 
'copia el nombre del pozo en la pantalla 
   Me.txtnombre=FrmWell.nombrePozo 
'llena combo con las partes por calcular 
   Me.Cmbpart.AddItem "Motor" Me.Cmbpart.AddItem "Principal" 
Me.Cmbpart.AddItem "Superficie" 
  mostrar_controles
   Me.suptxt=0 
  Me.tsuptxt=32
  Me.longmtxt=90
   Me.longtbgtxt=FrmWell.txtmd2 
   Me.bhttxt=FrmWell.txt_bht 
   Me.perftxt=FrmWell.TxtPerfs 
   Me.DatoMotor.Text=frmmotores.grid.Text 
End Sub 
Private Sub cmdactualizar_Click() 
   Me.DatoMotor.Text=frmmotores.grid.Text 
   mostrar_controles 
End Sub
```

```
Private Sub cmdCalcular_Click() 
        fila=1 
        CENTRAR Me 
        outbutton Me 
        abrir 
           With Text3 
             sentencia="select count(*) as total from Tcable " 
             Set cable1=cn.Execute(sentencia) 
             If cable1!total <= 0 Then 
                .Clear 
             Else 
                sentencia="select Num,Pendiente from Tcable " 
                Set cable1=cn.Execute(sentencia) 
                cable1.MoveFirst 
               'saca una cadena de caracteres 
                tamaño=Mid(Me.Combo1.Text, 1, 3) 
                Do While Not cable1.EOF 
                     If tamaño=cable1!Num And Me.txtAmp <> "" Then 
                     Caidavoltxt=cable1!Pendiente*Me.txtAmp 
                     End If 
                  cable1.MoveNext 
                  fila=fila+1 
                Loop 
             End If 
           End With 
        cerrar 
   If Me.Cmbpart="Motor" Then 
Me.cable=CDbl(Me.Caidavoltxt)*CDbl(Me.longmtxt)/1000*(1+0.00214*(Me.bhtt
xt-77)) 
   End If 
   If Me.Cmbpart="Principal" Then 
Me.cable=CDbl(Me.Caidavoltxt)*CDbl(Me.longtbgtxt)/1000*(1+0.00214*(Me.bh
ttxt-77)) 
  End If
   If Me.Cmbpart="Superficie" Then 
Me.cable=CDbl(Me.Caidavoltxt)*CDbl(Me.suptxt)/1000*(1+0.00214*(Me.bhttxt-
77)) 
   End If 
   Me.cable=Left(Me.cable, 6) 
   Me.CmdCal_Res.Enabled=True 
   Me.CmdAcep.Enabled=True 
  mostrar_controles
End Sub 
Private Sub CmdAcep_Click() 
'Aceptar el tipo de cable en cada seccion 
   If Me.Cmbpart="Motor" Then 
      Me.motortxt1=Me.cable 
      If Me.Option1=True Then 
        Me.motortxt2="Redondo" 
      End If 
      If Me.Option2=True Then 
        Me.motortxt2="Plano"
```

```
 End If 
      Me.motortxt3="# "+tamaño 
   End If 
   If Me.Cmbpart="Principal" Then 
      Me.princtxt1=Me.cable 
      If Me.Option1=True Then 
        Me.princtxt2="Redondo" 
      End If 
      If Me.Option2=True Then 
        Me.princtxt2="Plano" 
      End If 
      Me.princtxt3="# "+tamaño 
   End If 
   If Me.Cmbpart="Superficie" Then 
      Me.superftxt1=Me.cable 
      If Me.Option1=True Then 
        Me.superftxt2="Redondo" 
      End If 
      If Me.Option2=True Then 
        Me.superftxt2="Plano" 
      End If 
      Me.superftxt3="# "+tamaño 
   End If 
   Me.CmdCal_Res.Enabled=True 
End Sub 
Private Sub CmdCal_Res_Click() 
   If Me.motortxt1="" Or Me.princtxt1="" Or Me.superftxt1="" Then 
      mensaje=MsgBox(" Falta ingresar"+Chr(13)+"alguna seccion de cable", 
vbYesNo+48, "Comprobación de Datos") 
      If mensaje=vbYes Then 
        Me.Combo1.SetFocus 
        Exit Sub 
      End If 
      If mensaje=vbNo Then 
        If Me.motortxt1="" Then 
           Me.motortxt1=0 
        End If 
        If Me.princtxt1="" Then 
          Me.princtxt1=0
        End If 
        If Me.superftxt1="" Then 
          Me.superftxt1=0
        End If 
      End If 
   End If 
caida_Volt=CDbl(Me.motortxt1)+CDbl(Me.princtxt1)+CDbl(Me.superftxt1) 
   'ya esta incluido el factor de temperatura 
Me.totaltxt=Left(caida Volt, 6)
   'calulo del voltaje y Kva de superficie 
caida_Total=Me.txtVolt+caida_Volt 
  Me.TxtVoltSup=Left(caida_Total, 6)
   Kva_total=caida_Total*Me.txtAmp*1.73/1000
```
 Me.TxtKVA=Left(Kva\_total, 6) End Sub Private Sub mostrar\_controles() cmdsalir.Enabled=True cmdActualizar.Enabled=True cmdCalcular.Enabled=True End Sub Private Sub Option1\_Click() 'llena combo con cables redondos disponibles End Sub Private Sub Option2\_Click() 'llena combo con cables planos disponibles End Sub

#### **Formulario de pantalla de Consulta de Pozos "FrmConsWell"**

Private Sub chkfecha\_Click() If Me.chkfecha.Value=1 Then Me.lblfecha.Visible=True Me.dtfecha.Visible=True Else Me.lblfecha.Visible=False Me.dtfecha.Visible=False End If End Sub Private Sub cmd\_salir\_Click() FrmWell.cmdActualizar.Enabled=False Unload Me End Sub Private Sub cmdaceptar\_Click() 'procedimiento para aceptar la consulta End Sub Private Sub cmdbuscar\_Click() 'Procedimiento para buscar la consulta End Sub Private Sub dtfecha\_Click() Me.meses.Visible=True End Sub Private Sub Form\_Load() Dim estado As String Dim prueba As Integer fila=1 estado="a" CENTRAR Me abrir sentencia="select count(\*)as total from twell where estado="" & estado & "" " Set well=cn.Execute(sentencia) If well!total=0 Then grid1.Clear Else sentencia="select codigo,oil\_grav,h20\_percent,sg\_h2o,bubble\_point,pump\_vertical,deseado,pwh, datum,perfs,pws,pi\_zero,ipr\_method,csgfluid,tbg\_surf\_press,casing\_press,id\_c sg,id\_tbg,tvd\_csg,tvd\_tbg,md\_csg,md\_tbg,prod\_gor,bht,press\_min\_bom,pozo,f echa, estado from twell where estado=" & estado & "' " Set well=cn.Execute(sentencia) well.MoveFirst prueba=well.EOF Do While Not well.EOF grid1.AddItem "" 'Añade los valores al grid desde la base de datos well.MoveNext fila=fila+1 Loop End If cerrar format001 End Sub Private Sub grid1\_DblClick() cmdaceptar\_Click End Sub Private Sub meses\_Click() Me.meses.Visible=False End Sub Private Sub meses\_DateClick(ByVal DateClicked As Date) Me.meses.Visible=False End Sub Private Sub format001() With Me.grid1 'Procedimiento para poner ancho y nombre a las columnas del grid End With End Sub

#### **Formulario de pantalla de Grafico de IPR "FrmGrafico"**

Option Explicit Public num\_etap As Double Private Sub Command1\_Click() Unload Me End Sub Private Sub Form\_Load() Dim i As Integer Dim X, Y, z, y1, z1 As Single Dim limsupy, limsupy2, nivel\_bomba As Integer Dim limsupx As Integer Dim eje\_y, eje\_x As Integer 'copia el nombre del pozo en la pantalla Me.txtnombre=FrmWell.nombrePozo 'limite superior eje y limsupy=((CInt(FrmWell.TxtPWS/1000))+0.5)\*1000 'limite superior eje y2 limsupy2=(CInt(FrmWell.TxtPerfs/1000)+0.5)\*1000 'limite superior eje x limsupx=(CInt((qmax/1000)+0.5))\*1000 ' picture.scale(-x,+y);(+x,-y) Picture0.Scale (-limsupx/15, limsupy+limsupy/10)-(limsupx+limsupx/10, limsupy/10) ' Draw X axis.

' Draw Y axis. ' IP CONSTANTE If FrmWell.OptVogel.Value=False And FrmWell.OptComposite.Value=False And FrmWell.OptConstant.Value=True Then ' grafico de q vs pwf Picture0.ForeColor=vbBlue  $X=0$  Picture0.CurrentX=X pwf\_a\_qdes=CDbl(FrmWell.TxtPWS.Text)-(X/CDbl(FrmWell.txtzeroflow)) Picture0.CurrentY=pwf\_a\_qdes For X=0 To qmax Step 1 pwf\_a\_qdes=CDbl(FrmWell.TxtPWS.Text)- (X/CDbl(FrmWell.txtzeroflow)) pwf\_a\_qdes=CDbl(pwf\_a\_qdes) Picture0.Line -(X, pwf a qdes) Next X 'grafico nivel dinamico Picture0.ForeColor=vbGreen  $X=0$ Picture0.CurrentX=X grad=0.458-0.00465\*CDbl(FrmWell.TxtOil)+(0.00465\*CDbl(FrmWell.TxtOil)- 0.003)\*CDbl(FrmWell.TxtH2O)/100 Nivel\_Dinamico=CDbl(FrmWell.TxtPerfs)- (((1/grad))\*(CDbl(FrmWell.TxtPWS.Text)-(X/CDbl(FrmWell.txtzeroflow)))) Picture0.CurrentY=Nivel\_Dinamico For X=0 To qmax Step 1 Nivel\_Dinamico=CDbl(FrmWell.TxtPerfs)- (((1/grad))\*(CDbl(FrmWell.TxtPWS.Text)-(X/CDbl(FrmWell.txtzeroflow)))) If Nivel\_Dinamico < 0 Then Nivel Dinamico=0 End If Nivel\_Dinamico=CDbl(Nivel\_Dinamico) Picture0.Line -(X, Nivel\_Dinamico) Next X 'grafico nivel de la bomba Picture0.ForeColor=vbRed  $X=0$ Picture0.CurrentX=X grad=0.458-0.00465\*CDbl(FrmWell.TxtOil)+(0.00465\*CDbl(FrmWell.TxtOil)- 0.003)\*CDbl(FrmWell.TxtH2O)/100 nivel\_bomba=CDbl(FrmWell.TxtPerfs)-(((1/grad))\*(CDbl(FrmWell.TxtPWS.Text)-(X/CDbl(FrmWell.txtzeroflow)))) Picture0.CurrentY=nivel\_bomba For X=0 To qmax Step 1 pwf\_a\_qdes=CDbl(FrmWell.TxtPWS.Text)-(X/CDbl(FrmWell.txtzeroflow)) If CDbl(FrmWell.TxtPerfs) < (pwf\_a\_qdes-FrmWell.TxtBubble)/grad Then nivel\_bomba=0 End If If (CDbl(FrmWell.TxtPerfs)-(pwf\_a\_qdes-FrmWell.TxtBubble)/grad) > CDbl(FrmWell.TxtPerfs) Then nivel\_bomba=CDbl(FrmWell.TxtPerfs) Else

nivel\_bomba=CDbl(FrmWell.TxtPerfs)-(pwf\_a\_qdes-FrmWell.TxtBubble)/grad End If

```
nivel bomba=CDbl(nivel bomba)
Picture0.Line -(X, nivel_bomba)
```

```
 Next X
```
End If

' METODO DE VOGEL If FrmWell.OptVogel.Value=True And FrmWell.OptComposite.Value=False And FrmWell.OptConstant.Value=False Then ' Cgrad 'presion de pozo fluyente a la tasa qmax deseada ' grafico de q vs pwf Picture0.ForeColor=vbBlue  $X=0$  Picture0.CurrentX=X pwf\_a\_qdes=(CDbl(FrmWell.TxtBubble)/1.6)\*(-0.2+(3.24-5.76\*X/((CDbl(FrmWell.TxtBubble)\*CDbl(FrmWell.txtzeroflow)))) ^ 0.5) Picture0.CurrentY=pwf\_a\_qdes For X=0 To qmax Step 1 If X/((CDbl(FrmWell.TxtBubble)\*CDbl(FrmWell.txtzeroflow))) > 3.24 Then pwf a qdes=0 Else pwf\_a\_qdes=(CDbl(FrmWell.TxtBubble)/1.6)\*(-0.2+(3.24- 5.76\*X/((CDbl(FrmWell.TxtBubble)\*CDbl(FrmWell.txtzeroflow)))) ^ 0.5) pwf\_a\_qdes=CDbl(pwf\_a\_qdes) Picture0.Line -(X, pwf\_a\_qdes) End If Next X 'grafico nivel dinamico Picture0.ForeColor=vbGreen  $X=0$  Picture0.CurrentX=X grad=0.458- 0.00465\*CDbl(FrmWell.TxtOil)+(0.00465\*CDbl(FrmWell.TxtOil)- 0.003)\*CDbl(FrmWell.TxtH2O)/100 Nivel\_Dinamico=CDbl(FrmWell.TxtPerfs)- ((1/grad)\*(CDbl(FrmWell.TxtBubble)/1.6)\*(-0.2+(3.24-5.76\*(Xqb)/((CDbl(FrmWell.TxtBubble)\*CDbl(FrmWell.txtzeroflow)))) ^ 0.5)) Picture0.CurrentY=Nivel\_Dinamico For X=0 To qmax Step 1 Nivel\_Dinamico=CDbl(FrmWell.TxtPerfs)- ((1/grad)\*(CDbl(FrmWell.TxtBubble)/1.6)\*(-0.2+(3.24-5.76\*(Xqb)/((CDbl(FrmWell.TxtBubble)\*CDbl(FrmWell.txtzeroflow)))) ^ 0.5)) If Nivel\_Dinamico < 0 Then Nivel Dinamico=0 End If Nivel\_Dinamico=CDbl(Nivel\_Dinamico) Picture0.Line -(X, Nivel\_Dinamico) Next X 'grafico nivel de la bomba Picture0.ForeColor=vbRed

 $X=0$  Picture0.CurrentX=X grad=0.458- 0.00465\*CDbl(FrmWell.TxtOil)+(0.00465\*CDbl(FrmWell.TxtOil)- 0.003)\*CDbl(FrmWell.TxtH2O)/100 nivel\_bomba=CDbl(FrmWell.TxtPerfs)-(((1/grad))\*(CDbl(FrmWell.TxtPWS.Text)-(X/CDbl(FrmWell.txtzeroflow)))) Picture0.CurrentY=nivel\_bomba For X=0 To qmax Step 1 pwf\_a\_qdes=CDbl(FrmWell.TxtPWS.Text)- (X/CDbl(FrmWell.txtzeroflow)) If CDbl(FrmWell.TxtPerfs) < (pwf\_a\_qdes-FrmWell.TxtBubble)/grad Then nivel bomba=0 End If If (CDbl(FrmWell.TxtPerfs)-(pwf\_a\_qdes-FrmWell.TxtBubble)/grad) > CDbl(FrmWell.TxtPerfs) Then nivel\_bomba=CDbl(FrmWell.TxtPerfs) Else nivel\_bomba=CDbl(FrmWell.TxtPerfs)-(pwf\_a\_qdes-FrmWell.TxtBubble)/grad End If nivel bomba=CDbl(nivel bomba) Picture0.Line -(X, nivel\_bomba) Next X End If ' IP COMPUESTO If FrmWell.OptVogel.Value=False And FrmWell.OptComposite.Value=True And FrmWell.OptConstant.Value=False Then ' grafico de q vs pwf Picture0.ForeColor=vbBlue  $X=0$  Picture0.CurrentX=X pwf\_a\_qdes=CDbl(FrmWell.TxtPWS.Text)-(X/CDbl(FrmWell.txtzeroflow)) Picture0.CurrentY=pwf\_a\_qdes For X=0 To qb Step 1 pwf\_a\_qdes=CDbl(FrmWell.TxtPWS.Text)-(X/CDbl(FrmWell.txtzeroflow)) pwf\_a\_qdes=CDbl(pwf\_a\_qdes) Picture0.Line -(X, pwf\_a\_qdes) Next X For X=qb To qmax Step 1 pwf\_a\_qdes=(CDbl(FrmWell.TxtBubble)/1.6)\*(-0.2+(3.24-5.76\*(Xqb)/((CDbl(FrmWell.TxtBubble)\*CDbl(FrmWell.txtzeroflow)))) ^ 0.5) pwf\_a\_qdes=CDbl(pwf\_a\_qdes) Picture0.Line -(X, pwf\_a\_qdes) Next X 'grafico nivel dinamico Picture0.ForeColor=vbGreen  $X=0$ Picture0.CurrentX=X

 grad=0.458- 0.00465\*CDbl(FrmWell.TxtOil)+(0.00465\*CDbl(FrmWell.TxtOil)- 0.003)\*CDbl(FrmWell.TxtH2O)/100 Nivel\_Dinamico=CDbl(FrmWell.TxtPerfs)- (((1/grad))\*(CDbl(FrmWell.TxtPWS.Text)-(X/CDbl(FrmWell.txtzeroflow)))) Picture0.CurrentY=Nivel\_Dinamico For X=0 To qb Step 1 Nivel\_Dinamico=CDbl(FrmWell.TxtPerfs)- (((1/grad))\*(CDbl(FrmWell.TxtPWS.Text)-(X/CDbl(FrmWell.txtzeroflow)))) If Nivel\_Dinamico < 0 Then Nivel Dinamico=0 End If Nivel\_Dinamico=CDbl(Nivel\_Dinamico) Picture0.Line -(X, Nivel\_Dinamico) Next X For X=qb To qmax Step 1 Nivel\_Dinamico=CDbl(FrmWell.TxtPerfs)- ((1/grad)\*(CDbl(FrmWell.TxtBubble)/1.6)\*(-0.2+(3.24-5.76\*(Xqb)/((CDbl(FrmWell.TxtBubble)\*CDbl(FrmWell.txtzeroflow)))) ^ 0.5)) If Nivel\_Dinamico < 0 Then Nivel Dinamico=0 End If Nivel\_Dinamico=CDbl(Nivel\_Dinamico) Picture0.Line -(X, Nivel\_Dinamico) Next X 'grafico nivel de la bomba Picture0.ForeColor=vbRed  $X=0$  Picture0.CurrentX=X grad=0.458- 0.00465\*CDbl(FrmWell.TxtOil)+(0.00465\*CDbl(FrmWell.TxtOil)- 0.003)\*CDbl(FrmWell.TxtH2O)/100 nivel\_bomba=CDbl(FrmWell.TxtPerfs)-(((1/grad))\*(CDbl(FrmWell.TxtPWS.Text)-(X/CDbl(FrmWell.txtzeroflow)))) Picture0.CurrentY=nivel\_bomba For X=0 To qmax Step 1 pwf\_a\_qdes=CDbl(FrmWell.TxtPWS.Text)- (X/CDbl(FrmWell.txtzeroflow)) If CDbl(FrmWell.TxtPerfs) < (pwf\_a\_qdes-FrmWell.TxtBubble)/grad Then nivel\_bomba=0 End If If (CDbl(FrmWell.TxtPerfs)-(pwf\_a\_qdes-FrmWell.TxtBubble)/grad) > CDbl(FrmWell.TxtPerfs) Then nivel\_bomba=CDbl(FrmWell.TxtPerfs) Else nivel\_bomba=CDbl(FrmWell.TxtPerfs)-(pwf\_a\_qdes-FrmWell.TxtBubble)/grad End If nivel bomba=CDbl(nivel bomba) Picture0.Line -(X, nivel\_bomba) Next X End If

' resultados mostrados en el grafico txtresul\_qmax=CInt(qmax) txtresul\_pb=FrmWell.TxtBubble txtresul\_qapb=CInt(qb) txtresul\_nivestatic=FrmADT.txtNivelEstatico txtresul\_bfpd=FrmWell.TxtDeseado txtresul\_bppd=FrmWell.TxtDeseado\*(100-FrmWell.TxtH2O)/100 txtresul\_pwf=FrmADT.txtPresionPozo txtresul\_nivdinamic=FrmADT.txtNivelDinamico If CDbl(FrmWell.TxtPerfs) < (FrmADT.txtPresionPozo-FrmWell.TxtBubble)/grad Then nivel\_bomba=0 End If If (CDbl(FrmWell.TxtPerfs)-(FrmADT.txtPresionPozo-FrmWell.TxtBubble)/grad) > CDbl(FrmWell.TxtPerfs) Then nivel\_bomba=CDbl(FrmWell.TxtPerfs) Else nivel\_bomba=CDbl(FrmWell.TxtPerfs)-(pwf\_a\_qdes-FrmWell.TxtBubble)/grad End If nivel bomba=CDbl(nivel bomba) txtresul\_nivp\_pb=CDbl(nivel\_bomba) End Sub

#### **Formulario de pantalla de Selección de Motor "FrmMotores"**

Public Pot\_Bomba As Integer Public potencia As Integer Dim X, pot\_sello As Single Private Sub cmdsalir\_Click() Unload Me End Sub Private Sub Form\_Load() 'nombre del pozo Me.txtnombre=FrmWell.nombrePozo If frmrangos.txtpotfrec="" Then Me.Txtpot\_bomba=frmrangos.Txtpot\_bomba Else Me.Txtpot\_bomba=frmrangos.txtpotfrec End If 'llena la serie de los motores Me.cmb\_serie.AddItem "450" Me.cmb\_serie.AddItem "562" cmb\_serie\_Click 'llena la serie de los sellos Me.Combomod\_Sello.AddItem "400" Me.Combomod\_Sello.AddItem "513" End Sub Private Sub cmb\_serie\_Click() 'llena los modelos de los motores cmbmodelo.Clear Me.grid.Clear If Me.cmb serie="450" Then

 Me.cmbmodelo.AddItem "FMF" Me.cmbmodelo.AddItem "FMHA" Me.cmbmodelo.AddItem "FMH" Me.cmbmodelo.AddItem "FMHJ" End If If Me.cmb serie="562" Then Me.cmbmodelo.AddItem "KME 1" Me.cmbmodelo.AddItem "KMHA" Me.cmbmodelo.AddItem "KMH" Me.cmbmodelo.AddItem "KMHJ" End If End Sub Private Sub cmbmodelo\_Click() 'mostrar la TABLA de los MOTORES If Me.cmbmodelo="FMF" Then 'llena el grid con los motores FMF existentes en la base de datos End If If Me.cmbmodelo="FMHA" Then 'llena el grid con los motores FMHA existentes en la base de datos End If If Me.cmbmodelo="FMH" Then 'llena el grid con los motores FMH existentes en la base de datos End If If Me.cmbmodelo="FMHJ" Then 'llena el grid con los motores FMHJ existentes en la base de datos End If If Me.cmbmodelo="KME 1" Then 'llena el grid con los motores KME existentes en la base de datos End If If Me.cmbmodelo="KMHA" Then 'llena el grid con los motores KMHA existentes en la base de datos End If If Me.cmbmodelo="KMH" Then 'llena el grid con los motores KMH existentes en la base de datos End If If Me.cmbmodelo="KMHJ" Then 'llena el grid con los motores KMHJ existentes en la base de datos End If Me.cmdsalir.Enabled=True End Sub Private Sub format002() With grid 'llena el grid de los motores End With End Sub Private Sub combomod\_sello\_Click() If Combomod\_Sello="400" Then 'llena el grid con los sellos serie 400 existentes en la base de datos End If If Combomod\_Sello="513" Then 'llena el grid con los sellos serie 513 existentes en la base de datos End If 'calculo de la potencia del sello pot\_sello=1/(0.45295181-0.010169076\*FrmADT.TxtSuma ^ 0.30631225) Me.txtpot\_sello=Left(pot\_sello, 4) Me.cmdsalir.Enabled=True

End Sub Private Sub format003() With grid1 'llena el grid de los sellos End With End Sub

#### **Formulario de pantalla de Grafico de Niveles "FrmNiveles"**

Option Explicit Dim niv\_infY As Double Dim i As Double Public nivel\_bomba As Double Private Sub Command1\_Click() Unload Me End Sub Private Sub Form\_Load() 'copia el nombre del pozo en la pantalla Me.txtnombre=FrmWell.nombrePozo niv\_infY=(CInt(FrmWell.txttvd1/1000)+1)\*1000 nivel.Scale (0, -niv\_infY/20)-(50, niv\_infY+niv\_infY/20) 'grafico del recuadro Shape0.Left=10 Shape0.Top=0 'alto Shape0.Height=niv\_infY 'ancho Shape0.Width=35 'grafico hasta el nivel estatico nivel.ForeColor=vbBlack nivel.PSet (10, FrmADT.txtNivelEstatico) nivel.Print " N. Estatico" Shape1.Left=25 Shape1.Top=0 'alto Shape1.Height=FrmADT.txtNivelEstatico 'ancho Shape1.Width=10 Shape1.FillColor=vbWhite nivel.PSet (38, FrmADT.txtNivelEstatico), vbWhite nivel.Print FrmADT.txtNivelEstatico 'grafico hasta el nivel dinamico nivel.ForeColor=vbBlack nivel.PSet (10, FrmADT.txtNivelDinamico) nivel.Print " N. Dinamico" Shape2.Left=25 Shape2.Top=0 'alto Shape2.Height=FrmADT.txtNivelDinamico 'ancho Shape2.Width=10 Shape2.FillColor=RGB(200, 200, 200) nivel.PSet (38, FrmADT.txtNivelDinamico), vbWhite

```
 nivel.Print FrmADT.txtNivelDinamico 
'grafico hasta el fondo del pozo 
   nivel.ForeColor=vbBlack 
   nivel.PSet (10, FrmWell.txttvd1+200) 
   nivel.Print " Profund." 
   Shape3.Left=25 
   Shape3.Top=0 
   'alto 
   Shape3.Height=FrmWell.txttvd1 
   'ancho 
   Shape3.Width=10 
   Shape3.FillColor=RGB(100, 100, 100) 
   nivel.PSet (38, FrmWell.txttvd1+200), vbWhite 
   nivel.Print FrmWell.txttvd1 
 'nivel de las perforaciones 
   nivel.PSet (10, FrmWell.TxtPerfs) 
   nivel.Print " N. Perf."
   nivel.PSet (38, FrmWell.TxtPerfs), vbWhite 
   nivel.Print FrmWell.TxtPerfs 
'grafico de las lineas divisorias 
   For i=0 To niv_infY/1000 
      nivel.Line (7, i*1000)-(10, i*1000) 
      nivel.PSet (2, i*1000), vbWhite 
      nivel.Print i*1000 
   Next i 
   For i=0 To niv_infY/100 
      nivel.Line (9, i*100)-(10, i*100) 
   Next i 
   For i=0 To niv_infY/500 
      nivel.Line (8, i*500)-(10, i*500) 
   Next i 
   txtresul_qmax=CInt(qmax) 
   txtresul_pb=FrmWell.TxtBubble 
  txtresul_qapb=CInt(qb)
   txtresul_nivestatic=FrmADT.txtNivelEstatico
   txtresul_bfpd=FrmWell.TxtDeseado 
   txtresul_bppd=FrmWell.TxtDeseado*(100-FrmWell.TxtH2O)/100 
   txtresul_pwf=FrmADT.txtPresionPozo 
   txtresul_nivdinamic=FrmADT.txtNivelDinamico 
If CDbl(FrmWell.TxtPerfs) < (FrmADT.txtPresionPozo-FrmWell.TxtBubble)/grad 
Then 
  nivel bomba=0
End If 
If (CDbl(FrmWell.TxtPerfs)-(FrmADT.txtPresionPozo-FrmWell.TxtBubble)/grad) 
> CDbl(FrmWell.TxtPerfs) Then 
   nivel_bomba=CDbl(FrmWell.TxtPerfs) 
Else 
  nivel bomba=CDbl(FrmWell.TxtPerfs)-(pwf a qdes-
FrmWell.TxtBubble)/grad 
End If 
nivel_bomba=CDbl(nivel_bomba)
  txtresul_nivp_pb=CInt(nivel_bomba)
End Sub
```
#### **Formulario de pantalla de Grafico y Selección de la Bomba**

#### **"FrmRangos"**

Option Explicit Dim etapas cal, gfrec As Double Dim i As Integer Dim X, Y, z, y1, z1 As Single Dim limsupy As Integer Dim limsupx As Integer Dim eje\_y, eje\_x As Integer Public bomba As String Dim num\_etap As Integer Public Pot\_Bomba As Integer Public potencia As Double Private Sub cmdcal\_etapas\_Click() bomba=Trim(cmbrango.Text) 'calculo de etapas por medio de las curvas de las bombas etapas\_cal=CInt(etapas\_cal) Me.txtetap\_calc=etapas\_cal End Sub Private Sub CmdFrec\_Click() qfrec=Me.txtqdeseado\*Me.txtfrec/60 Me.txtqfrec=qfrec Me.txtpotfrec=Me.Txtpot\_bomba\*Me.txtfrec/60 End Sub Private Sub cmdGraficar\_Click() Dim i As Integer Dim X,  $\overline{Y}$ , z, y1, z1 As Single Dim limsupy As Integer Dim limsupx As Integer Dim eje\_y, eje\_x As Integer Dim bomba As String Dim num\_etap As Integer If bomba="" Then MsgBox "Debe seleccionar una bomba para grafica", vbInformation, "Rango de Bombas" frmrangos.cmbrango.SetFocus Exit Sub End If If etap deseada="" Then MsgBox "Debe introducrir cantidad de etapas", vbInformation, "Rango de Bombas" frmrangos.cmbrango.SetFocus Exit Sub End If 'numero de etapas num\_etap=etap\_deseada ' calcula los limites de x,y limsupy=eje\_y limsupx=eje\_x ' picture.scale(-x,+y);(+x,-y) Picture1.ForeColor=vbBlack Picture1.Scale (-limsupx/10, limsupy+limsupy/50)-(limsupx+limsupx/20, limsupy/10) 'grafica las curvas de las bombas dependiendo de la bomba seleccionada ' IP CONSTANTE If FrmWell.OptVogel.Value=False And FrmWell.OptComposite.Value=False And FrmWell.OptConstant.Value=True Then Picture1.ForeColor=vbRed 'Calculo del valor de la perdida por fricción en cada punto de la tuberia

```
perd_fric=perd_fric*Int(FrmWell.TxtPump.Text)/1000
         perd_fric=CInt(perd_fric)
  X=0 Y=(2.31/1.032)*(-
FrmWell.TxtPWS+X/FrmWell.txtzeroflow+FrmADT.txtdeltaP+FrmWell.TxtPwh)
+perd_fric+FrmWell.TxtPump.Text 
   Picture1.CurrentX=X
   Picture1.CurrentY=Y
'' desde cero hasta qmax 
   For X=0 To qmax Step 1 
'Para el calculo de la perdida por friccion paso a paso 
     Y=(2.31/1.032)*(-
FrmWell.TxtPWS+X/FrmWell.txtzeroflow+FrmADT.txtdeltaP+FrmWell.TxtPwh)
+perd_fric+FrmWell.TxtPump.Text 
        Picture1.Line -(X, Y) 
      Next X 
   End If 
' METODO DE VOGEL
   If FrmWell.OptVogel.Value=True And FrmWell.OptComposite.Value=False 
And FrmWell.OptConstant.Value=False Then 
     Picture1.ForeColor=vbRed 
  X=0 Y=(2.31/1.032)*((-FrmWell.TxtPWS/1.6)*(-0.2+(3.24-
5.76*X/(FrmWell.TxtBubble*FrmWell.txtzeroflow)) ^ 
0.5)+FrmADT.txtdeltaP+FrmWell.TxtPwh)+perd_fric+FrmWell.TxtPump.Text 
   Picture1.CurrentX=X
   Picture1.CurrentY=Y
'' desde cero hasta qmax 
   For X=0 To qmax Step 1 
'Para el calculo de la perdida por friccion paso a paso 
          perd_fric=perd_fric*Int(FrmWell.TxtPump.Text)/1000 
         perd_fric=CInt(perd_fric)
     Y=(2.31/1.032)*((-FrmWell.TxtPWS/1.6)*(-0.2+(3.24-
5.76*X/(FrmWell.TxtBubble*FrmWell.txtzeroflow)) ^ 
0.5)+FrmADT.txtdeltaP+FrmWell.TxtPwh)+perd_fric+FrmWell.TxtPump.Text 
        Picture1.Line -(X, Y) 
      Next X 
   End If 
' IP COMPUESTO 
   If FrmWell.OptVogel.Value=False And FrmWell.OptComposite.Value=True 
And FrmWell.OptConstant.Value=False Then 
      Picture1.ForeColor=vbRed 
          perd_fric=perd_fric*Int(FrmWell.TxtPump.Text)/1000 
          perd_fric=CInt(perd_fric) 
  X=0 Y=(2.31/1.032)*(-
FrmWell.TxtPWS+X/FrmWell.txtzeroflow+FrmADT.txtdeltaP+FrmWell.TxtPwh)
+perd_fric+FrmWell.TxtPump.Text 
   Picture1.CurrentX=X
   Picture1.CurrentY=Y
'' desde cero hasta qb para IP constante 
   For X=0 To qb Step 1 
'Para el calculo de la perdida por friccion paso a paso
```

```
perd_fric=perd_fric*Int(FrmWell.TxtPump.Text)/1000
         perd_fric=CInt(perd_fric)
     Y=(2.31/1.032)*(-
FrmWell.TxtPWS+X/FrmWell.txtzeroflow+FrmADT.txtdeltaP+FrmWell.TxtPwh)
+perd_fric+FrmWell.TxtPump.Text 
        Picture1.Line -(X, Y) 
      Next X 
'' desde qb hasta qmax para IP Vogel 
   For X=qb To qmax Step 1 
'Para el calculo de la perdida por friccion paso a paso 
          perd_fric=perd_fric*Int(FrmWell.TxtPump.Text)/1000 
          perd_fric=CInt(perd_fric) 
     Y=(2.31/1.032)*((-FrmWell.TxtBubble/1.6)*(-0.2+(3.24-5.76*(X-
qb)/(FrmWell.TxtBubble*FrmWell.txtzeroflow)) ^ 
0.5)+FrmADT.txtdeltaP+FrmWell.TxtPwh)+perd_fric+FrmWell.TxtPump.Text 
        Picture1.Line -(X, Y) 
      Next X 
   End If 
   'llama a la funcion para llenar otros datos 
  Ccalculos
End Sub 
Private Sub Command1_Click()
Unload Me 
End Sub 
Private Sub Form_Load() 
'copia el nombre del pozo en la pantalla 
   Me.txtnombre=FrmWell.nombrePozo 
  Me.txtresul_qmax=CInt(FrmWell.TxtDeseado)
Me.Label4.Enabled=False 
Me.Label5.Enabled=False 
Me.CmdFrec=False 
CENTRAR Me 
abrir 
  sentencia="select descripcion, id bomba from tbomba order by descripcion "
. .
' llena el combo con los nombres de las bombas 
End Sub 
Private Sub Ccalculos() 
'Calculos 
Me.Txtpot_bomba.Enabled=False
Me.txtqdeseado=Me.txtresul_qmax
Me.CmdFrec.Enabled=True 
   FrmWell.Csg 
   Hp_Etapa 
   Pot_Bomba=potencia*frmrangos.etap_deseada*sg 
Me.Txtpot_bomba=CInt(Pot_Bomba) 
Me.txtfrec=60
End Sub 
Public Sub Hp_Etapa()
'obtencio de hp/etapa de las curvas de las bombas 
End Sub
```
## **CAPITULO 4**

#### **APLICACIÓN DEL SOFTWARE PARA DOS POZOS DEL ORIENTE ECUATORIANO**

El tema principal de esta tesis es el "SOFTWARE BES" por lo tanto se debe ejecutar el programa y así verificar su correcto desarrollo, uso y aplicación; para ello tenemos a continuación dos ejemplos de aplicación de pozos de la región amazónica del país.

Cada ejemplo será desarrollado individualmente con datos de pozos totalmente diferentes siguiendo la secuencia del programa: "SOFTWARE BES" que ya ha sido previamente instalado en la computadora. Cabe recalcar que los datos deben ser obtenidos de la manera mas precisa posible por que un pequeño error puede causar graves errores dentro de la secuencia del programa y provocar que este se cierre bruscamente.

## **EJEMPLO DE APLICACIÓN #1**

Una vez seleccionado el pozo y obtenidos los datos de entrada se procede a la ejecución del "SOFTWARE BES"

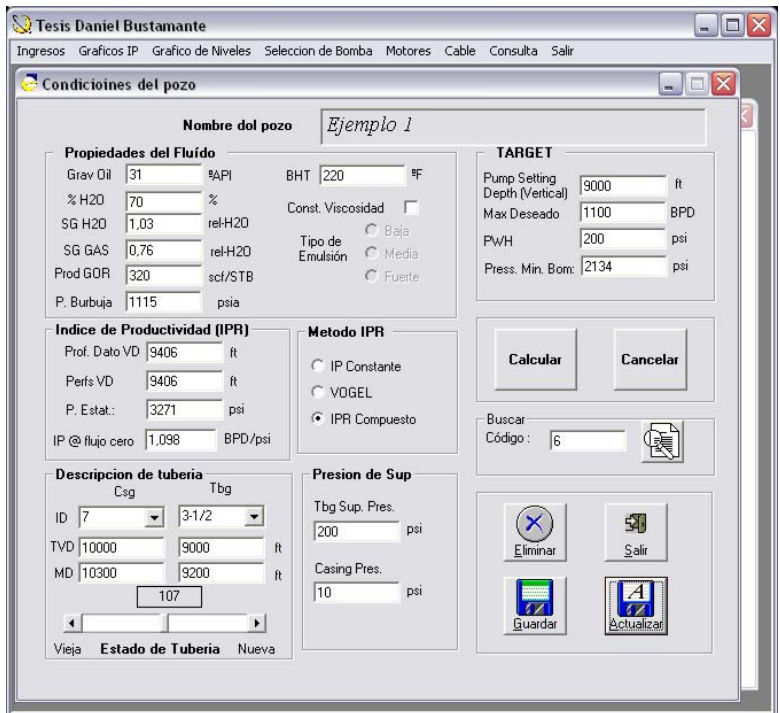

Fig. 4.1.- Condiciones del pozo o datos de entrada

Ya abierto el programa se puede ingresar los datos en el orden que se crea conveniente, cabe recalcar que deben ser ingresados todos datos de lo contrario el programa le dará un mensaje de error y no se podrá continuar con la ejecución del "SOFTWARE BES".

También se puede obtener los datos de pozos que se hayan realizado con anterioridad sea para editarlos o guardarlos como una aplicación diferente.

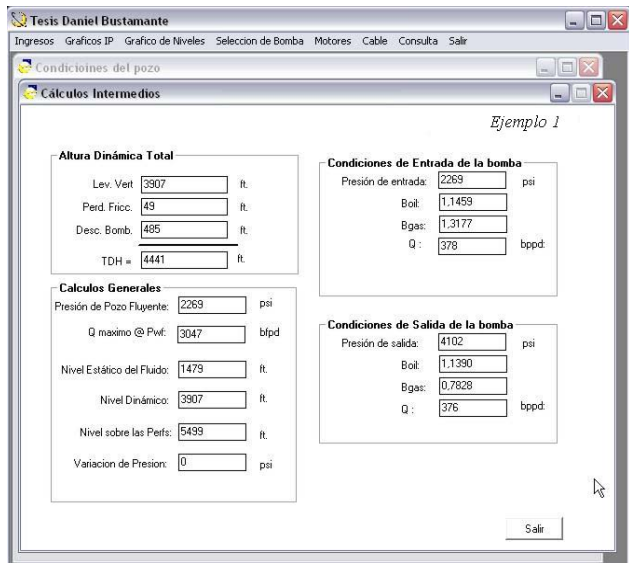

Fig. 4.2.- Ventana de "Cálculos Intermedios"

En la Fig. 4.2 se analizan los datos para con ellos decidir si se continúa

ejecutando el programa

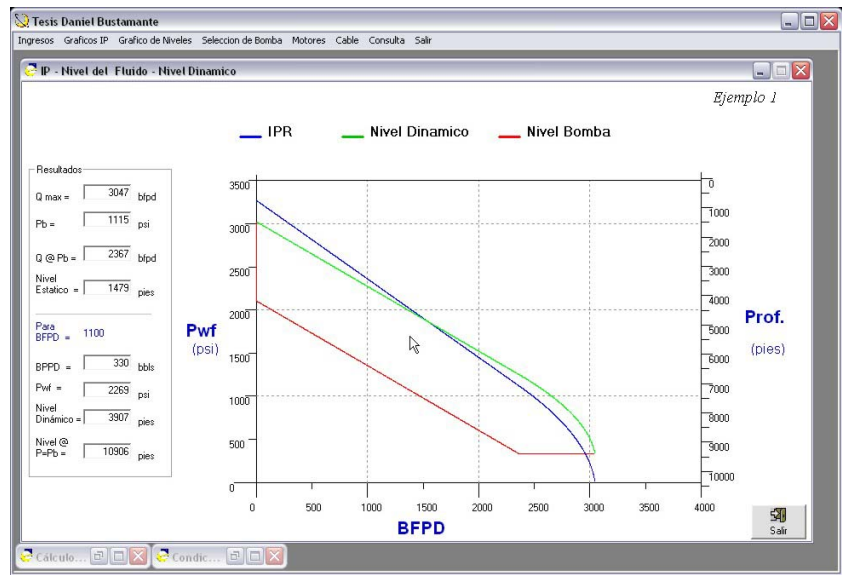

Fig. 4.3.- Ventana de Gráficos: IPR, Nivel Dinámico del Fluido sobre la Bomba

En la Fig. 4.3 se puede apreciar el IPR en los ejes BFPD vs. Pwf mientras que los Niveles de Fluido en los ejes BFPD vs. Prof.

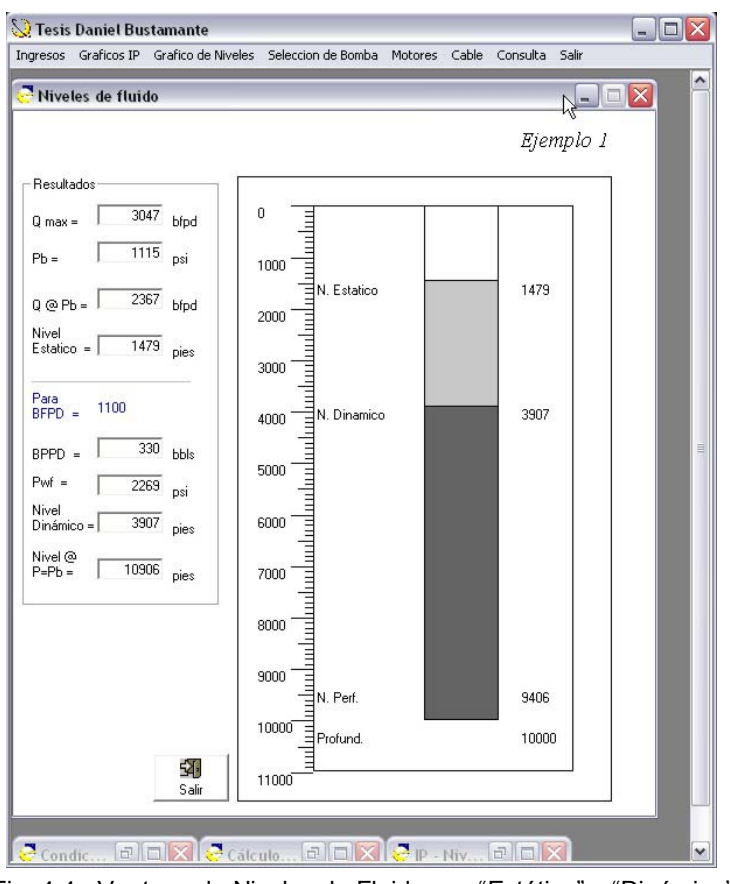

Fig. 4.4.- Ventana de Niveles de Fluido sea "Estático" o "Dinámico"

En la Fig.4.4 se puede apreciar los niveles que tendría el fluido dentro del pozo sea cuando se encuentre estático o no se encuentre produciendo y cuando este fluyendo a la producción deseada. Además se puede apreciar gráficamente la profundidad a la que puede ser instalada o asentada la bomba seleccionada.

En la Fig. 4.5 además de calcular las condiciones de la bomba se puede observar que la esta no trabaje fuera del Rango Operativo Recomendado "ROR" y la cantidad de fluido que aportará a la frecuencia de operación deseada.

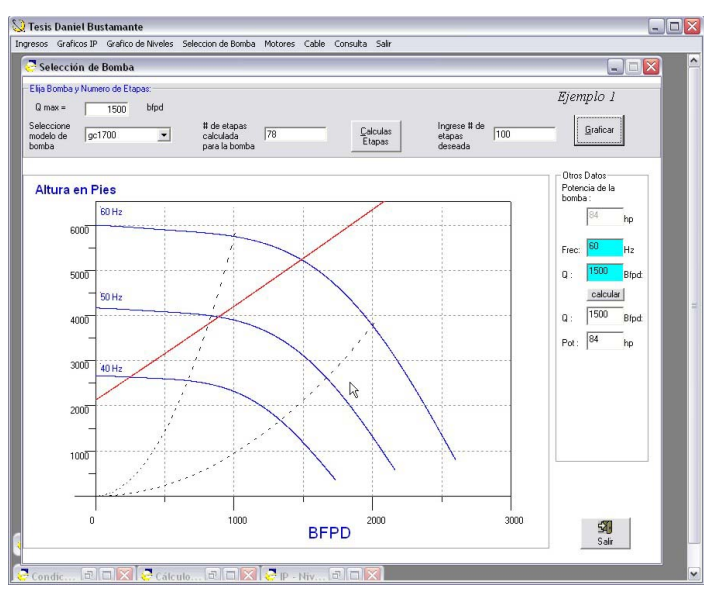

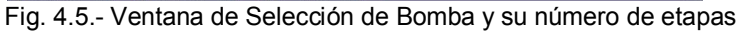

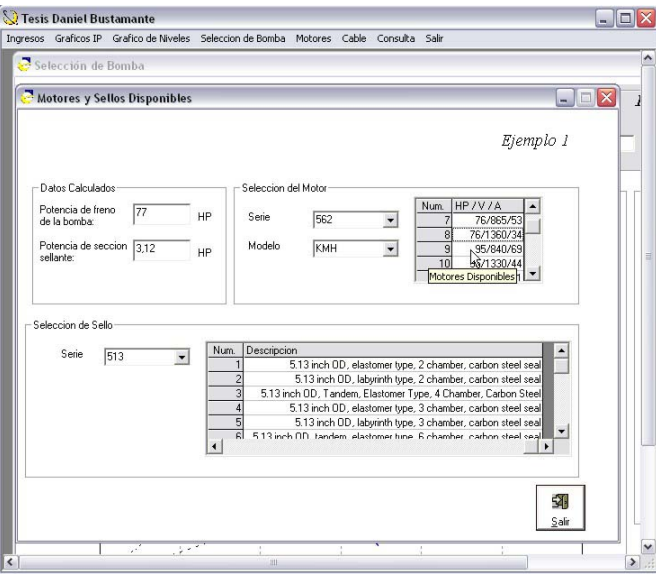

Fig. 4.6.- Ventana de Selección de Motor y Sección Sellante.

En la pantalla como la de la Fig. 4.6 se puede seleccionar de una base de datos varios tipos de Modelos y Series de Motores y Sellos dependiendo de las necesidades y características del pozo

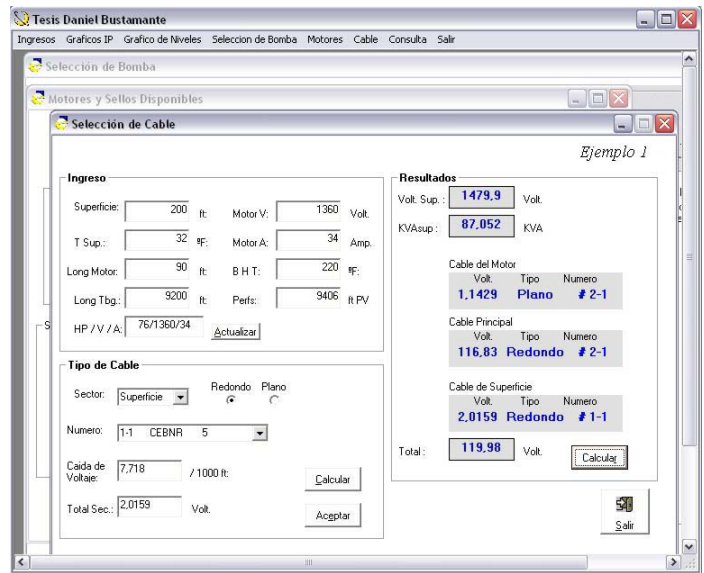

Fig. 4.7.- Ventana de Selección de Cable.

En la Ventana de Selección de Cable, Fig. 4.7, se debe ingresar varios datos manualmente como el Voltaje y el Amperaje, luego se procede a la selección del Tipo de Cable sea este para el que va junto a la bomba, a la tubería o en superficie y a continuación se calcula el voltaje total requerido en superficie y la caída del voltaje del cable usado en el sistema.

Siguiendo los pasos que se muestra en la aplicación y la secuencia de las figuras desde la Fig. 4.1 hasta la Fig. 4.7 se puede obtener un procedimiento con éxito y de ser así guardar los datos de entrada. Durante el proceso no debe serrar las ventanas intermedias y puede seleccionar los equipos que sean necesarios y estos se mostraran en las pantallas de selección.

## **EJEMPLO DE APLICACIÓN #2**

Debido a que en el ejemplo anterior se explica el contenido de cada una de las ventanas ahora solo se mostrara la ejecución del ejemplo mediante el SOFTWARE BES.

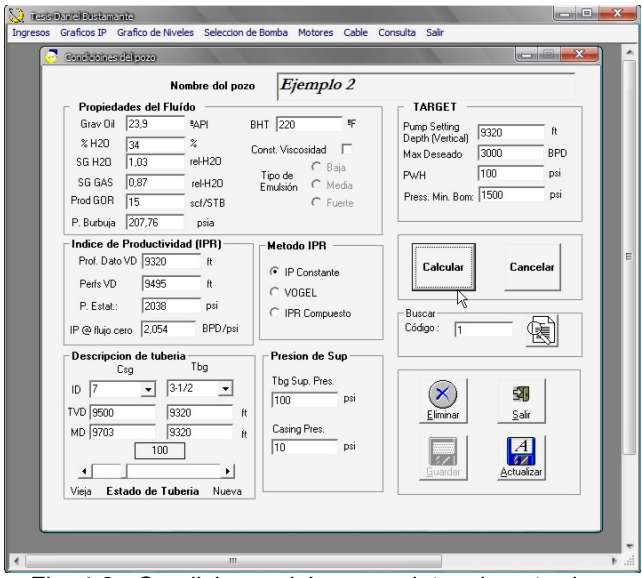

Fig. 4.8.- Condiciones del pozo o datos de entrada

Los datos del Ejemplo 2 a comparación con el ejemplo anterior se ha desarrollado con el Método del Índice de Productividad Constante, es decir que no se considera presencia de gas en el yacimiento.

Siguiendo los pasos como los del ejemplo 1 y la misma secuencia de figuras desde la Fig. 4.8 hasta la Fig. 4.14 se puede obtener un procedimiento con éxito y de ser así guardar los datos de entrada.

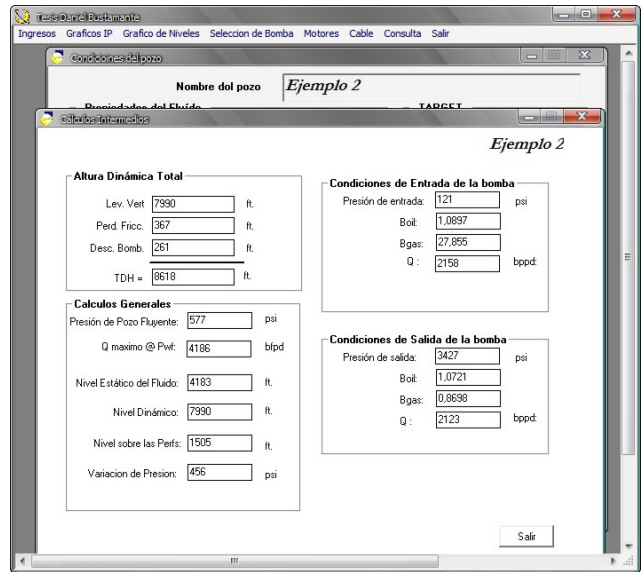

Fig. 4.9.- Ventana de "Cálculos Intermedios"

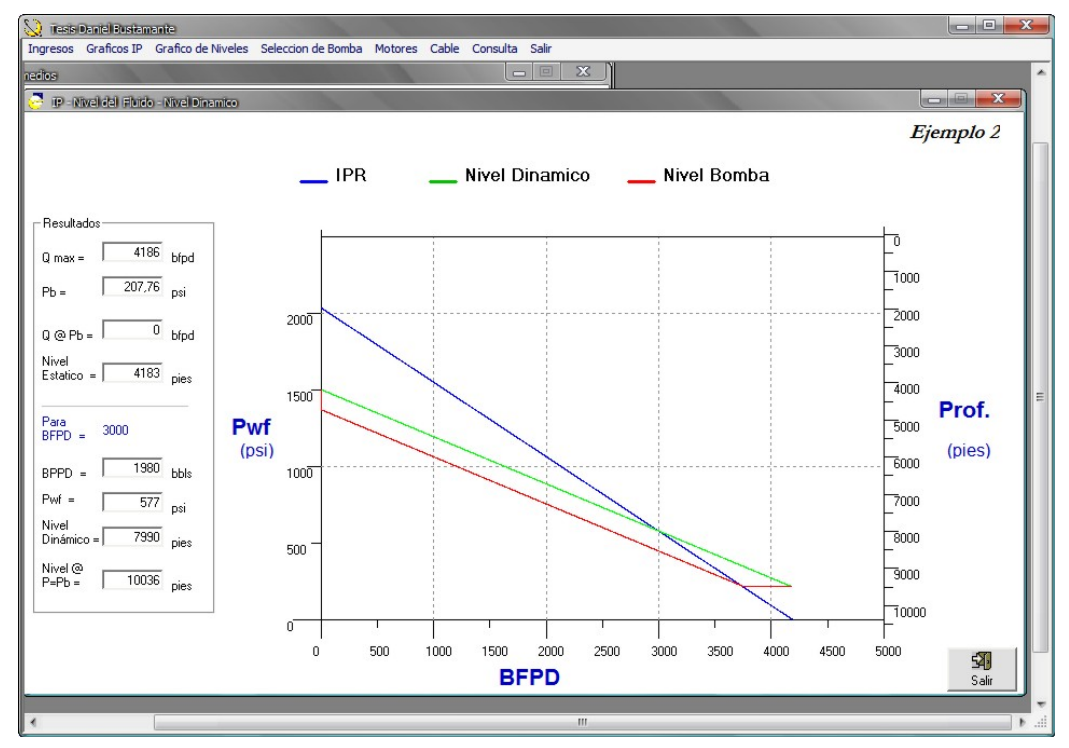

Fig. 4.10.- Ventana de Gráficos: IPR, Nivel Dinámico del Fluido sobre la Bomba

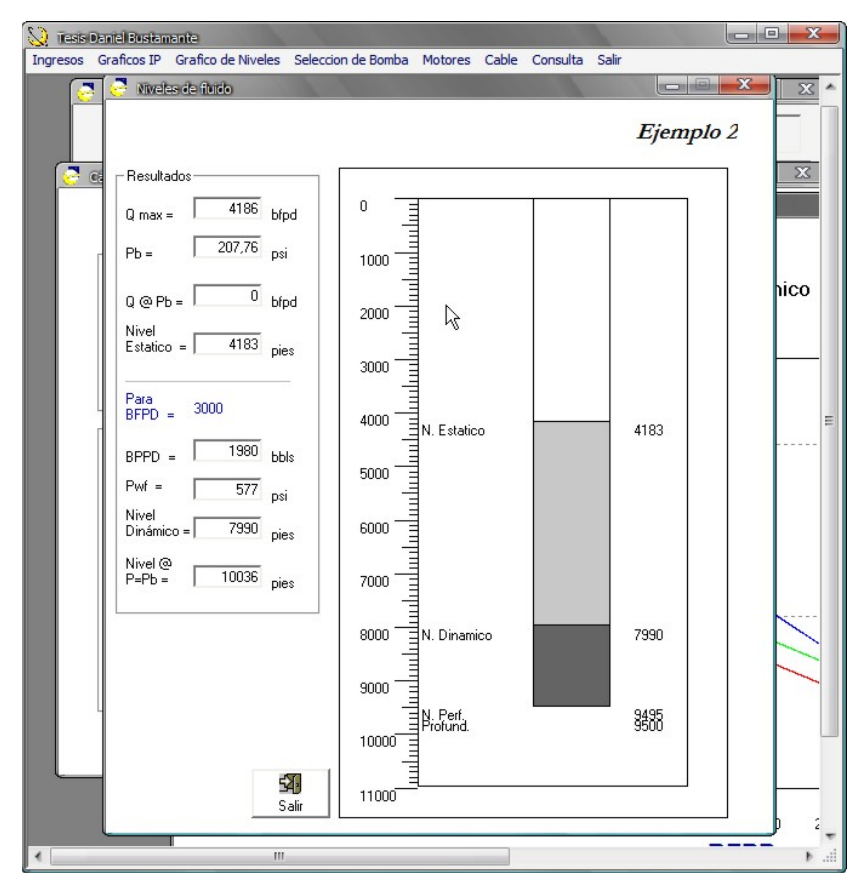

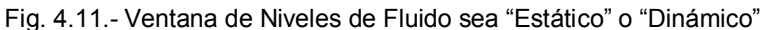

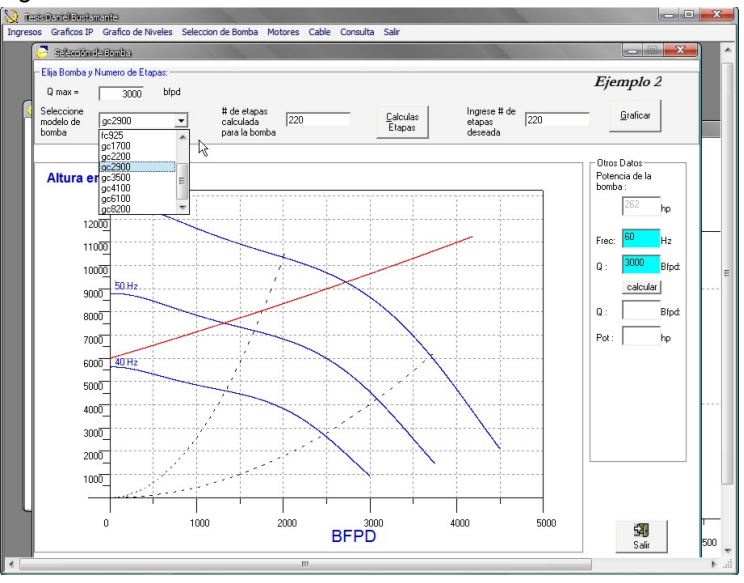

Fig. 4.12.- Ventana de Selección de Bomba y su número de etapas

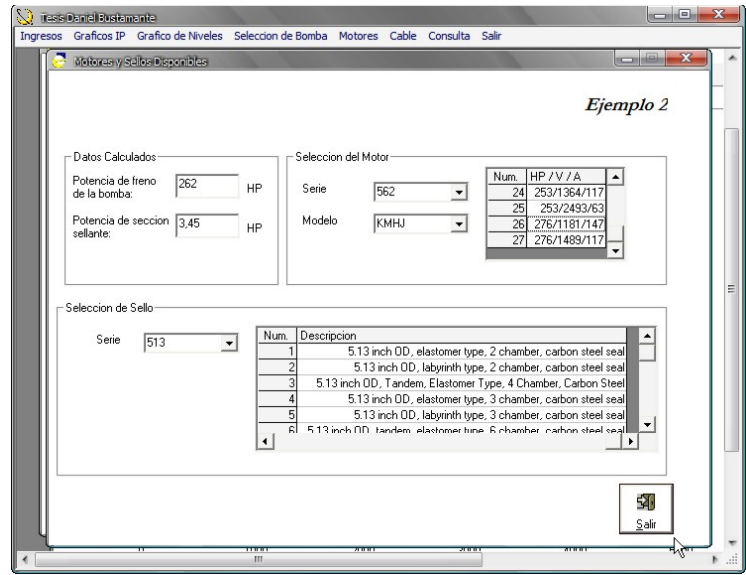

Fig. 4.13.- Ventana de Selección de Motor y Sección Sellante.

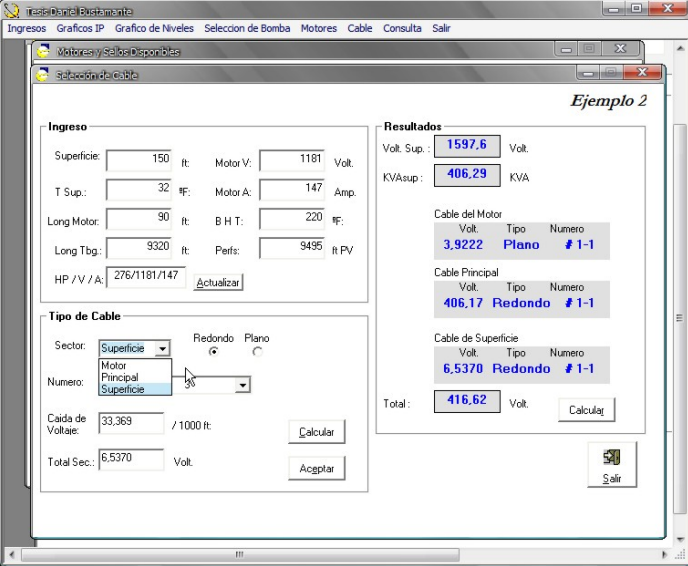

Fig. 4.14.- Ventana de Selección de Cable.

## **CONCLUSIONES**

El SOFTWARE BES es una buena aproximación para la selección de los Equipos y Accesorios usados por el sistema de Bombeo Electro Sumergible, además de contar con pantallas individuales de ingreso de datos consta de pantallas en las que se puede visualizar gráficamente los efectos que causará en el sistema la instalación del equipo que se desea seleccionar.

Debido a que el SOFTWARE BES a sido realizado para el ejercicio de una manera amigable e interactiva para el usuario, en cualquier momento durante el ejercicio de la aplicación se puede regresar en caso de alguna duda o si es necesario corregir algún valor y continuar con el desarrollo del mismo.

## **RECOMENDACIONES**

Dentro del paquete de instalación del SOFTWARE BES podrá encontrar la base de datos para la selección de los equipos disponibles y accesorios disponible en la aplicación, los mismos datos que constan en dentro del programa de tesis en la sección de los Anexos.

La base de datos puede ser modificada, es decir, aumentar o disminuir la cantidad de equipos (variar el numero de filas, no el numero de columnas), antes o después de la ejecución del SOFTWARE BES y no durante su aplicación o ejecución, debido a que podría alterar los valores durante la selección de accesorios y/o cálculos internos.

En el SOFTWARE BES una vez realizado su aplicación puede volver a revisar los pasos ejecutados ya que a medida que avanza se van creando ventanas que puede volver a abrir sin causar ninguna variación en el resultado final de la aplicación.

### **BIBLIOGRAFIA**

- 1. ING. SEGUNDO LOZANO, 2003, Manual de Recomendaciones Practicas Para Bombeo Electro Sumergible del API, 11S4 y 11S5.
- 2. SCHLUMBERGER, Mayo/1997, Curso de Diseño y Aplicaciones de Bombeo Electro Sumergible.
- 3. CRAFT & HAWKINS, 1959, Petroleum Reservoir Engineering, Prentice-Hall Inc., New Jersey, chapter I
- 4. JOHN LEE & ROBERT A. WATTENBARGER, Gas Reservoir Engineering, Chapter I
- 5. Properties of Petroleum Fluids, 1990, Segunda Edición.

# **ANEXOS**

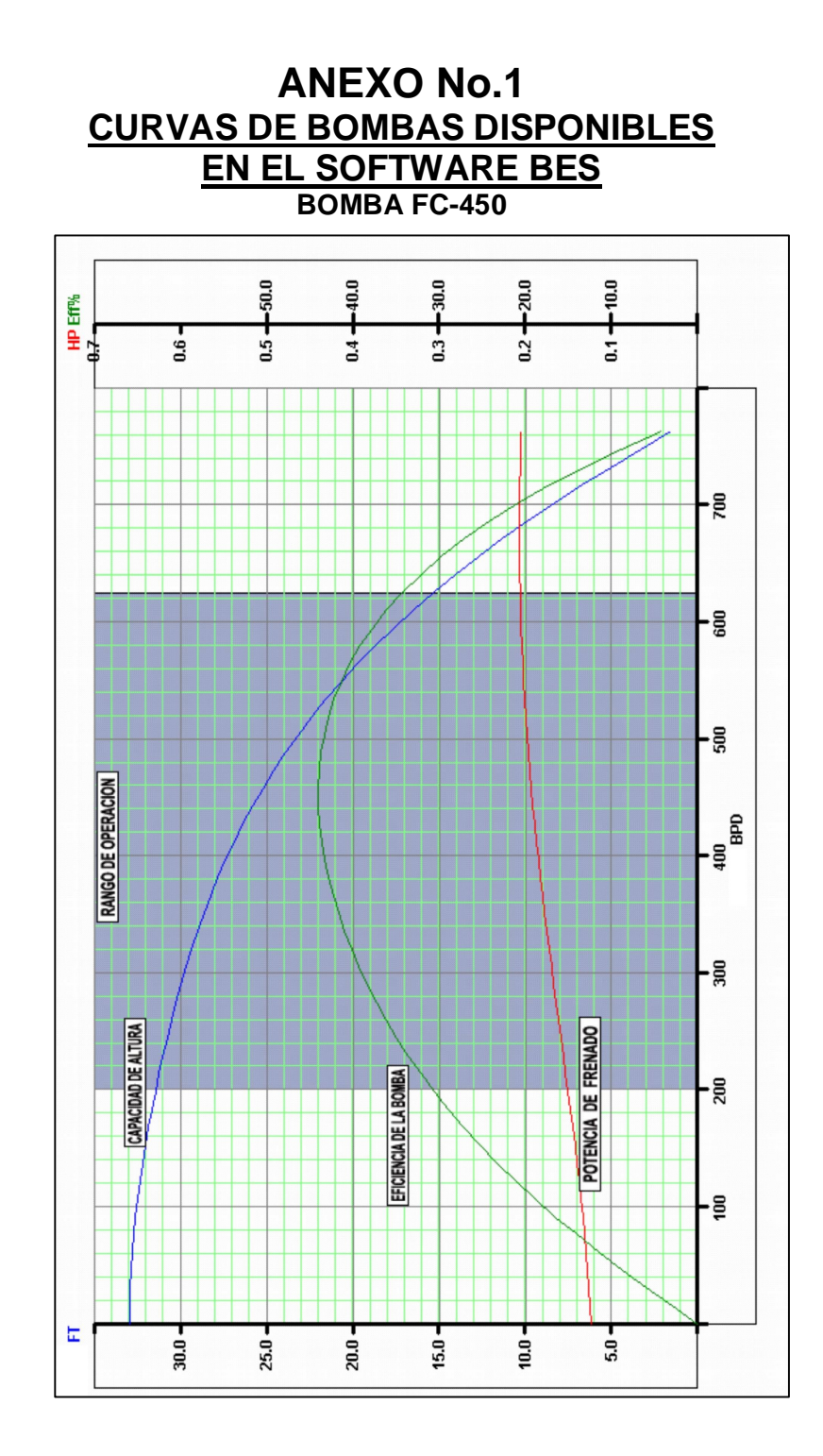

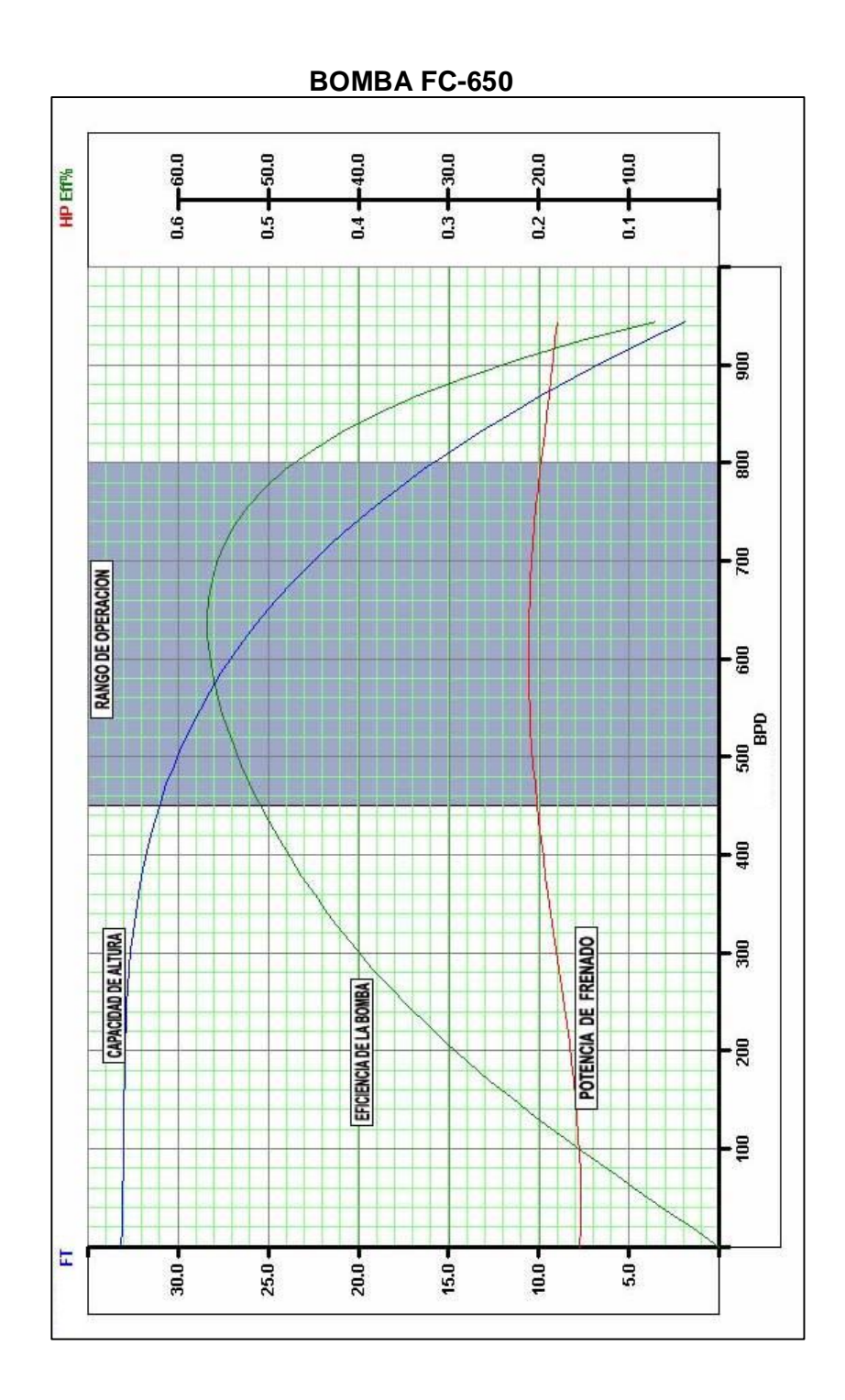

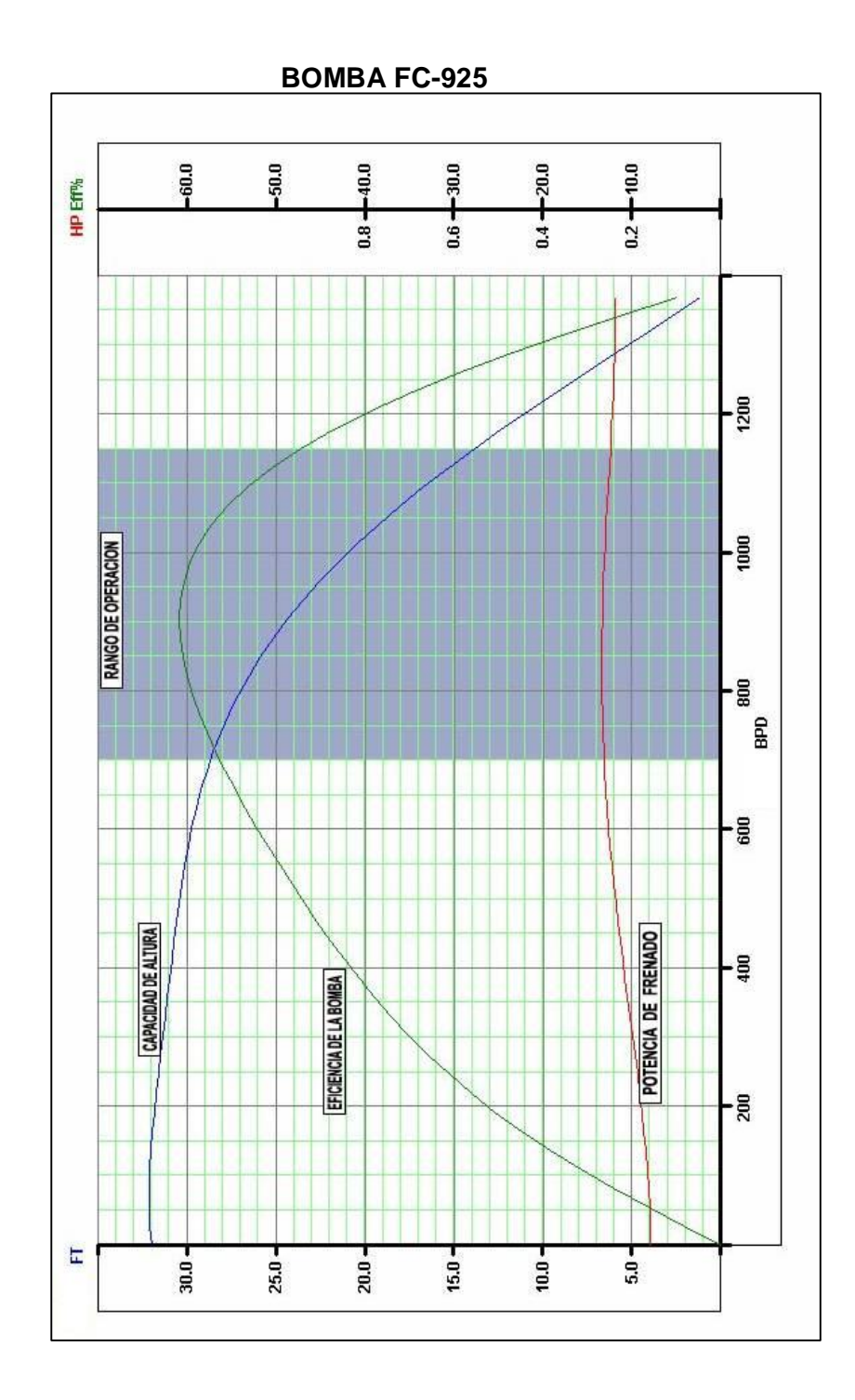

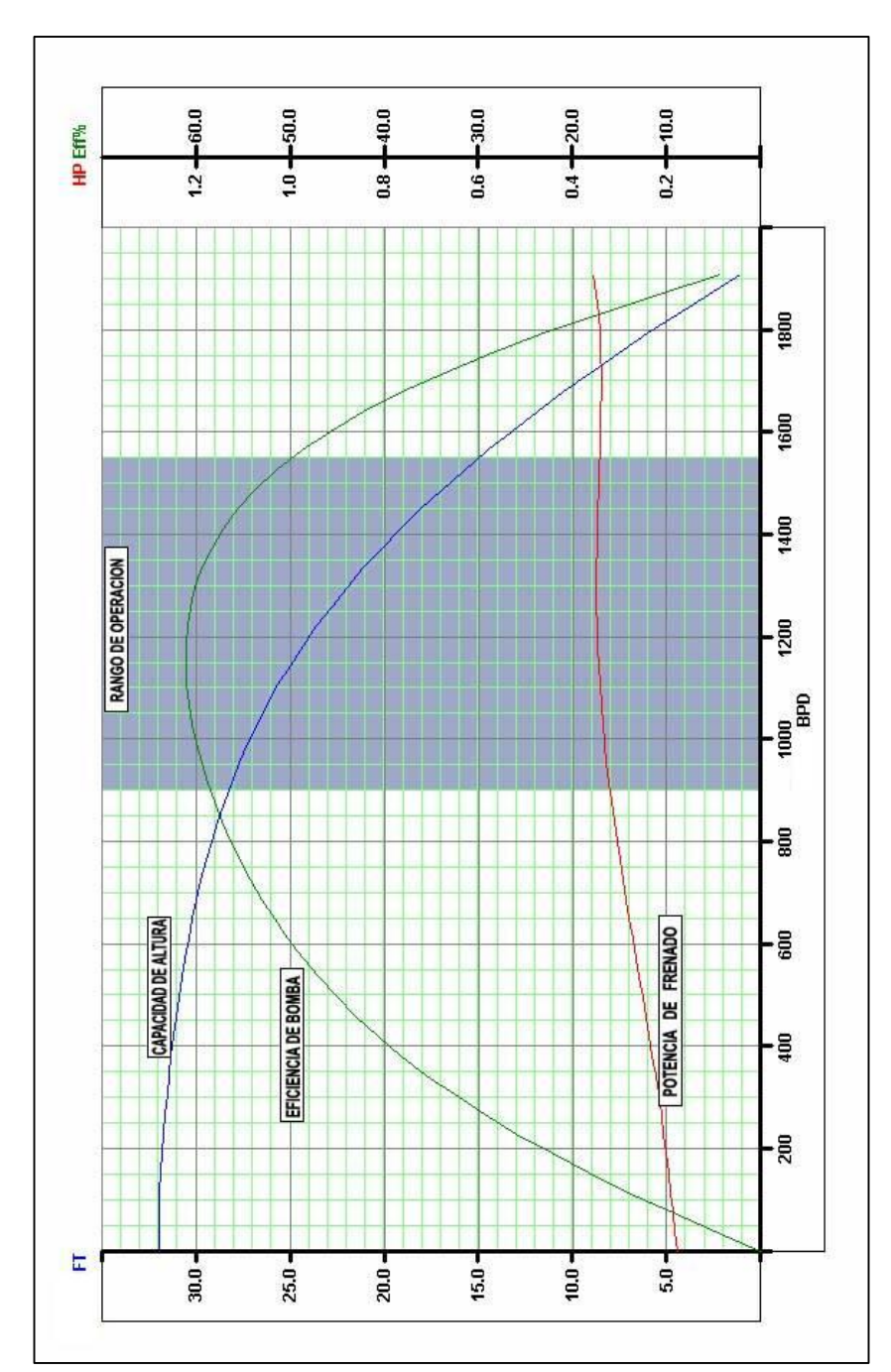

**BOMBA FC-1200** 

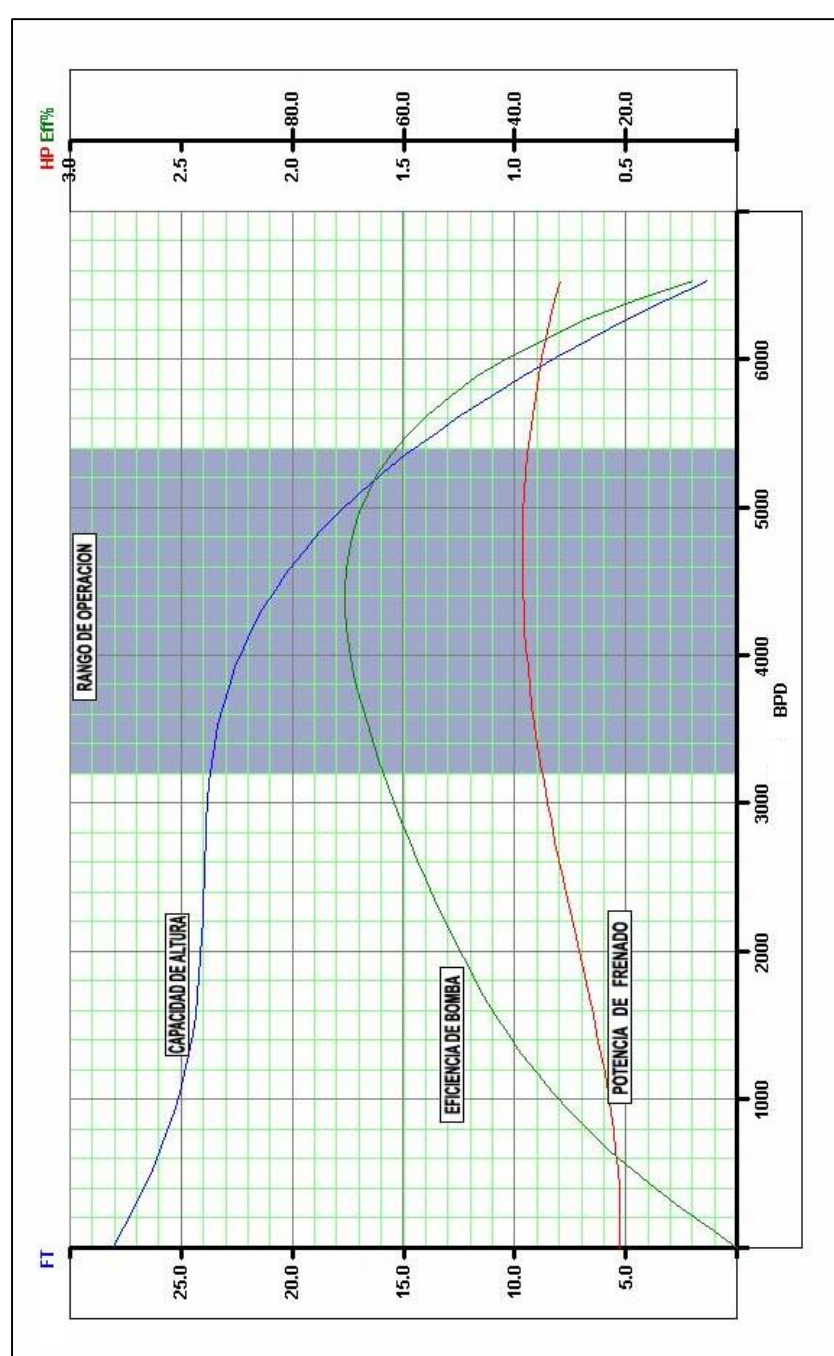

**BOMBA FC-4300**
$-40.0$  $2.0 + 80.0$  $1.5 - 60.0$  $0.5 + 20.0$ HP Eff%<br>3.0 T  $2.5 \frac{1}{2}$ -<br>2500  $\frac{1}{2000}$ RANGO DE OPERACION 1500<br>1500<br>1900  $\frac{1}{1000}$ POTENCIA DE FRENADO CAPACIDAD DE ALTURA EFICIENCIA DE LA BOMBA - 500  $\mathbf{E}$  $50.0 40.0 30.0 20.0 10.0 +$ 

**BOMBA GC-1700** 

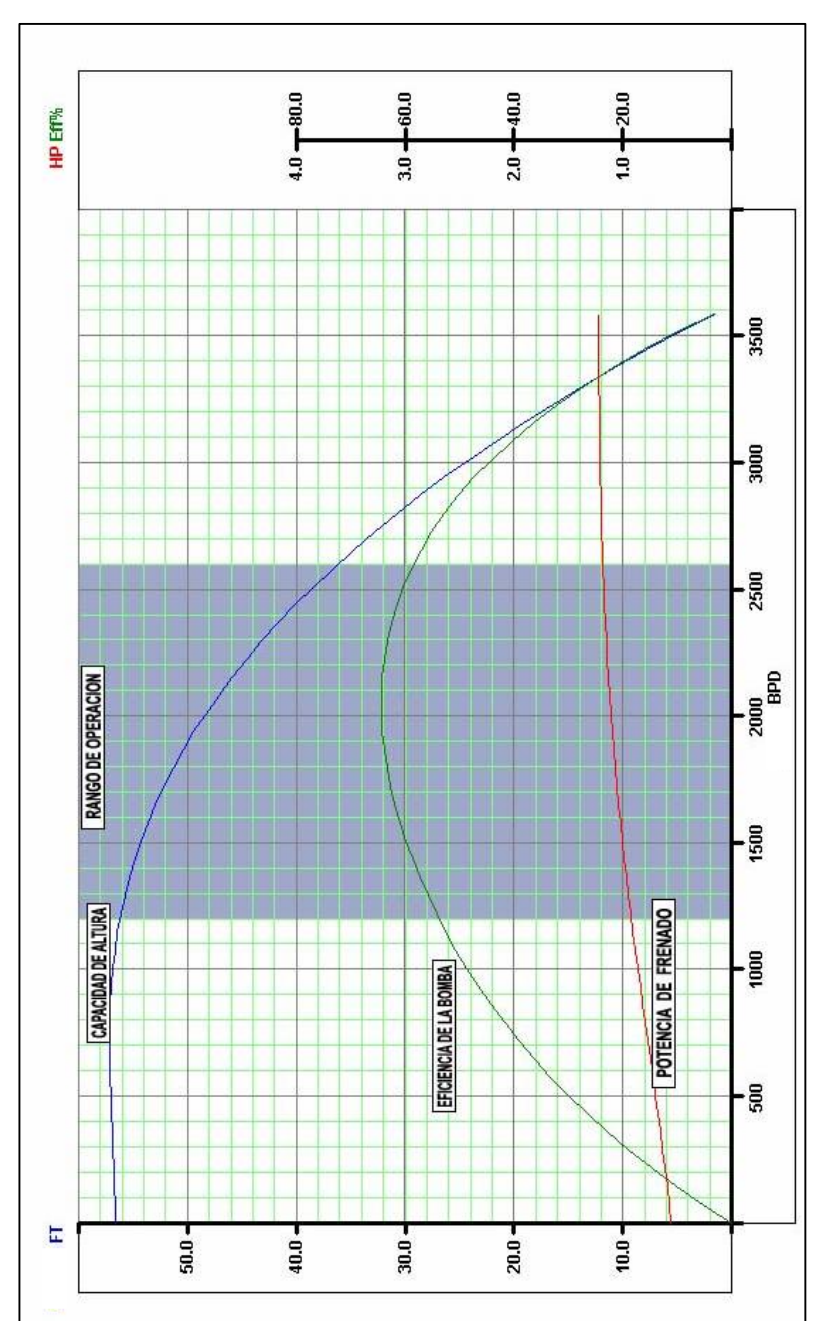

**BOMBA GC-2200** 

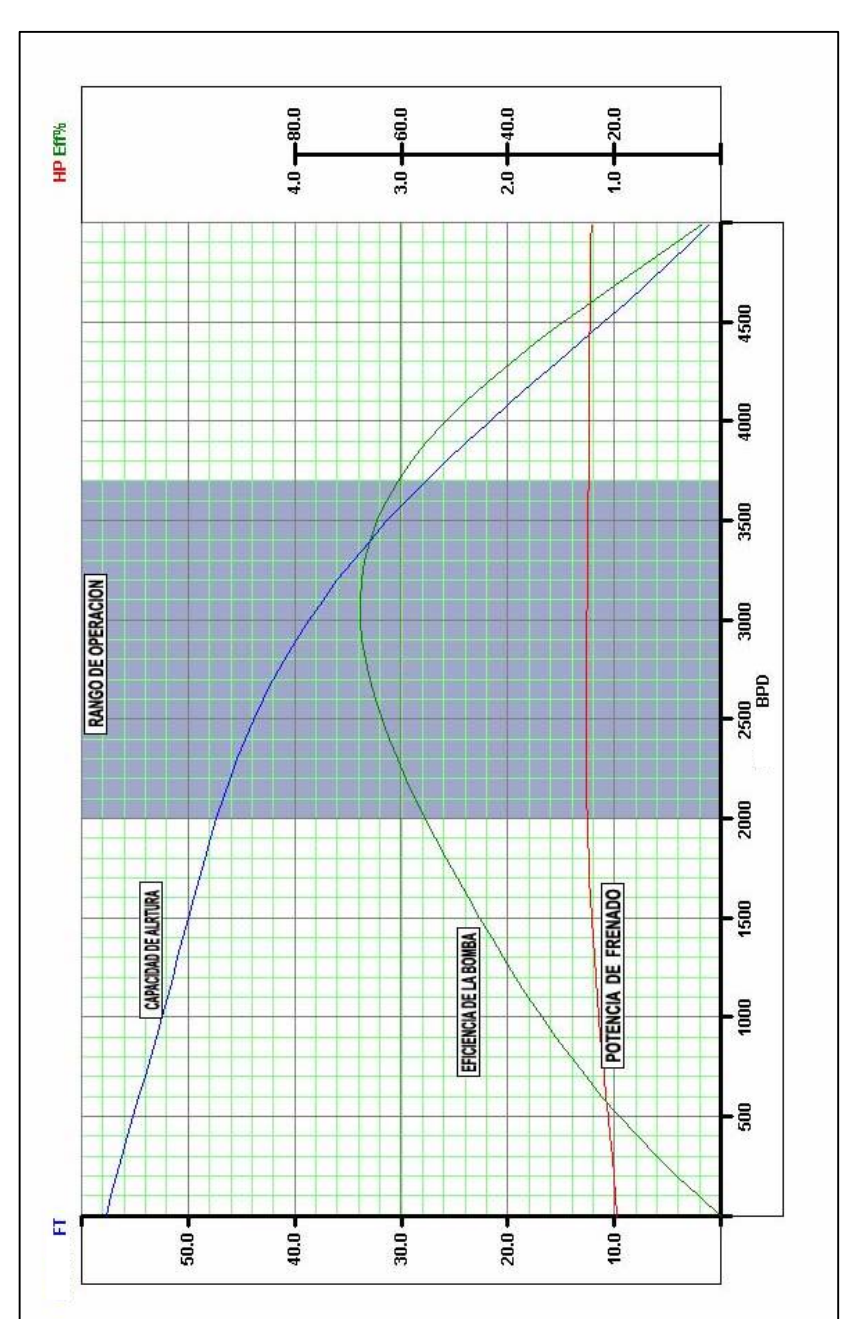

**BOMBA GC-2900** 

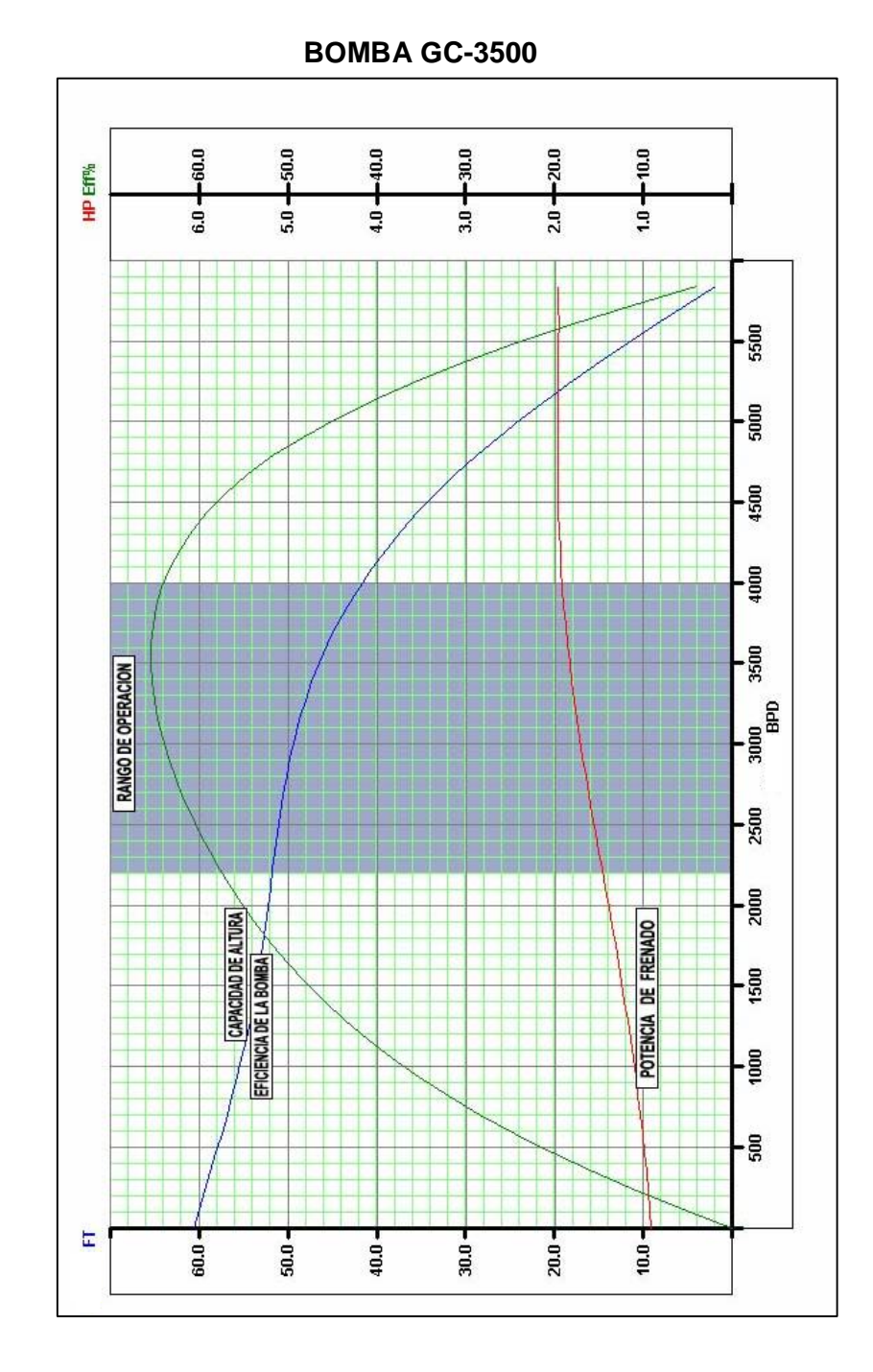

**BOMBA GC-4100** 

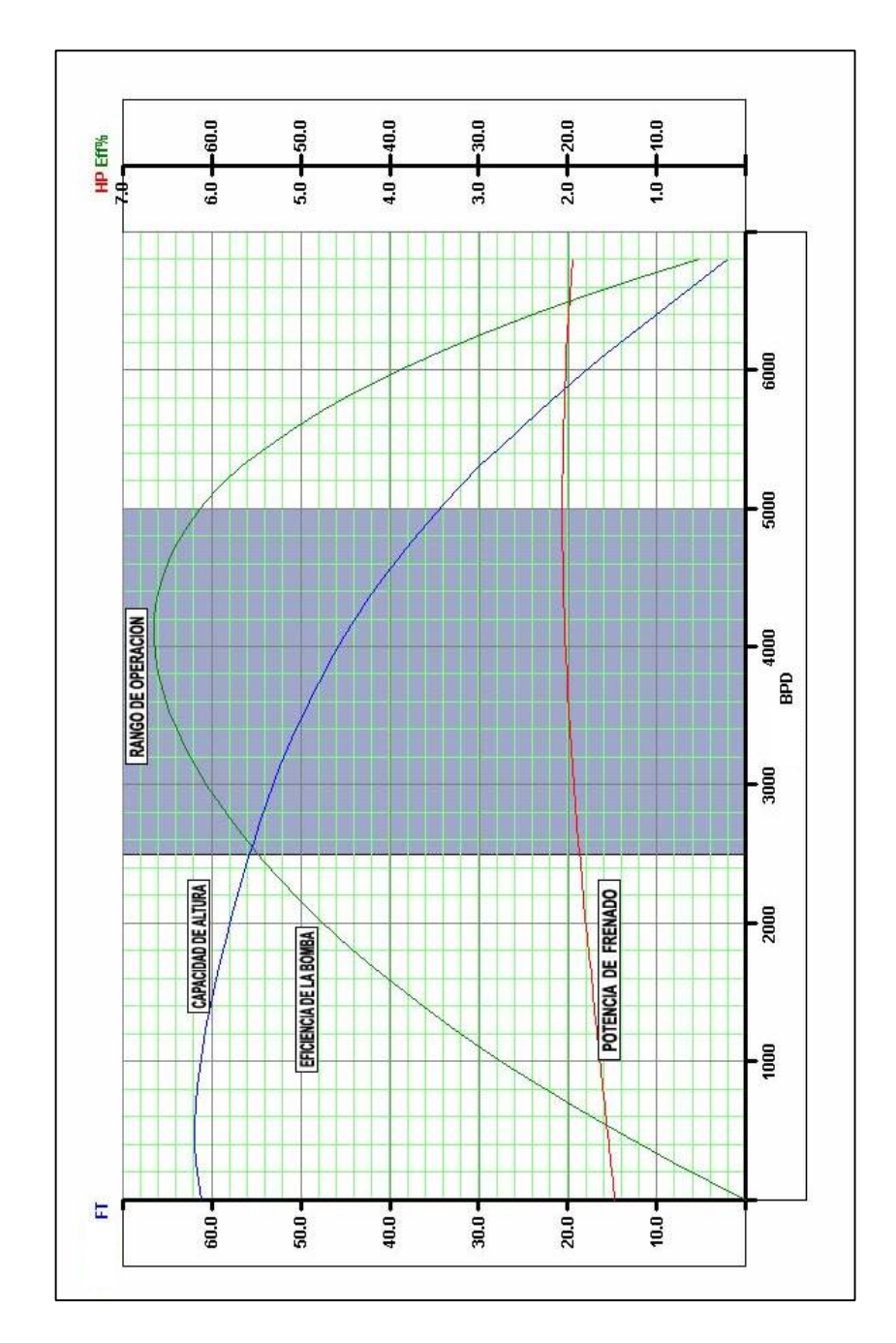

 $-40.0$  $0.08 - 0.8$  $2.0 - 20.0$  $6.0 + 60.0$ HP Eff%  $\frac{1}{10}$ 11000 10000 . 0006 8000 7000  $\begin{array}{c|c}\n\text{000} & \text{7} \\
\text{000} & \text{7}\n\end{array}$ RANGO DE OPERACION  $5000$  $-1000$ POTENCIA DE FRENADO CAPACIDAD DE ALTURA  $rac{1}{20000}$ EFICIENCIA DE LA BOMBA 2000 1000  $\mathbb E$  $^{40.0}$  $30.0 20.0 10.0 +$  $50.0 -$ 

**BOMBA GC-6100** 

**BOMBA GC-8200** 

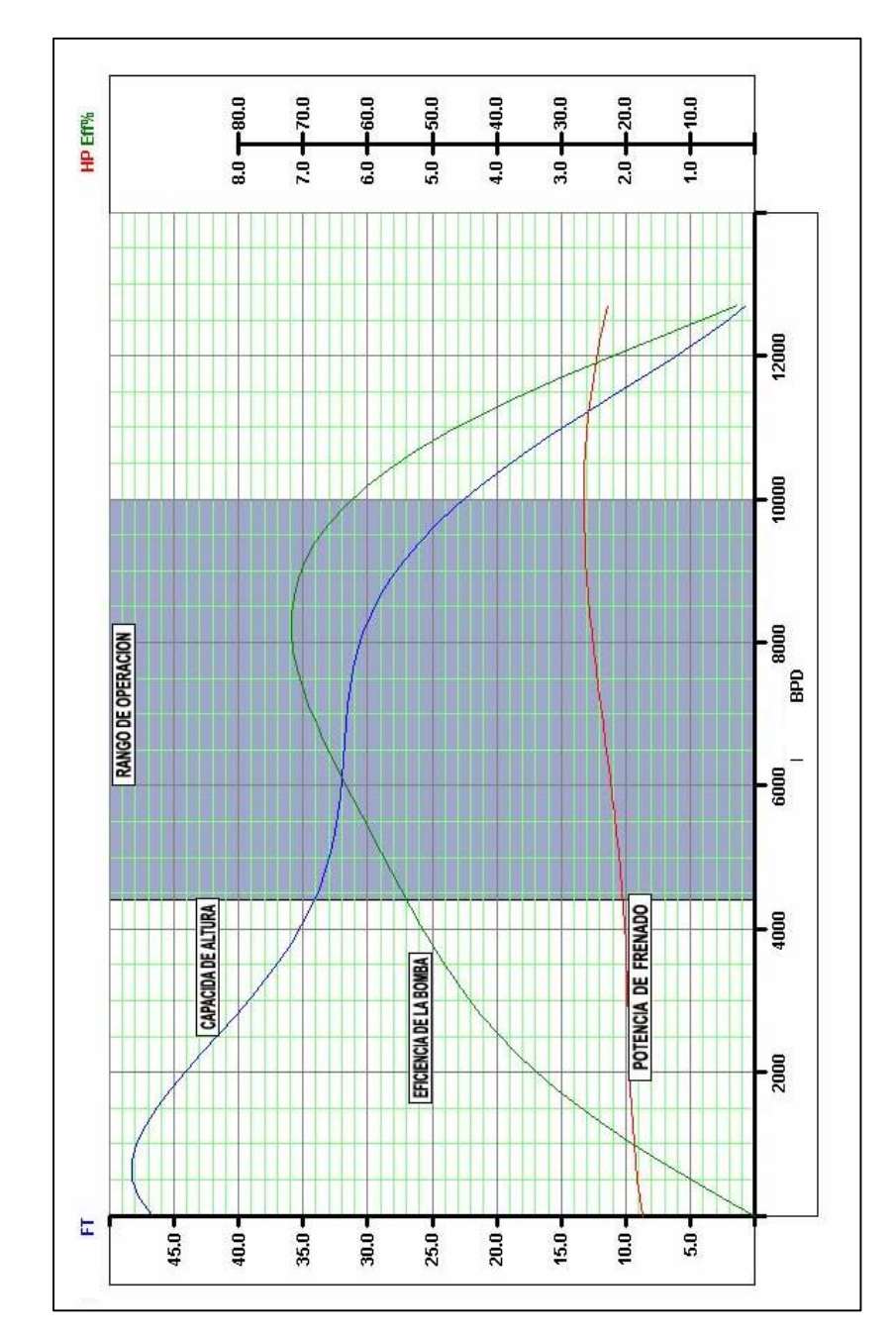

# **ANEXO No.2**

#### **MOTORES DISPONIBLES PARA SELECCIONAR EN EL SOFTWARE BES**

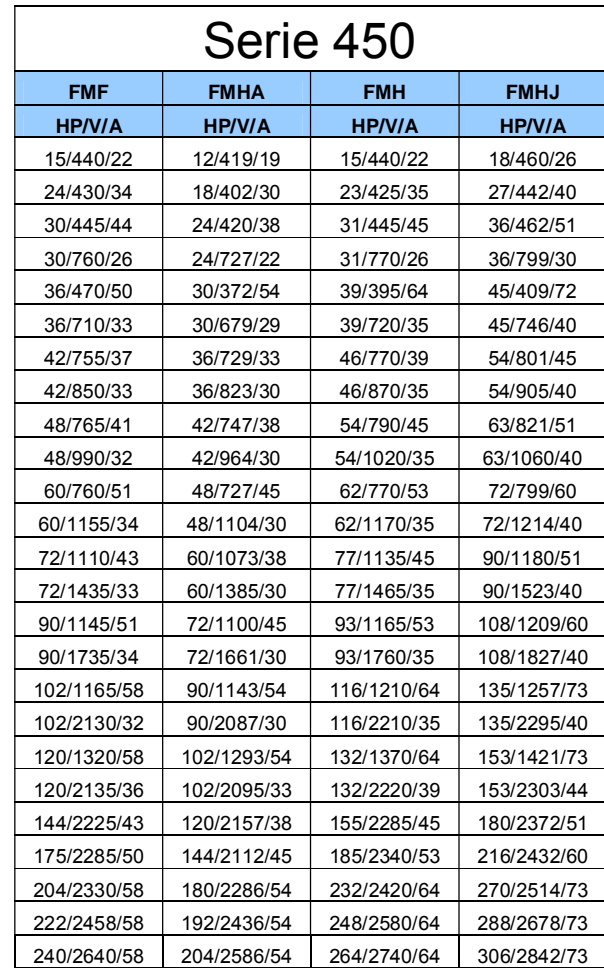

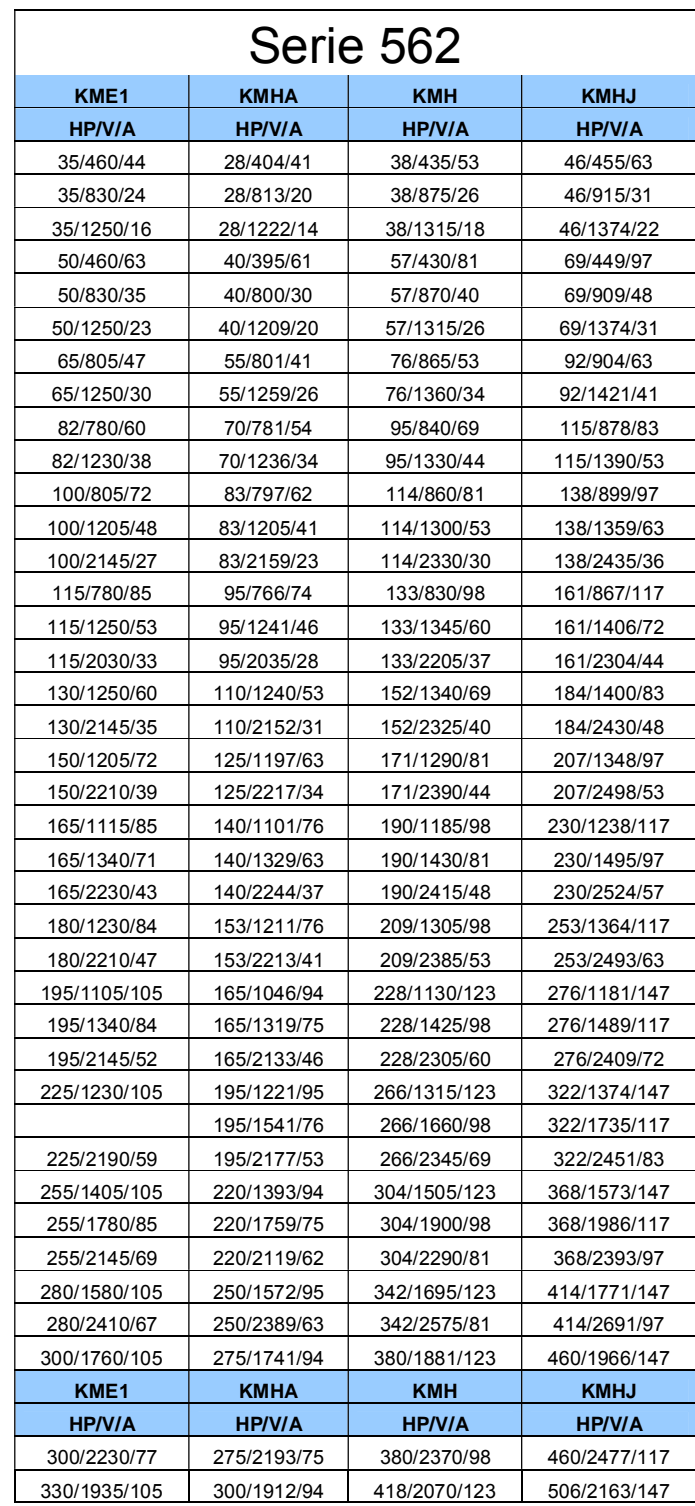

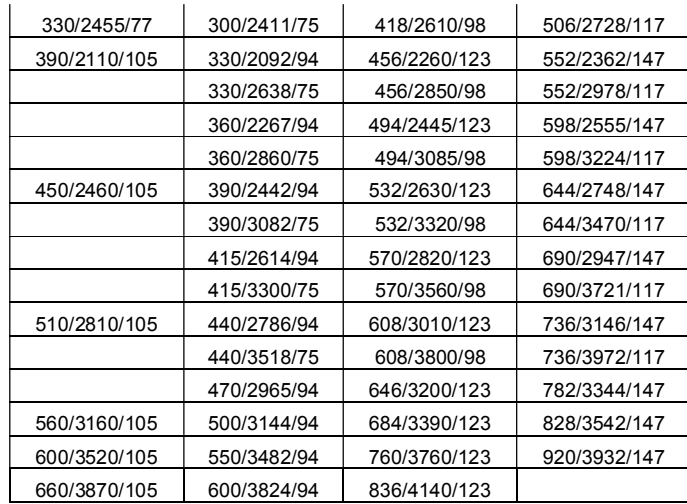

# **ANEXO No.3**

#### **SELLOS DISPONIBLES PARA SELECCIONAR EN EL SOFTWARE BES**

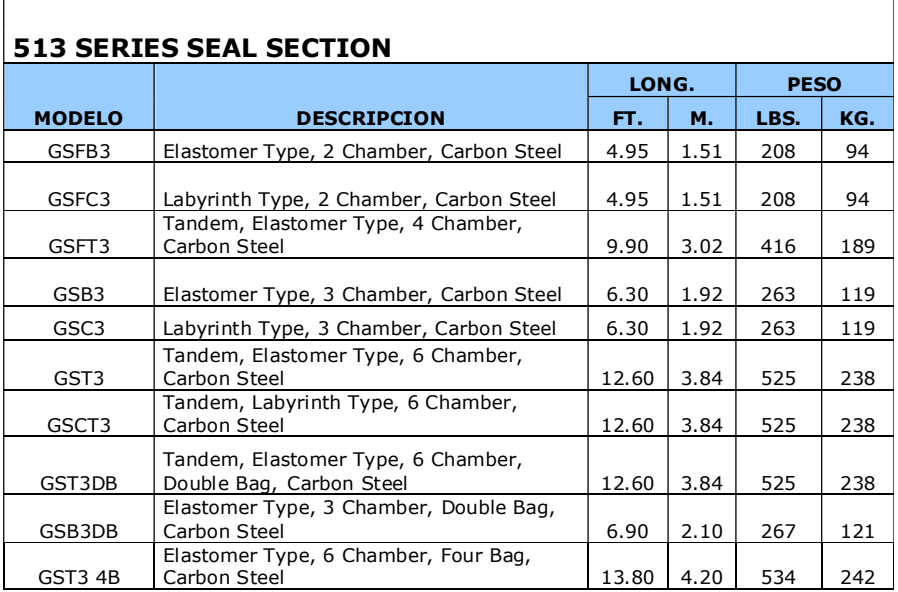

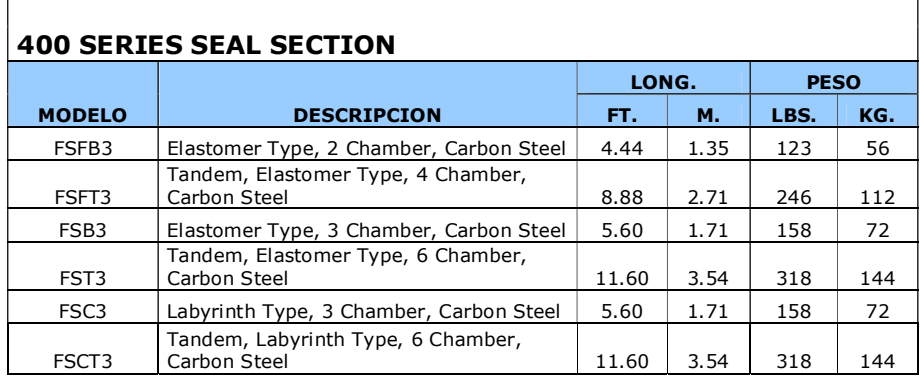

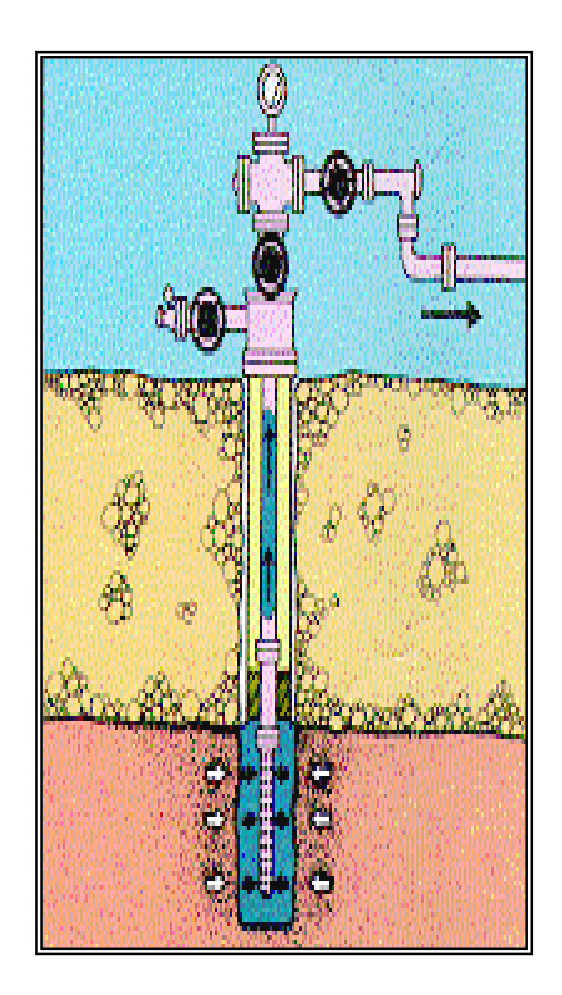

**Fig. 1.2.- Bombeo Mecánico - Balancín** 

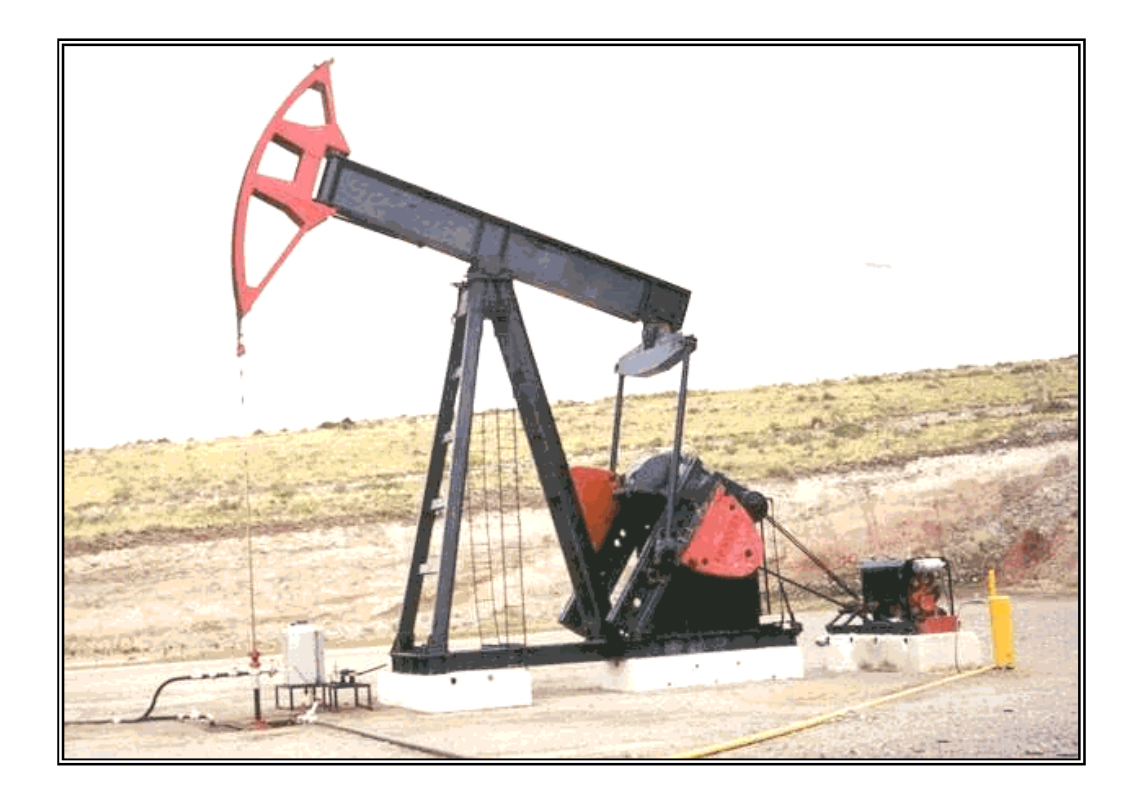

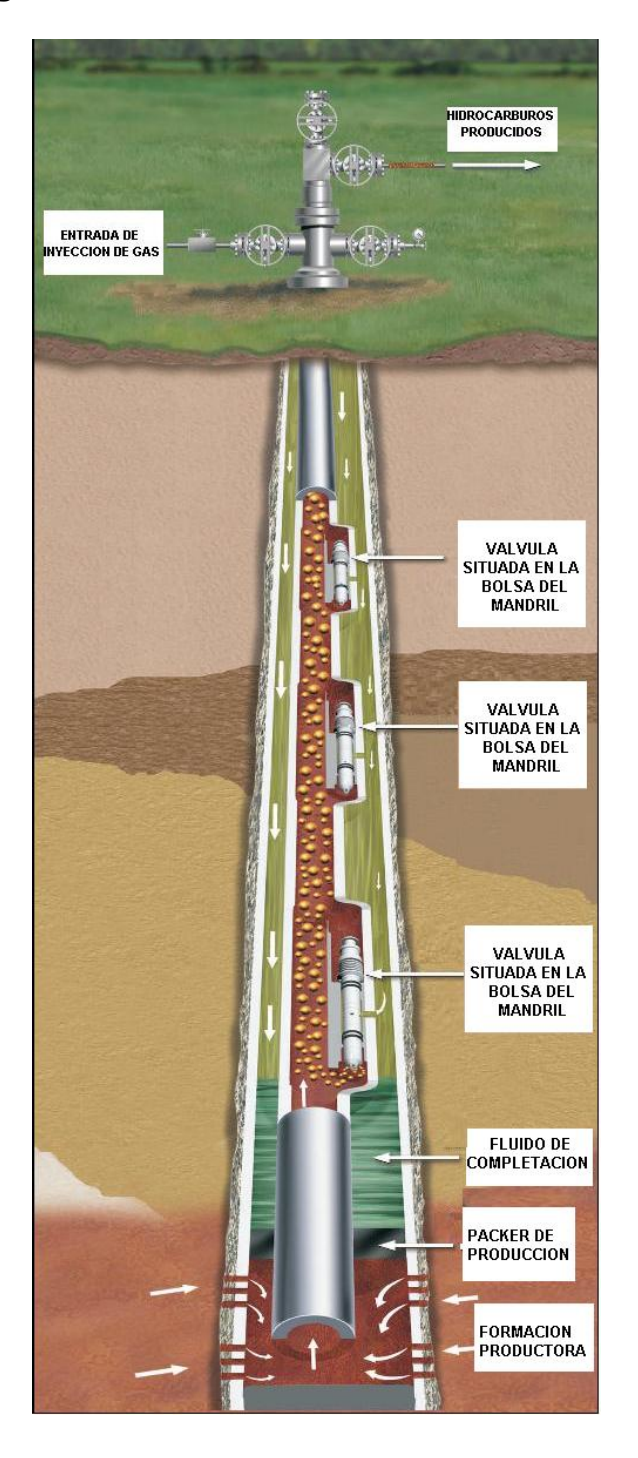

### **Fig. 1.3.- Bombeo Neumático – Gas Lift.**

#### **Fig. 1.4.- Bombeo Hidráulico**

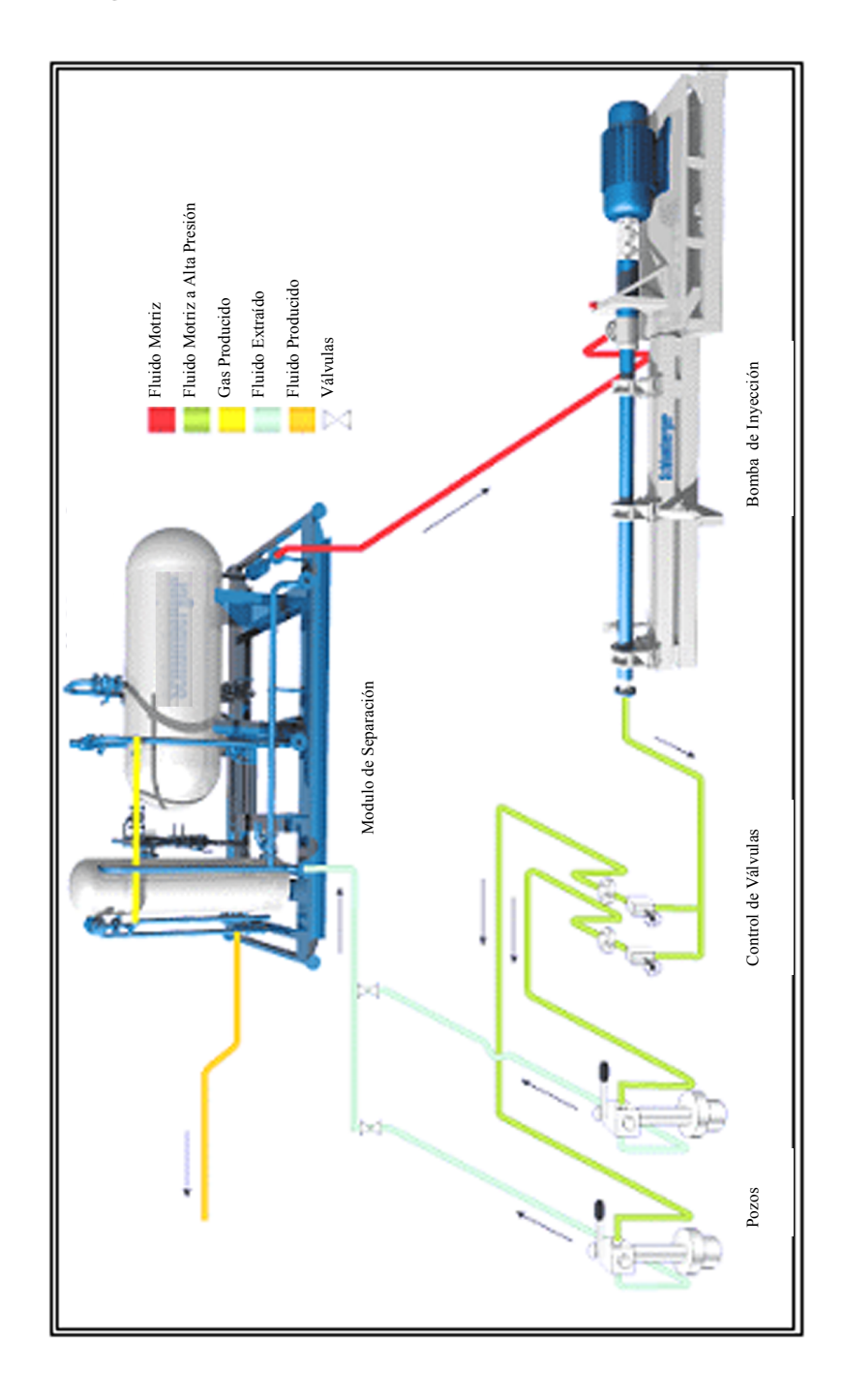

**Fig. 1.5.- Diagrama de Introducción y Extracción de la unidad de Bombeo Hidráulico** 

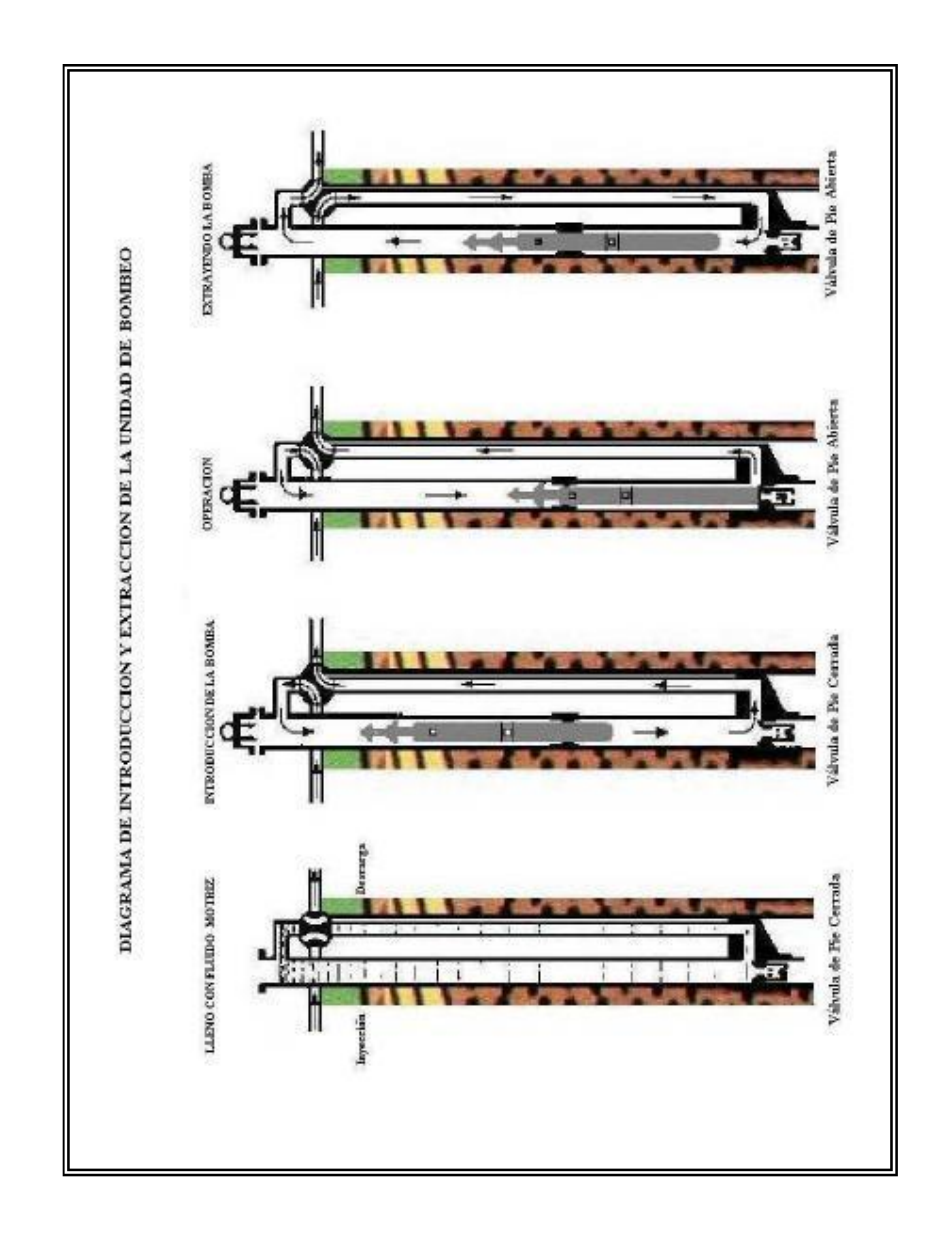

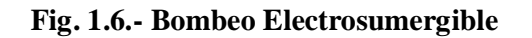

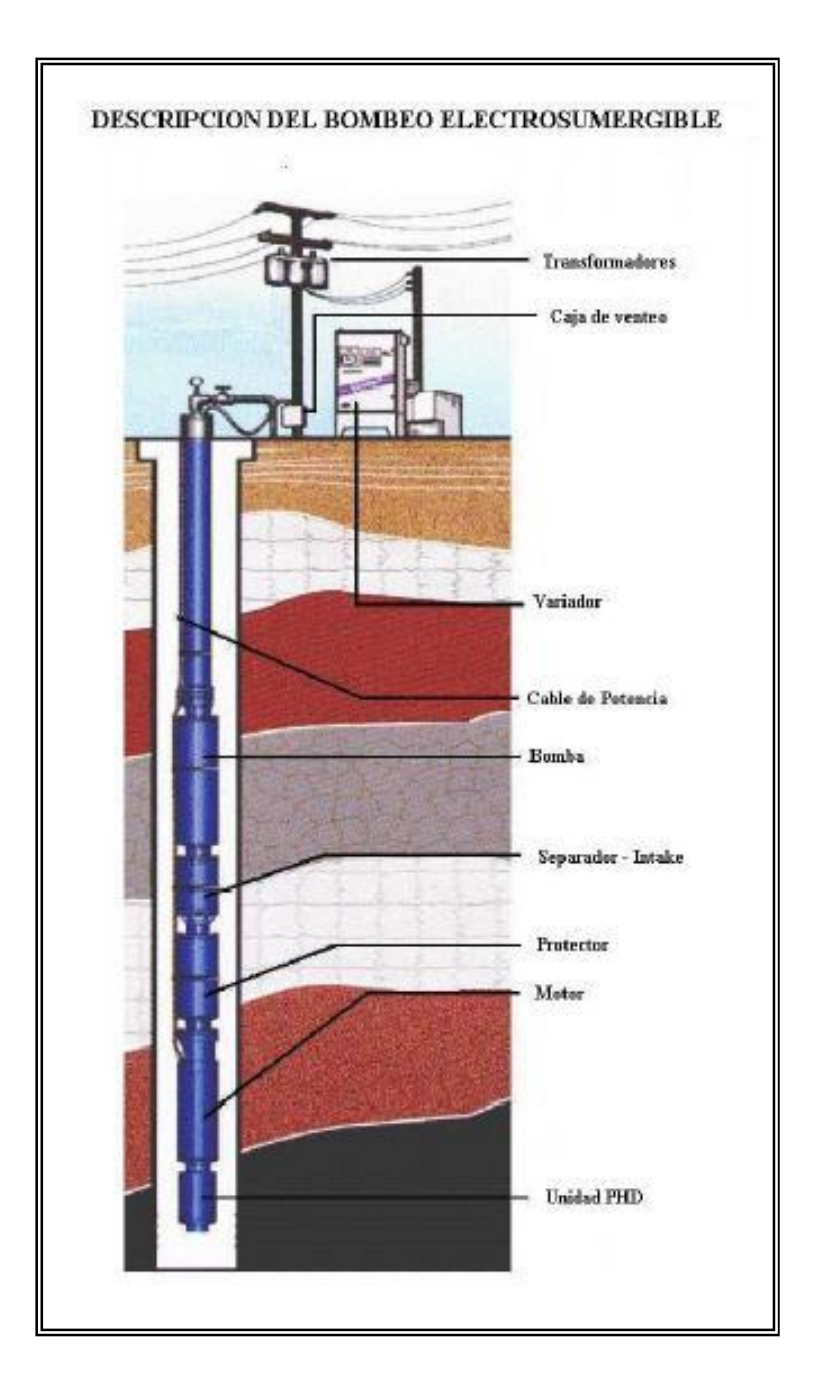

# **Fig. 2.1.- Equipo superficial y de subsuelo**

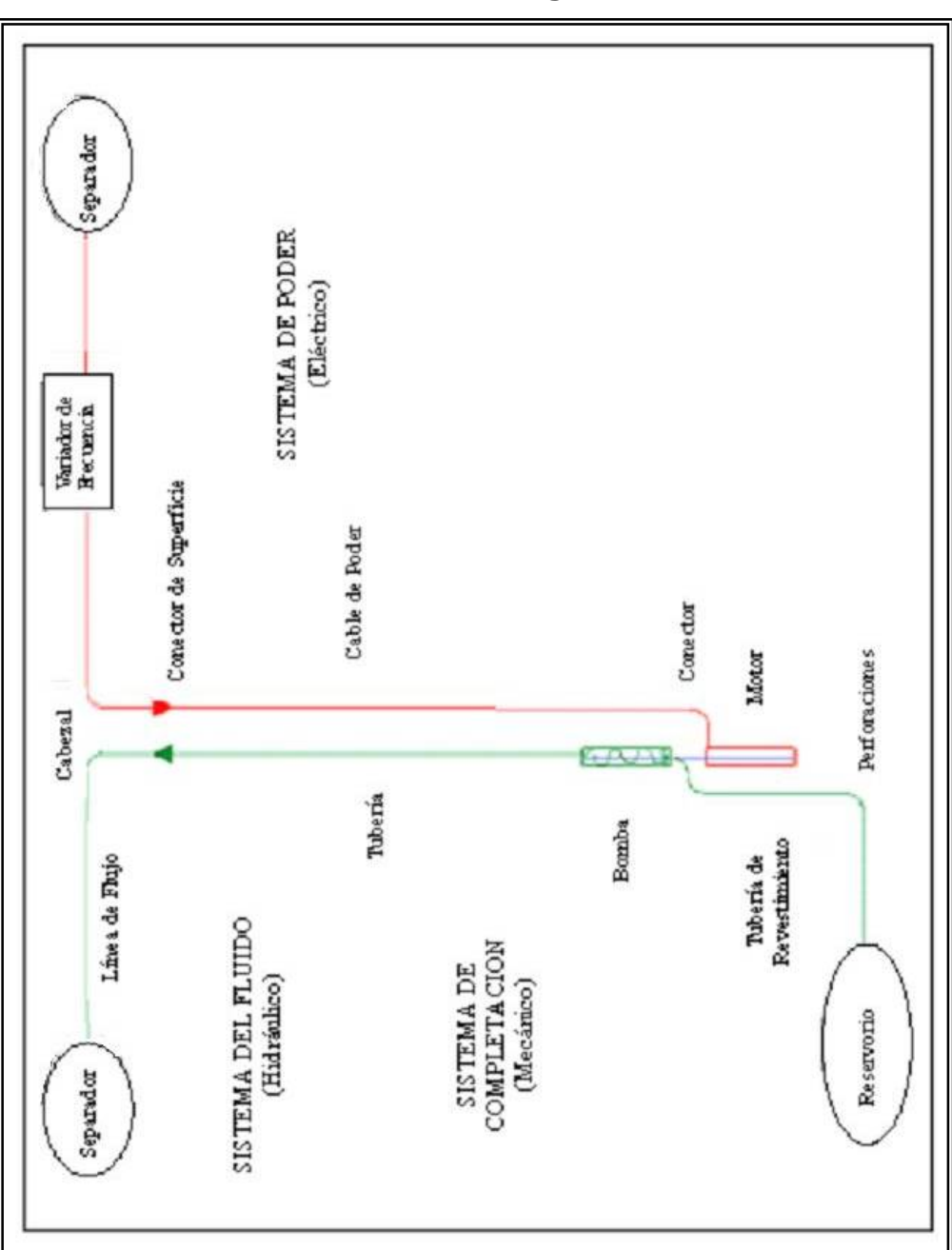

**El sistema integral ESP** 

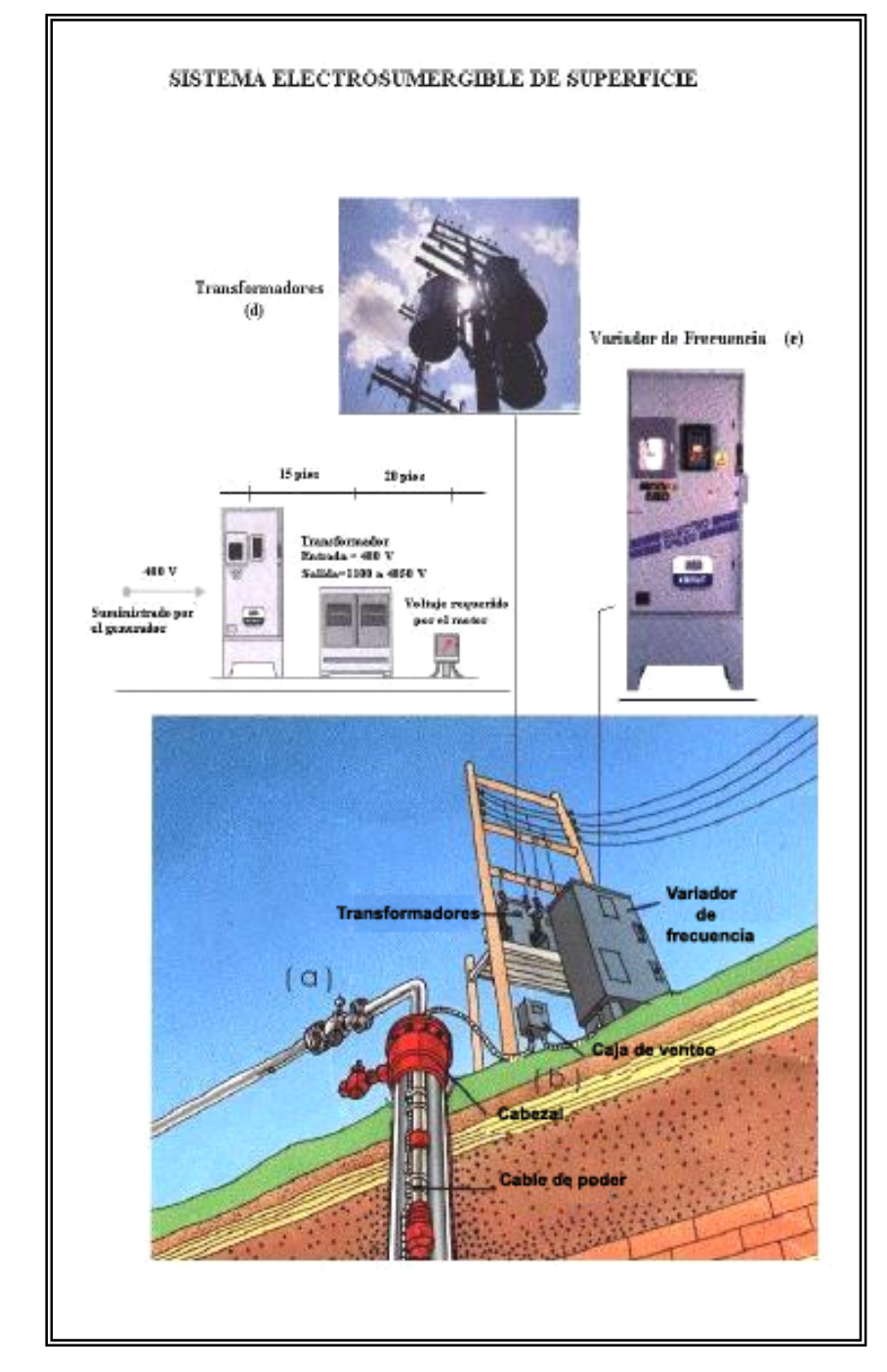

# **Fig. 2.2.- Equipo superficial del BES**

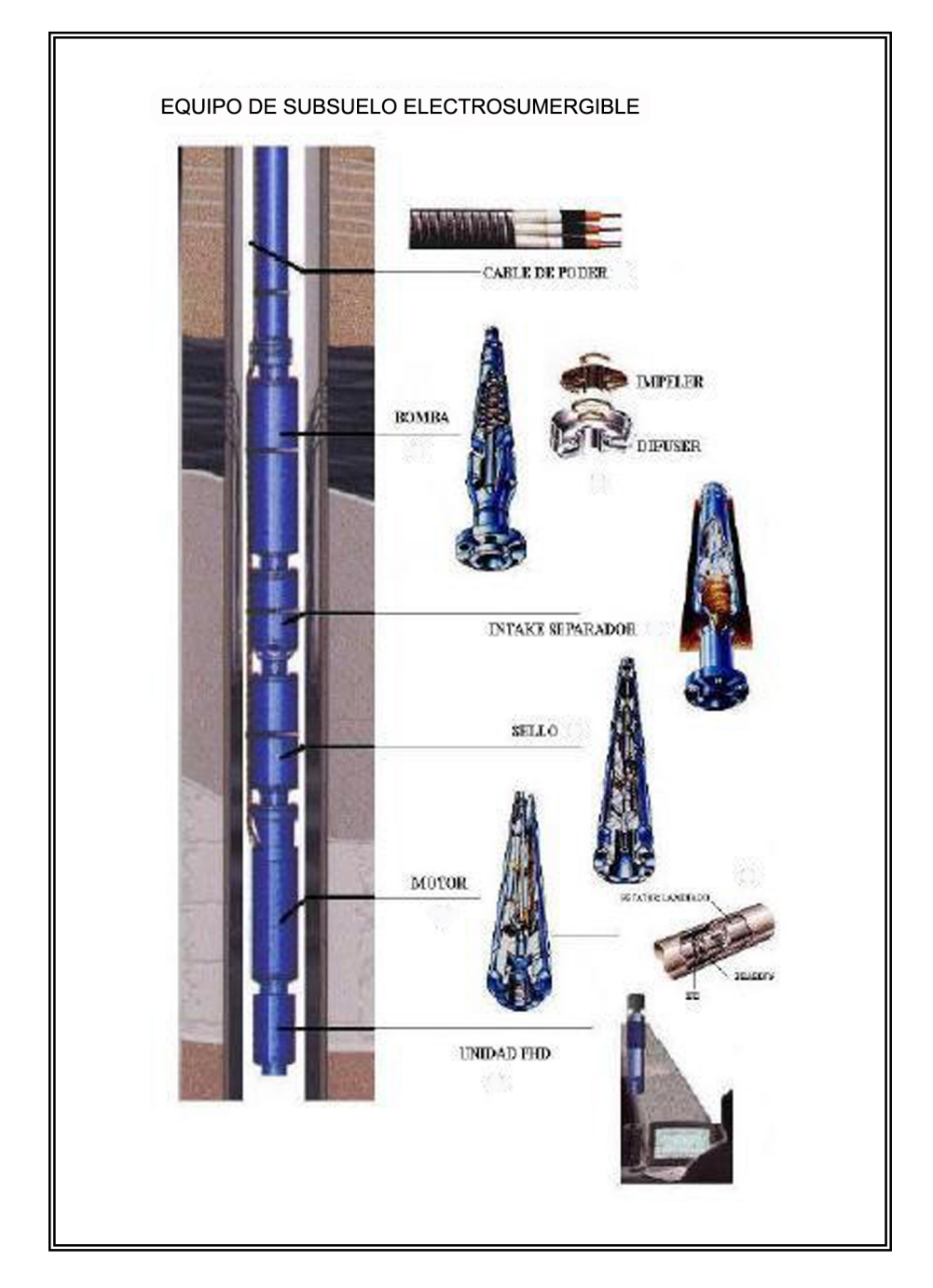

**Fig. 2.3.- Equipo de subsuelo del BES** 

**Fig. 2.4.- Cabezal de BES** 

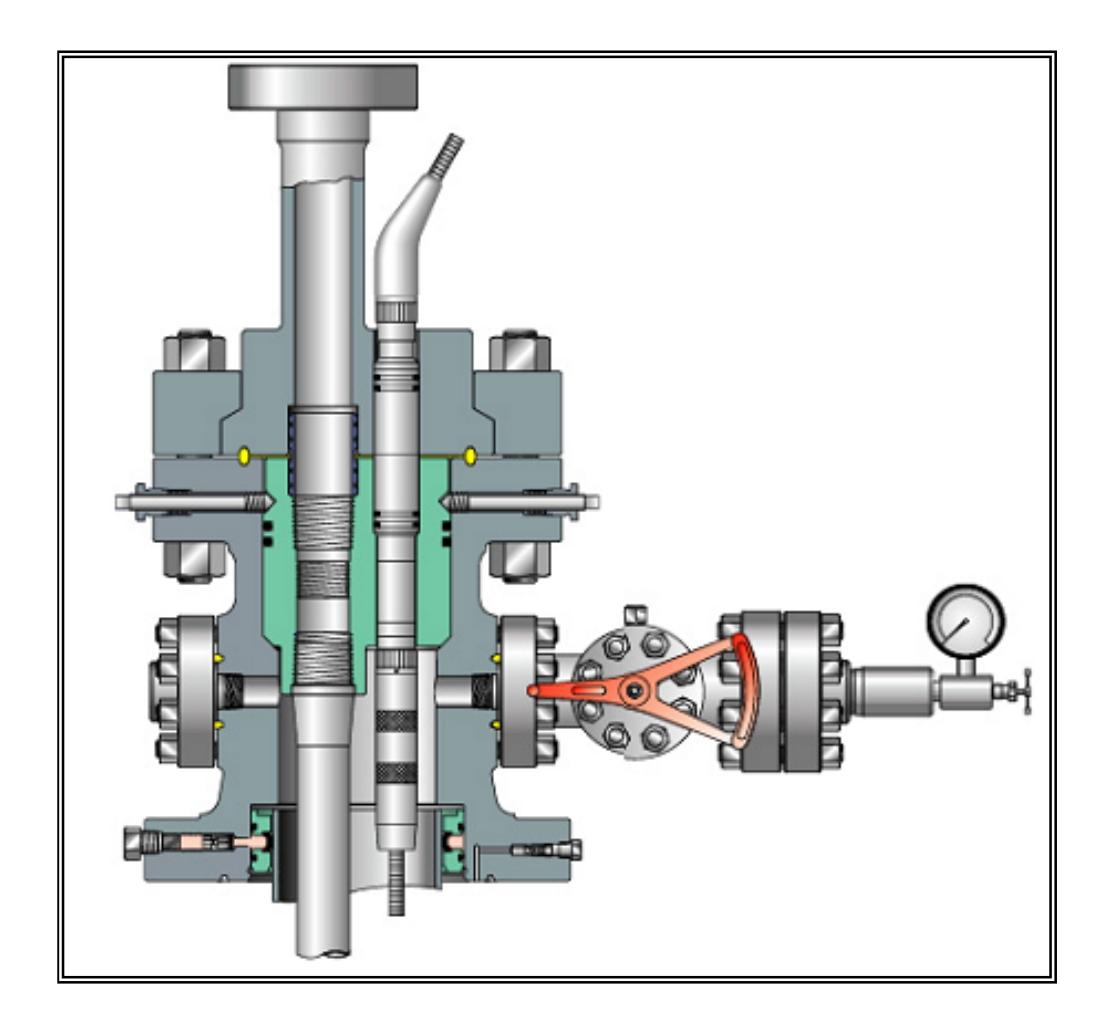

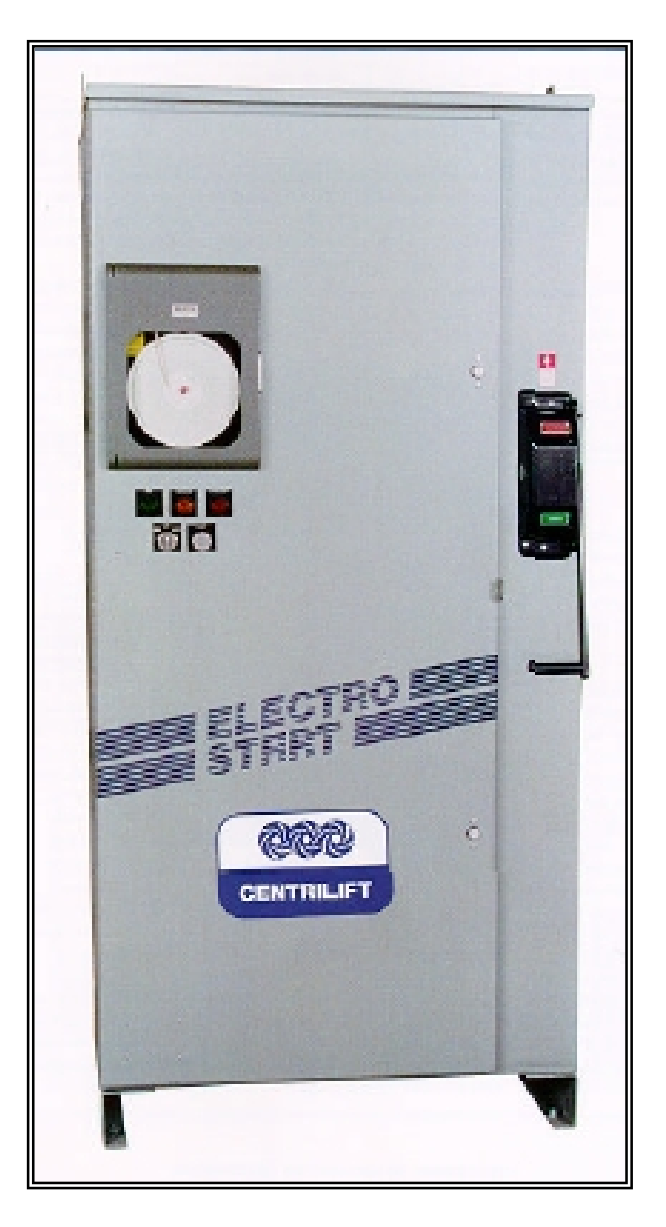

**Fig. 2.5.- Arrancador Directo - SWITCHBOARD** 

**Fig. 2.6.- Variador de Frecuencia** 

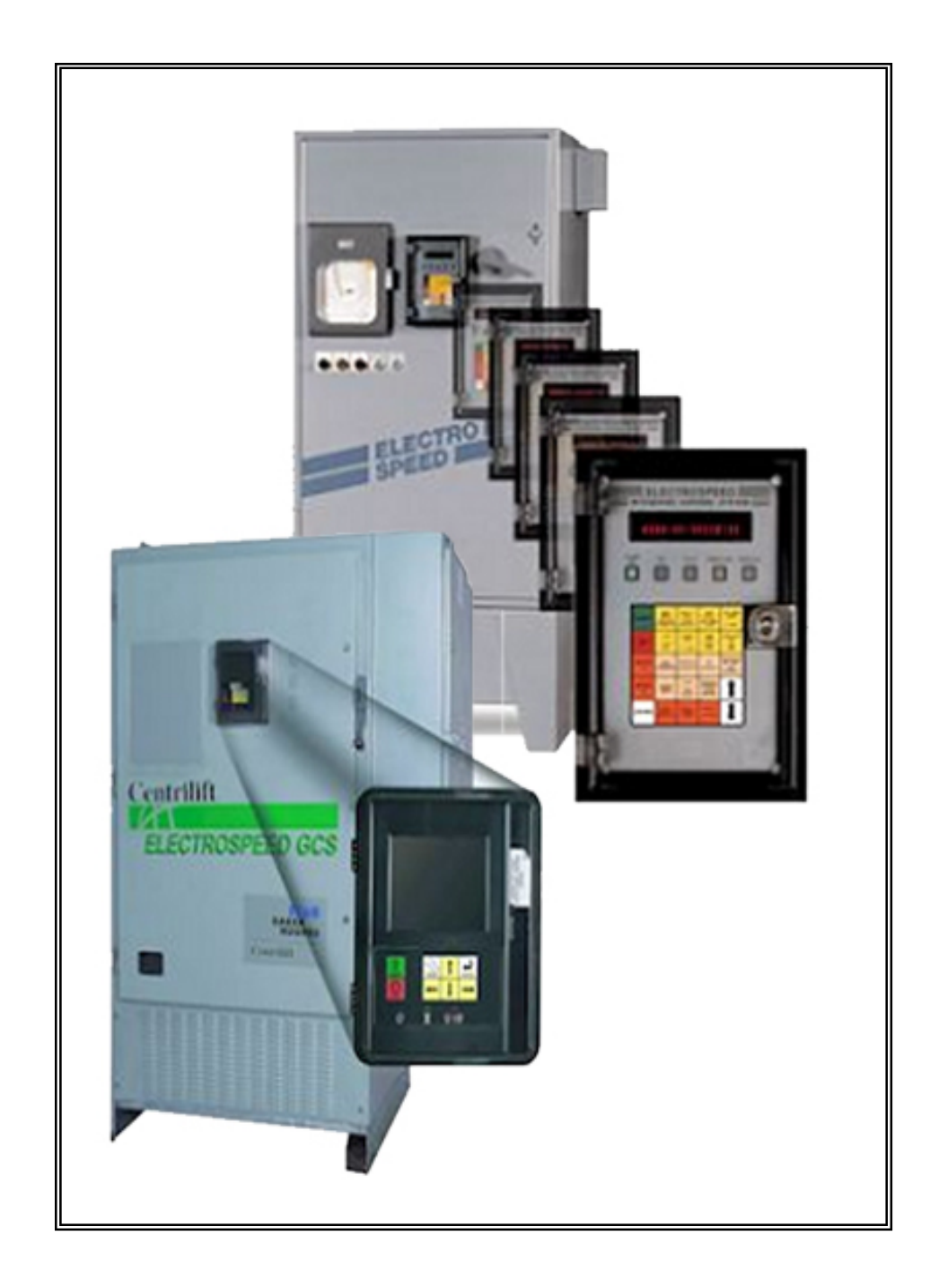

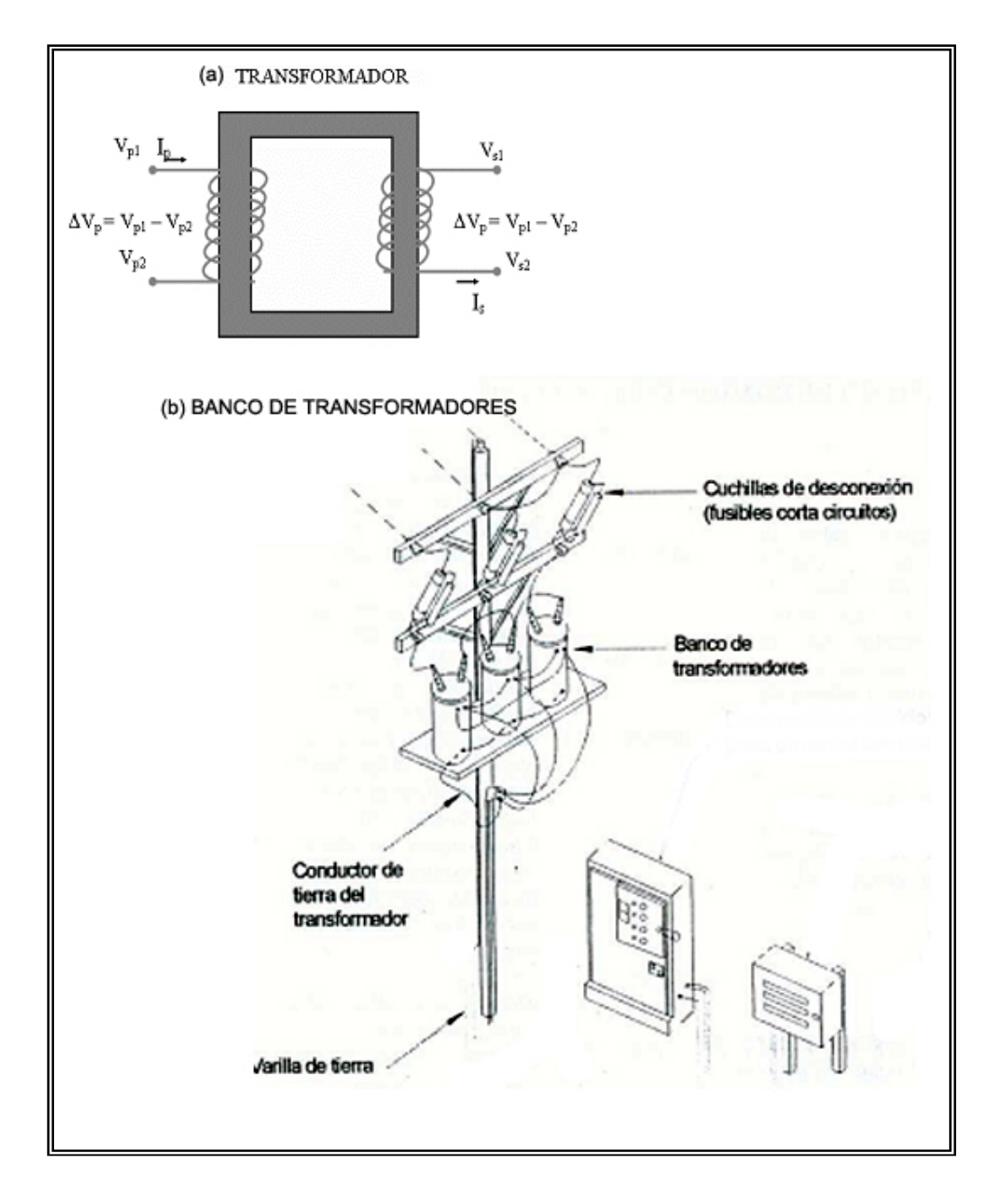

### **Fig. 2.7.- Transformador**

**Fig. 2.7 (c).- Transformador** 

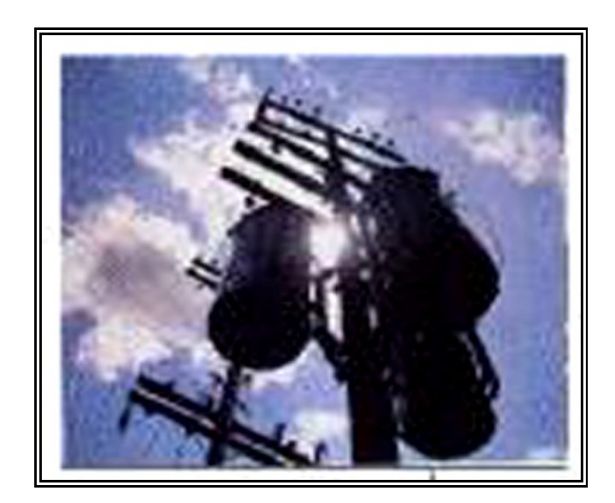

**Fig. 2.8.- Caja venteo**

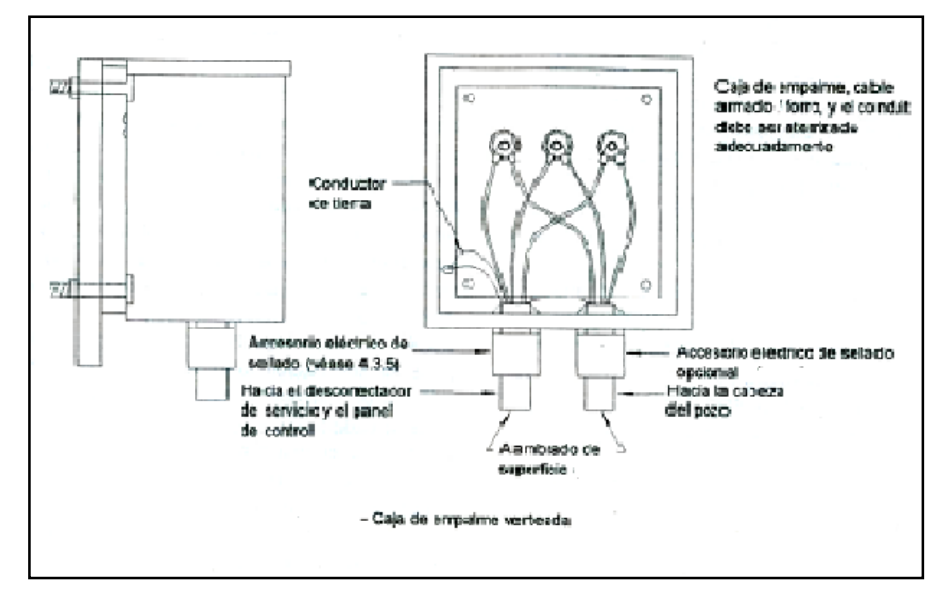

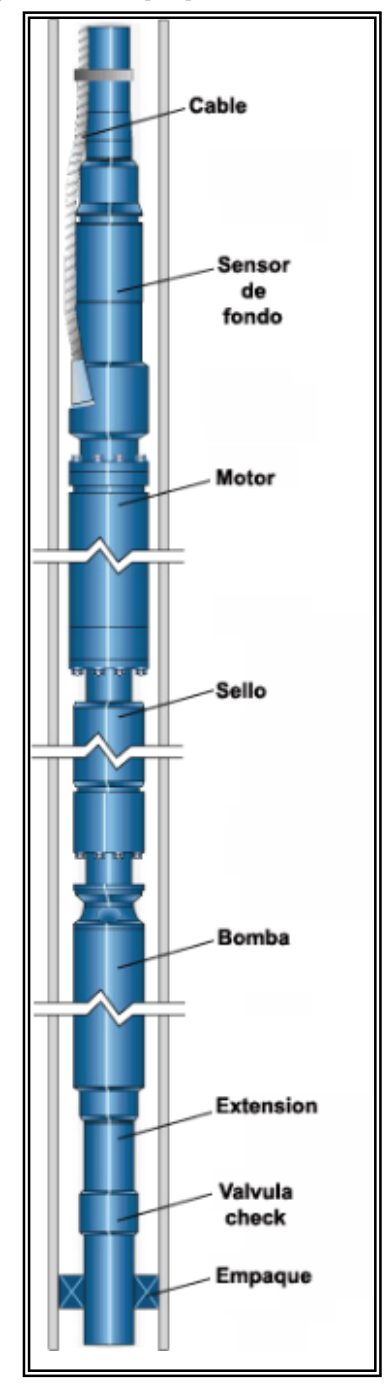

# **Fig. 2.9.- Equipo de subsuelo**

# **Fig. 2.10.- Bomba Centrífuga Multi-Etapas**

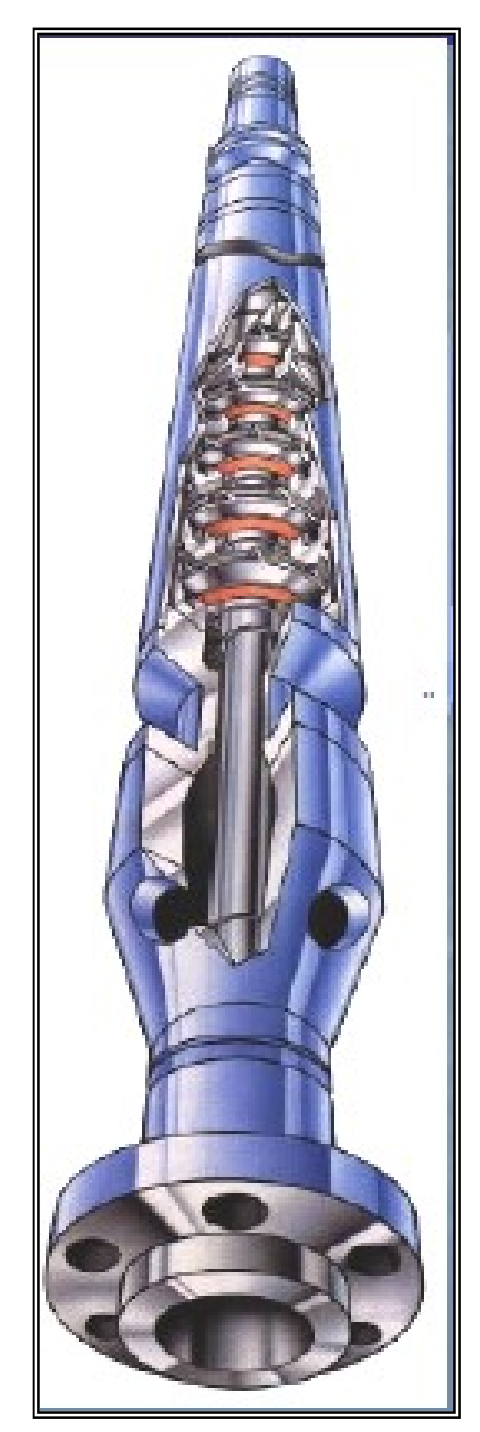

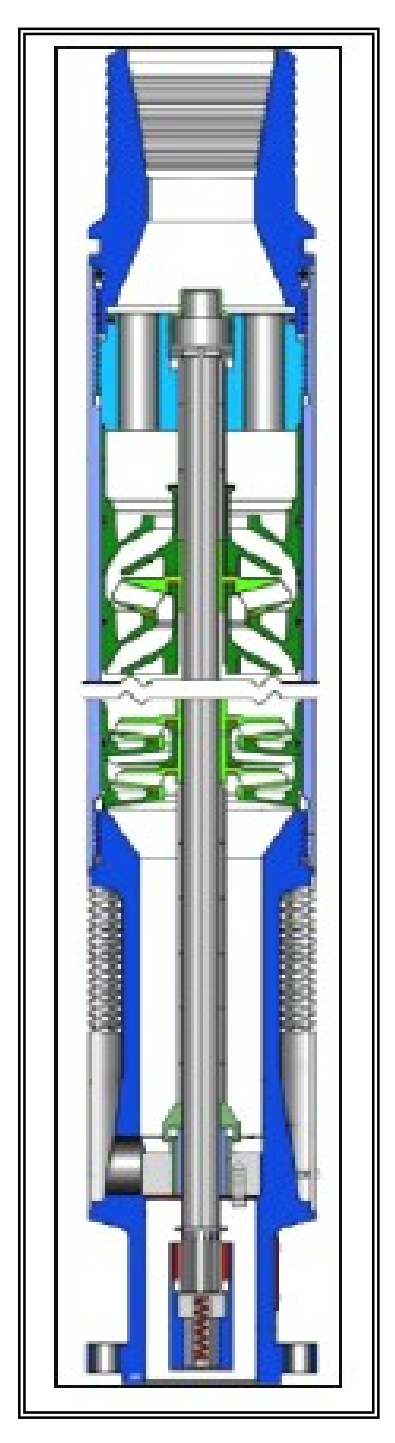

# UNIDAD ELECTROSUMERGIBLE DE CAVIDAD PROGRESIVA Bomba de Cavidad Progresiva  $\begin{array}{ll} \textbf{Acople de eje} & \textbf{Concentration - exentrice} \\ & \textbf{e Intalee} & \textbf{...} \end{array}$ Seccion de Sello Engranaje Reductor Motor -

#### **2.11.- Bomba de Cavidad Progresiva**

# **Fig. 2.12.- Rango Operativo Recomendado**

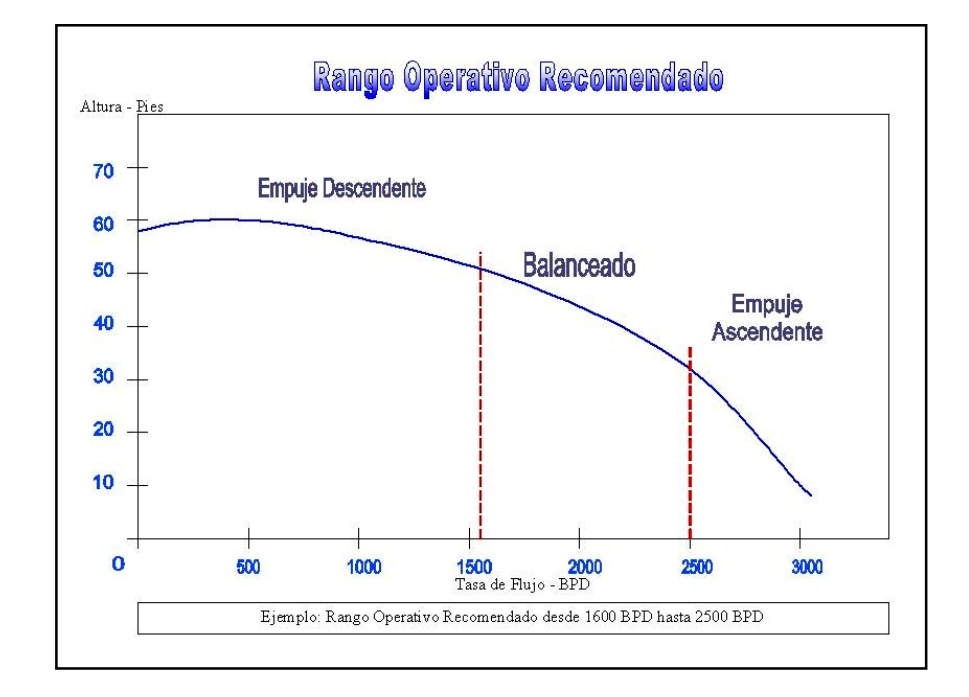

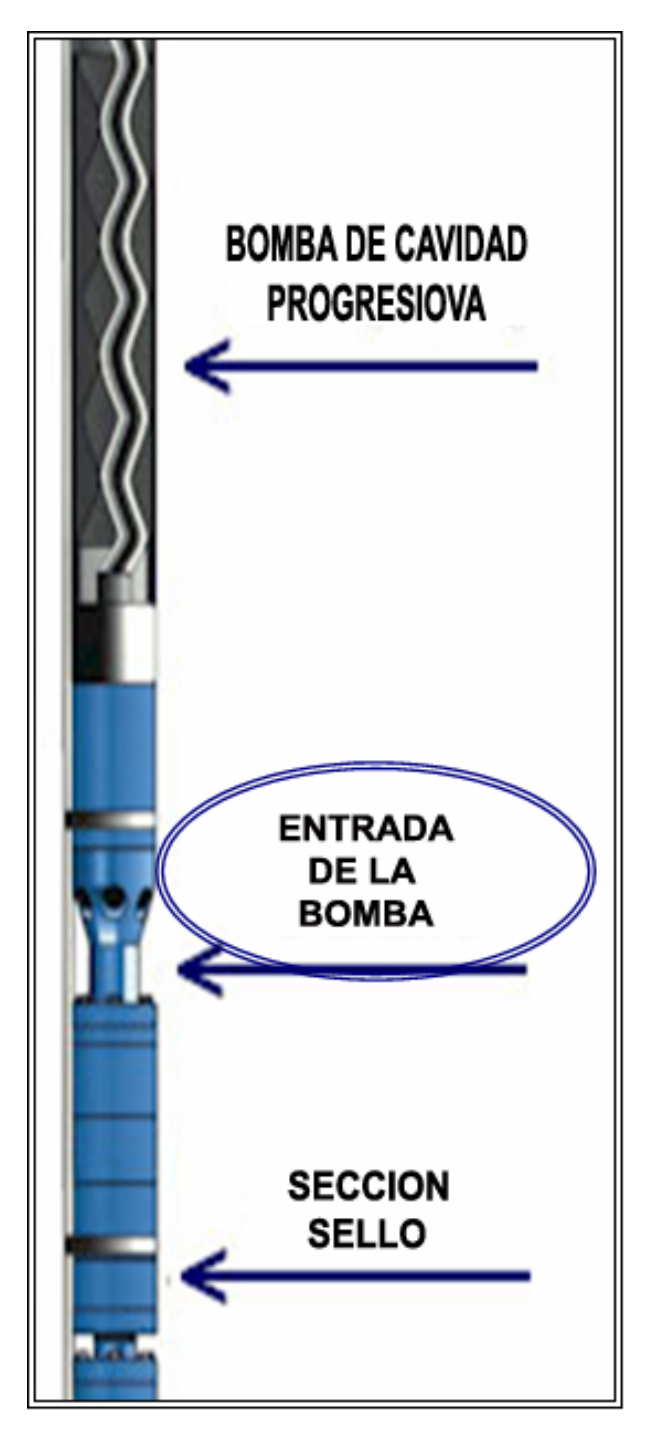

**Fig. 2.13.- Entrada de la Bomba o Intake** 

*Fig. 2.14.- Separador de Gas* 

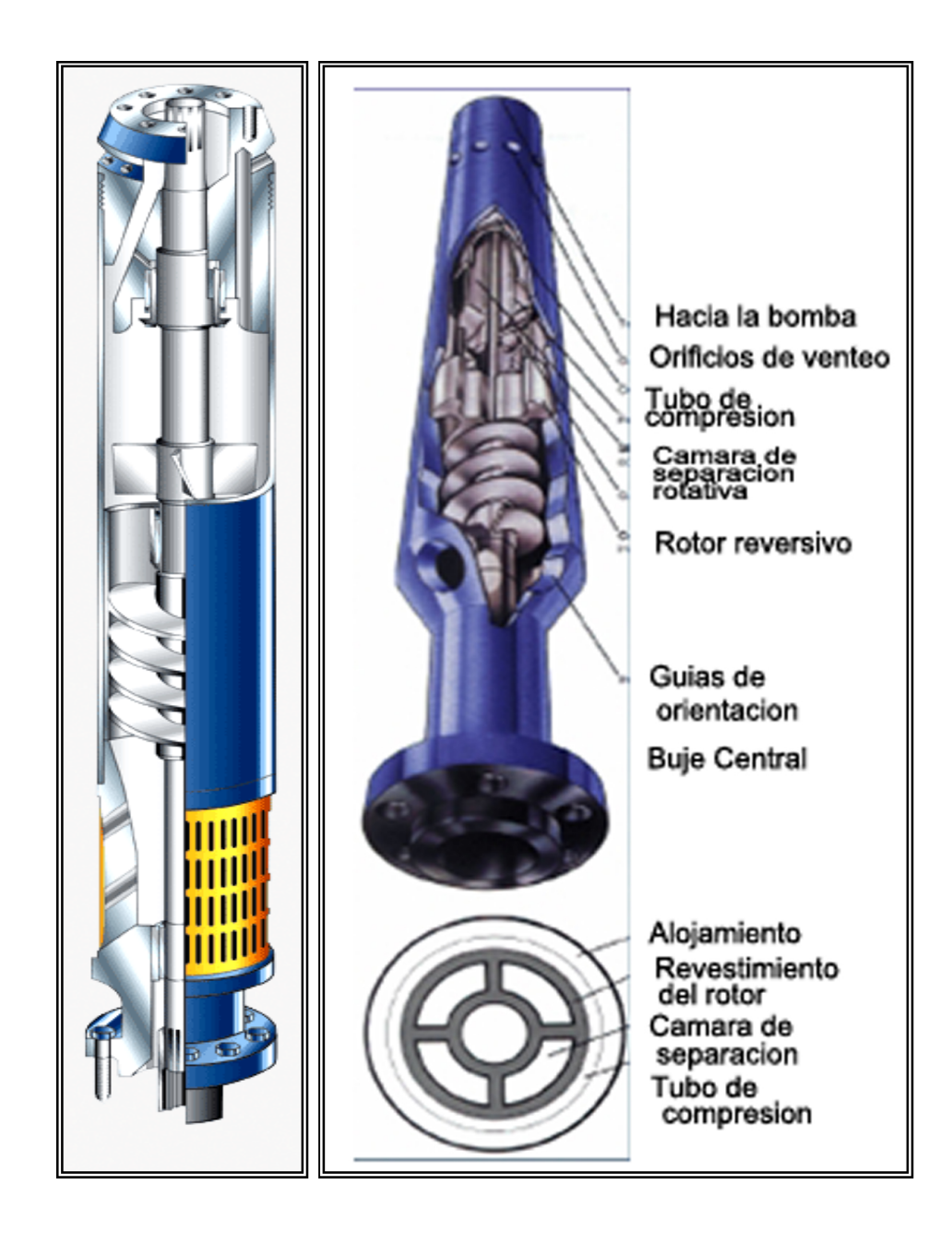

*Fig. 2.15.- Separador de Gas Dináminco* 

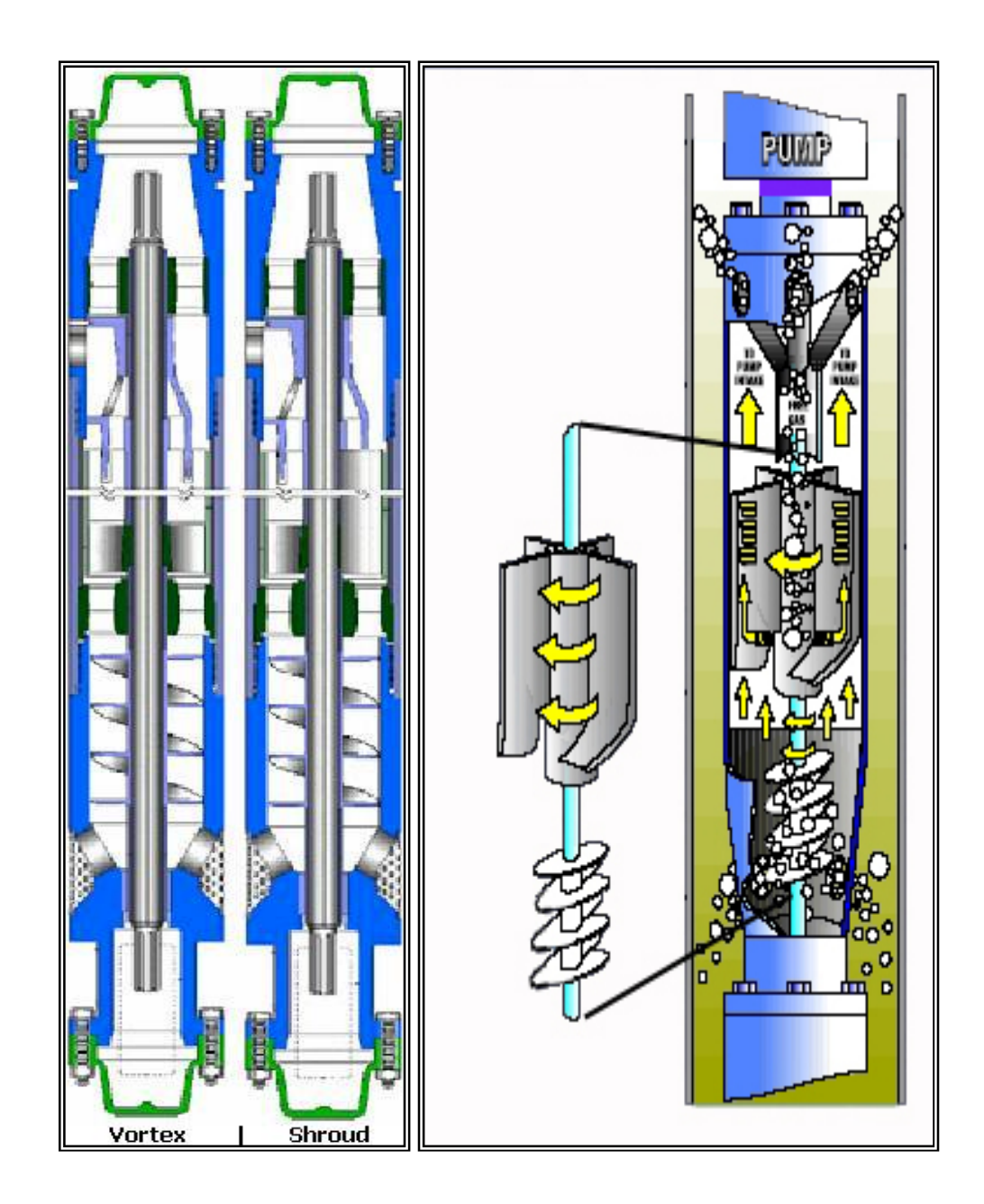

**Fig. 2.16.- Protector Seal** 

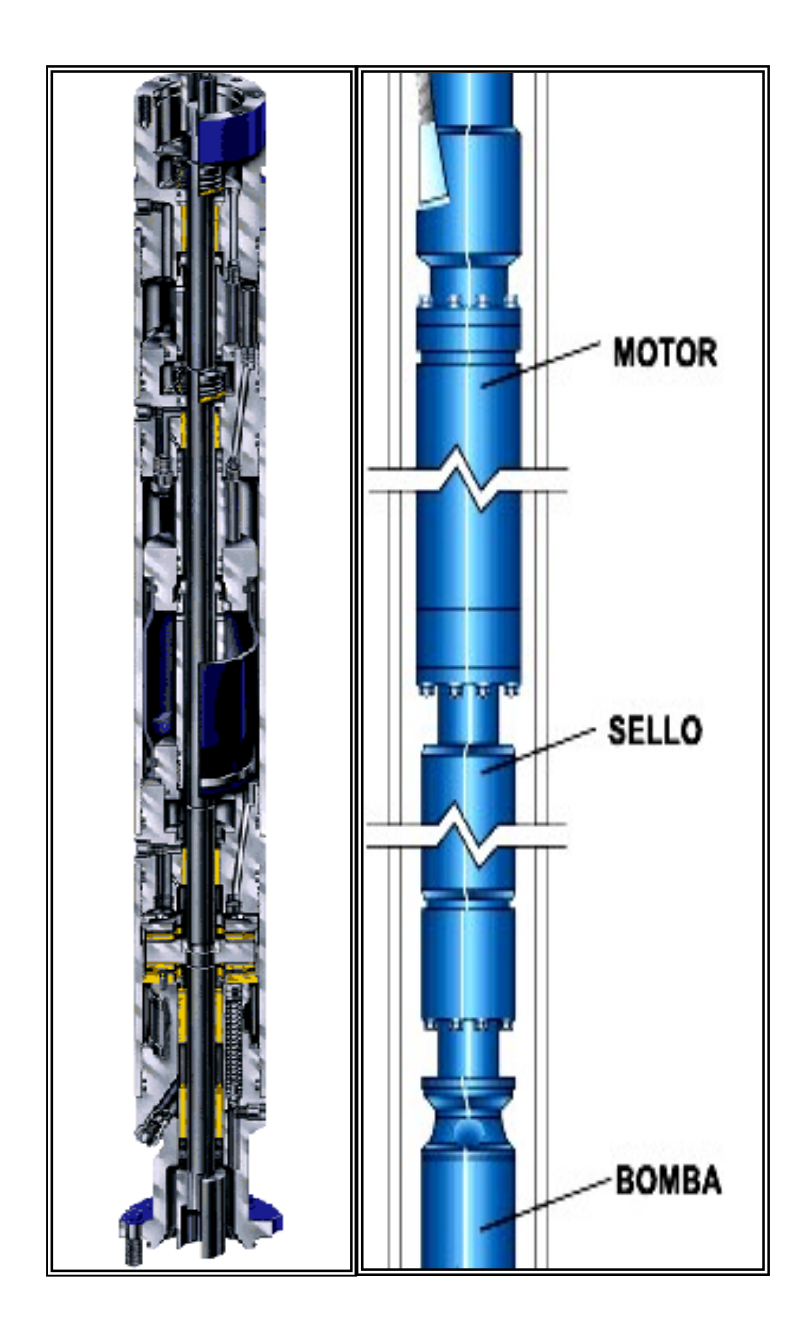

**Fig. 2.17.- Motor** 

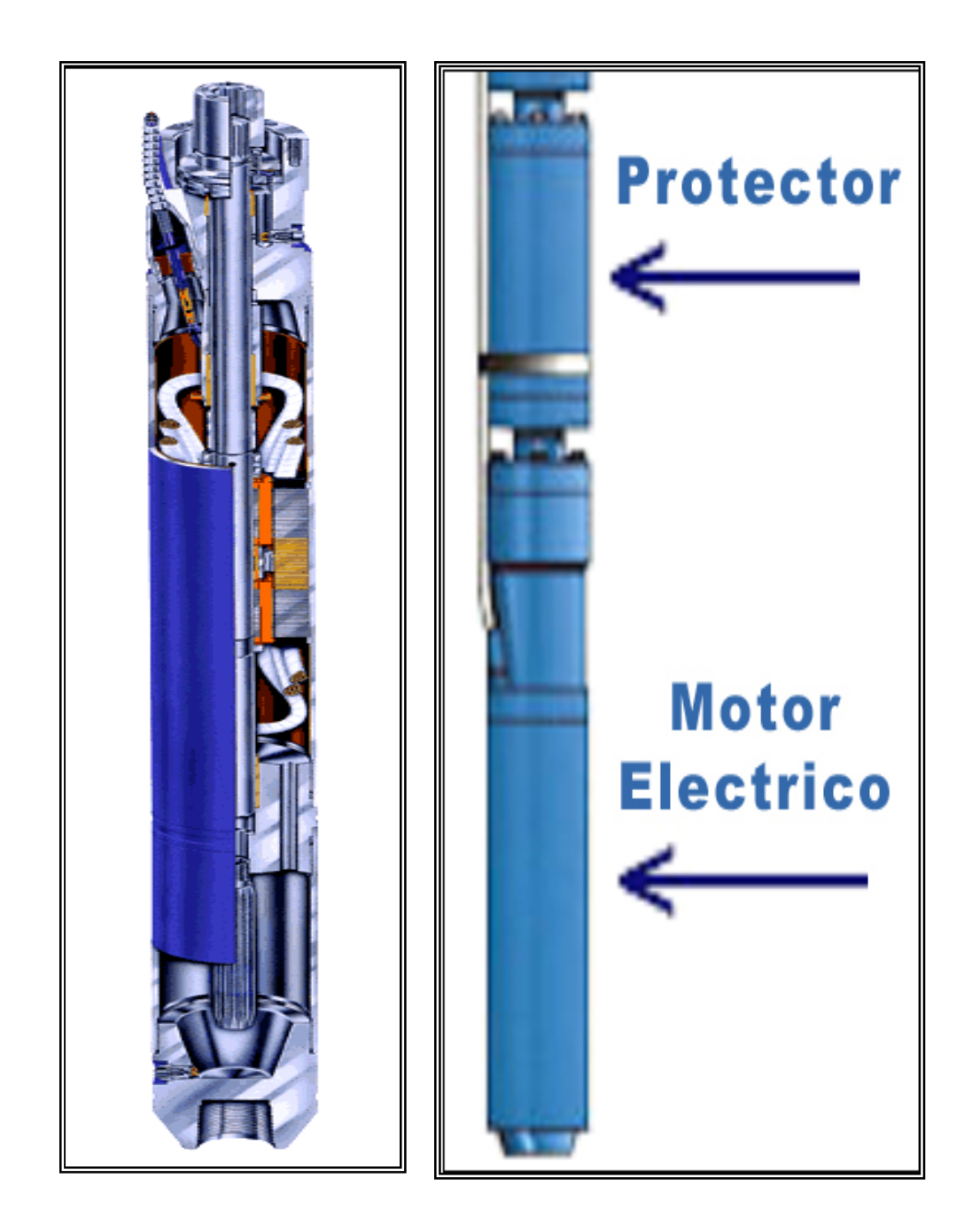

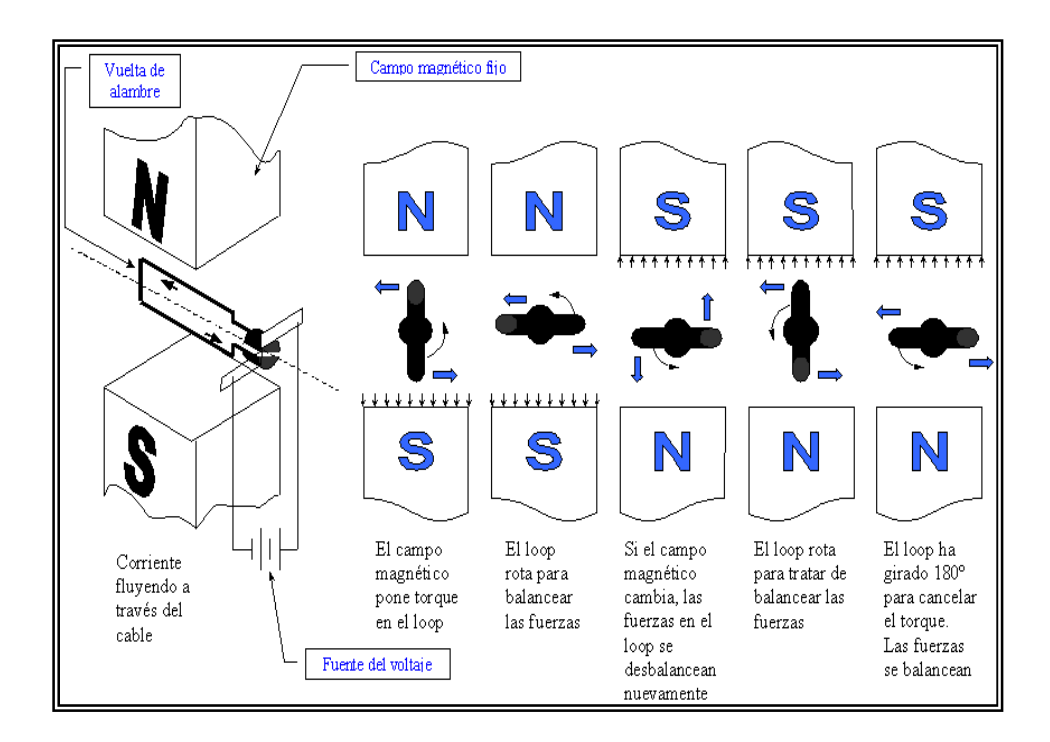

Fig. 2.19.-Cable Eléctrico

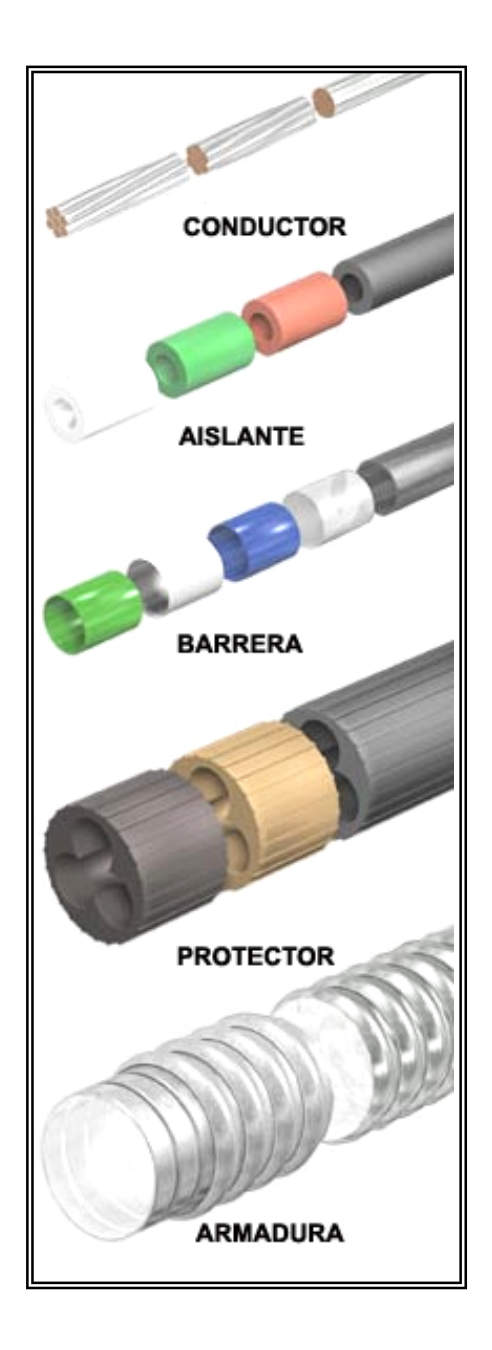
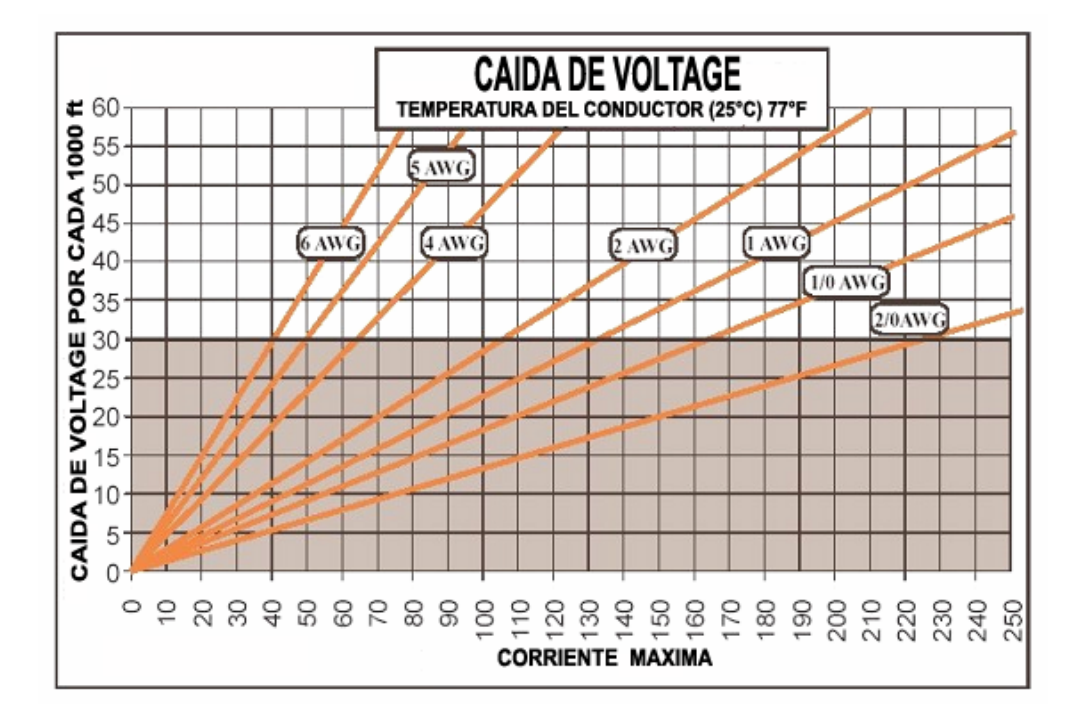

Fig. 2.20.- Tamaños de Cable de Potencia Sumergible

Fig. 2.21.- Cable de Potencia Trenzado y Compactado

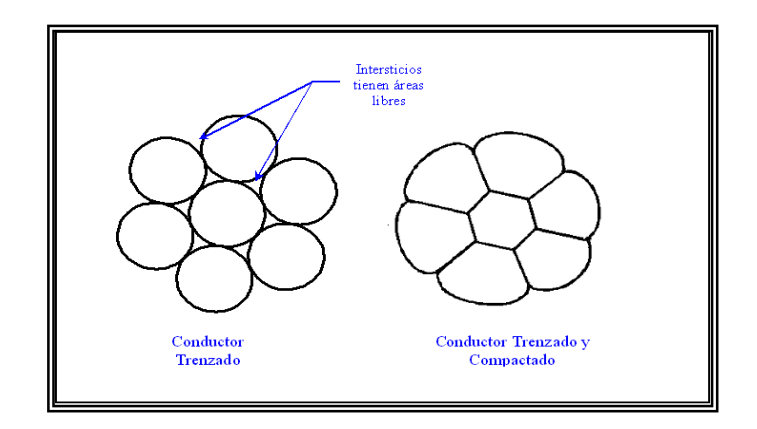

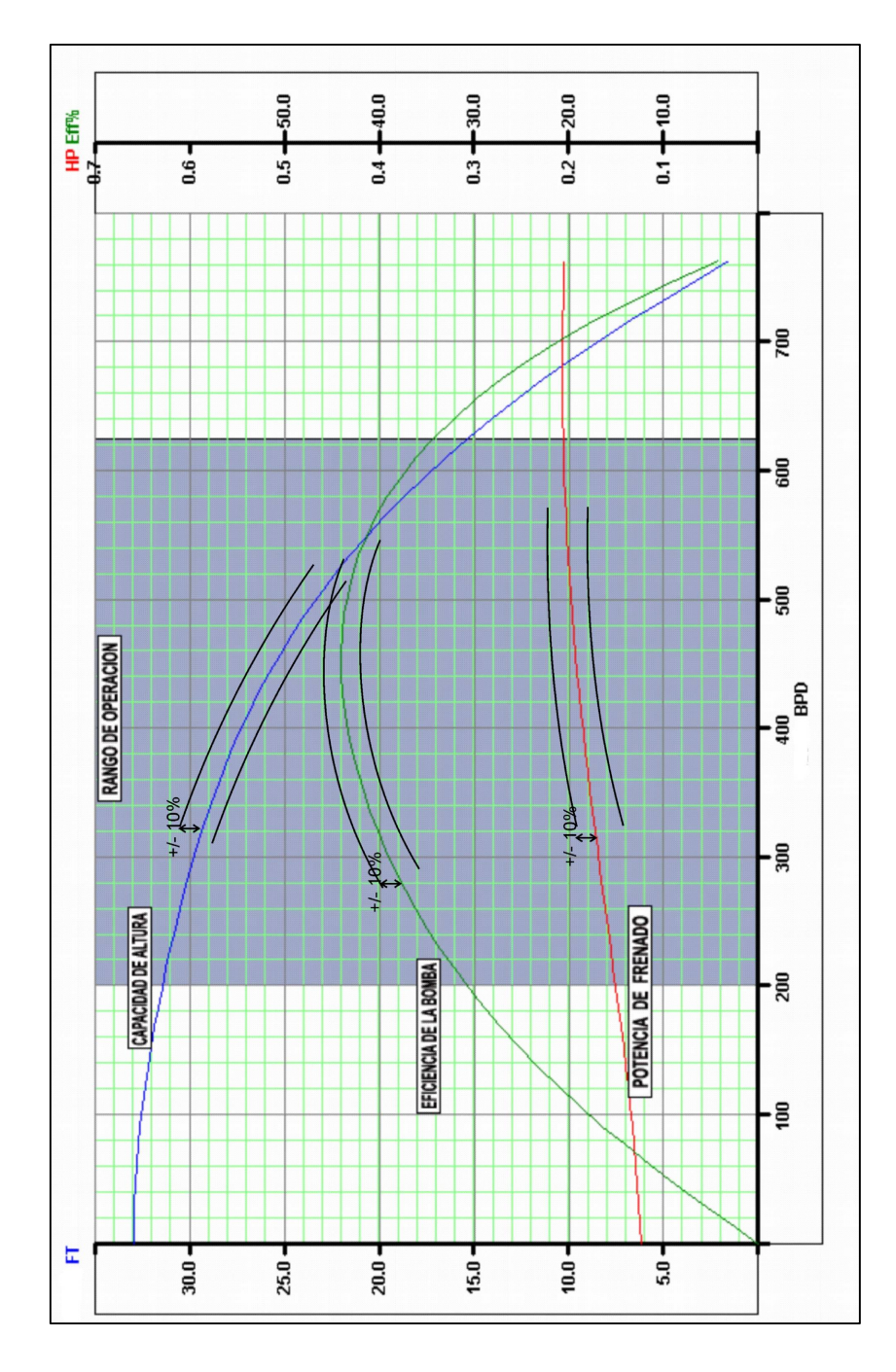

**Fig. 3.1.-Rango Operativo Recomendado por API** 

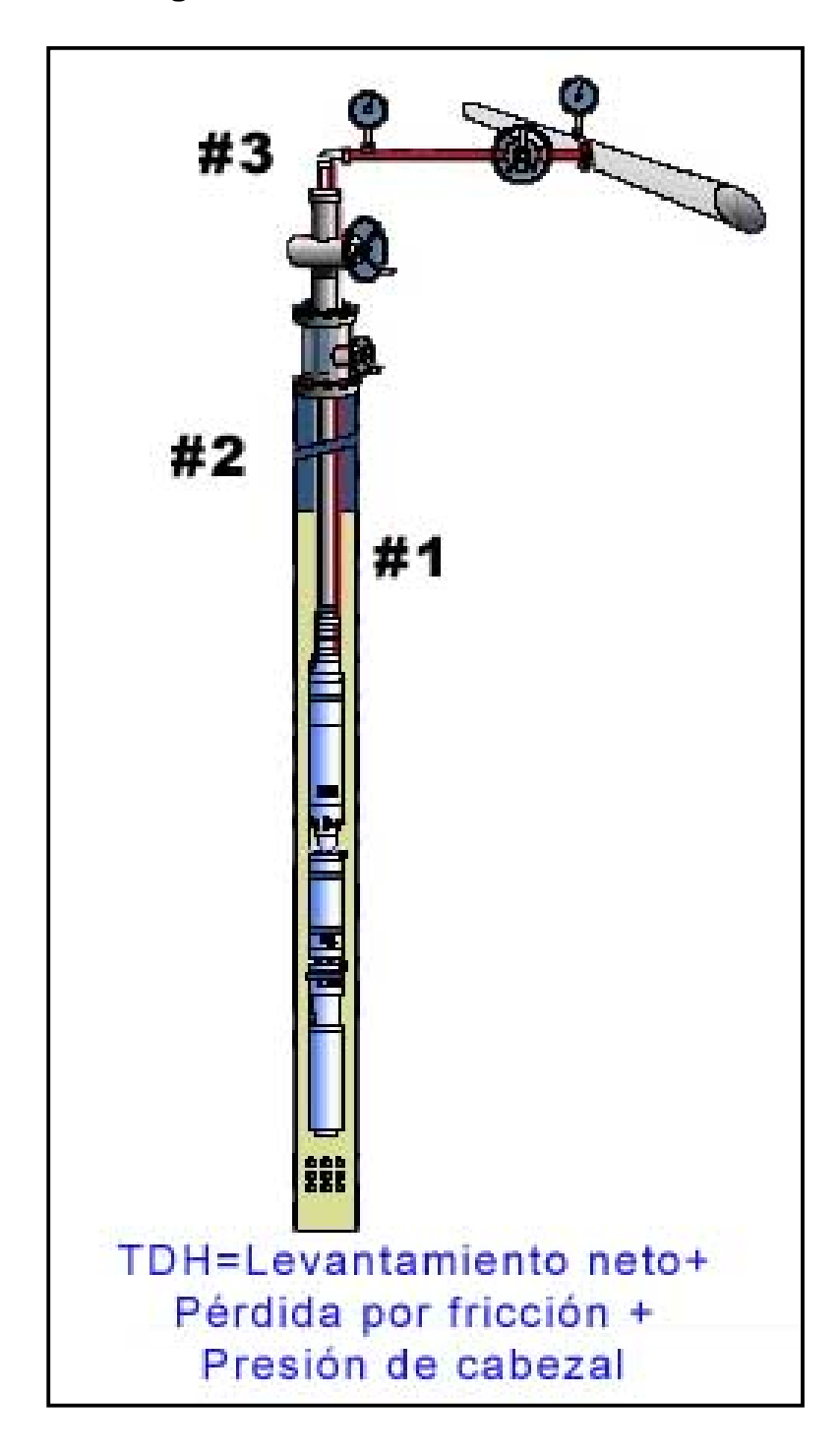

**Fig. 3.2.-Altura Dinámica Total - TDH** 

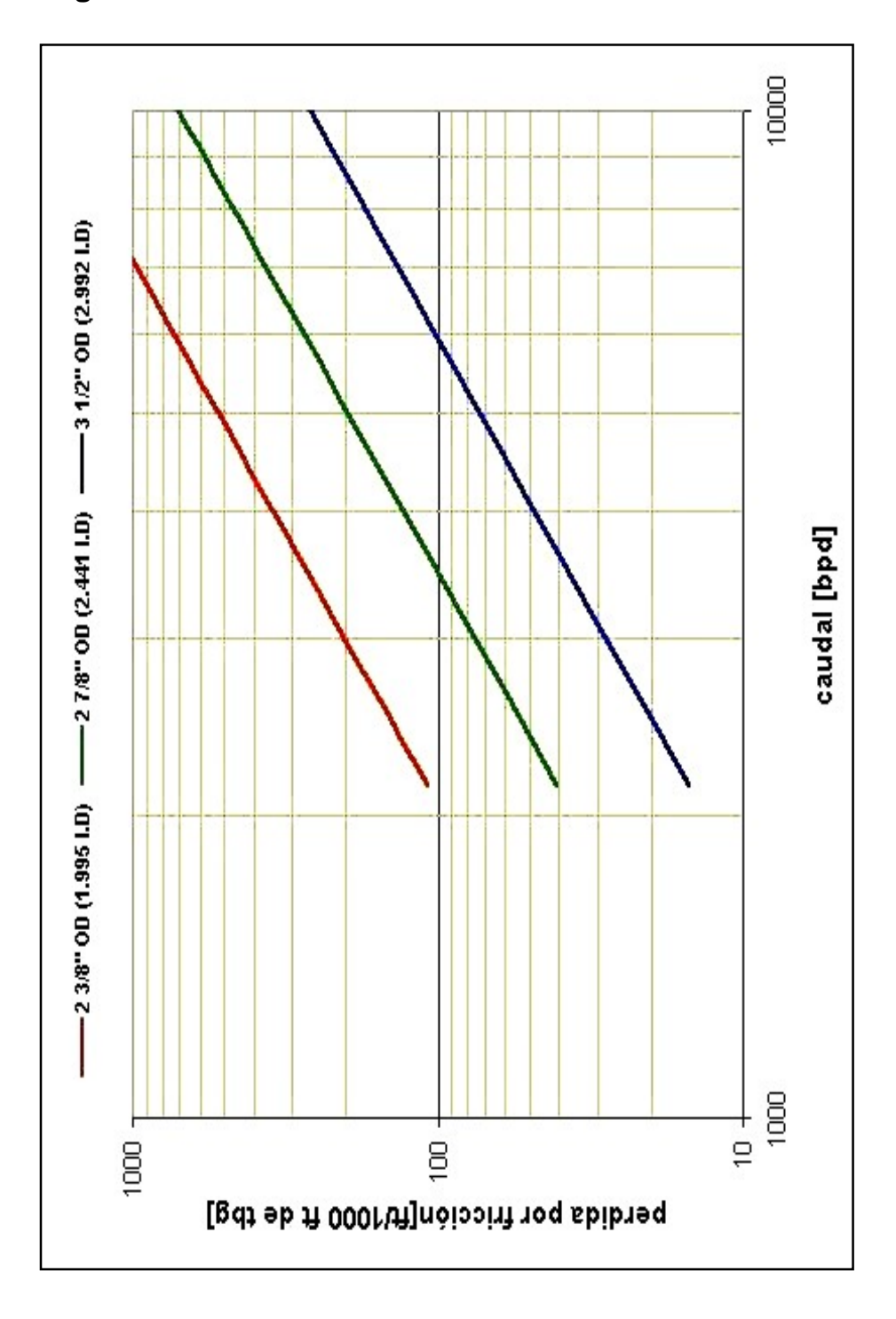

**Fig. 3.3.-Grafico Para Determinas Perdidas Por Fricción** 

## **Fig. 3.4. Viscosidad Libre de gas a Temperatura de**

**Fondo en Cp -** 

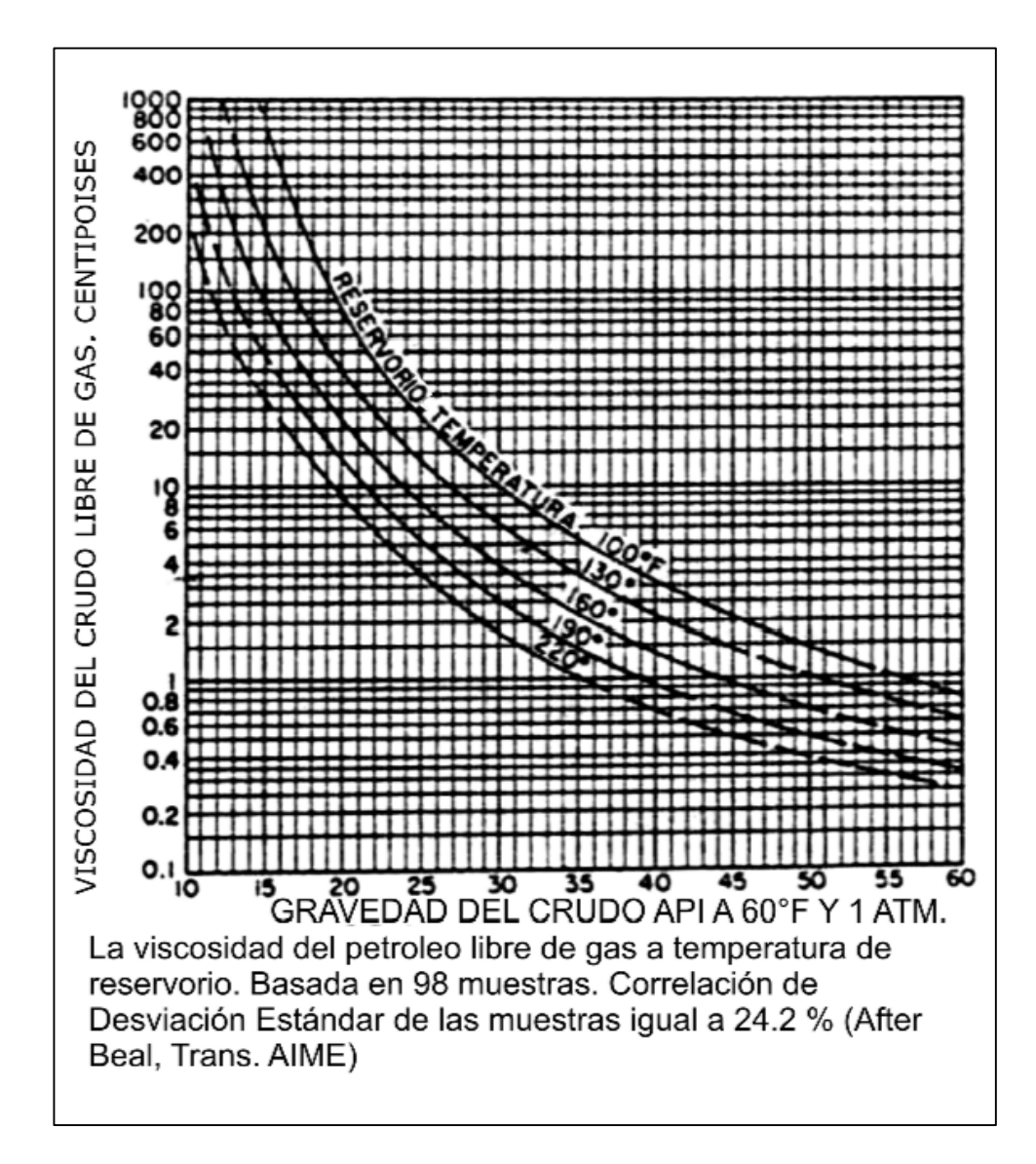

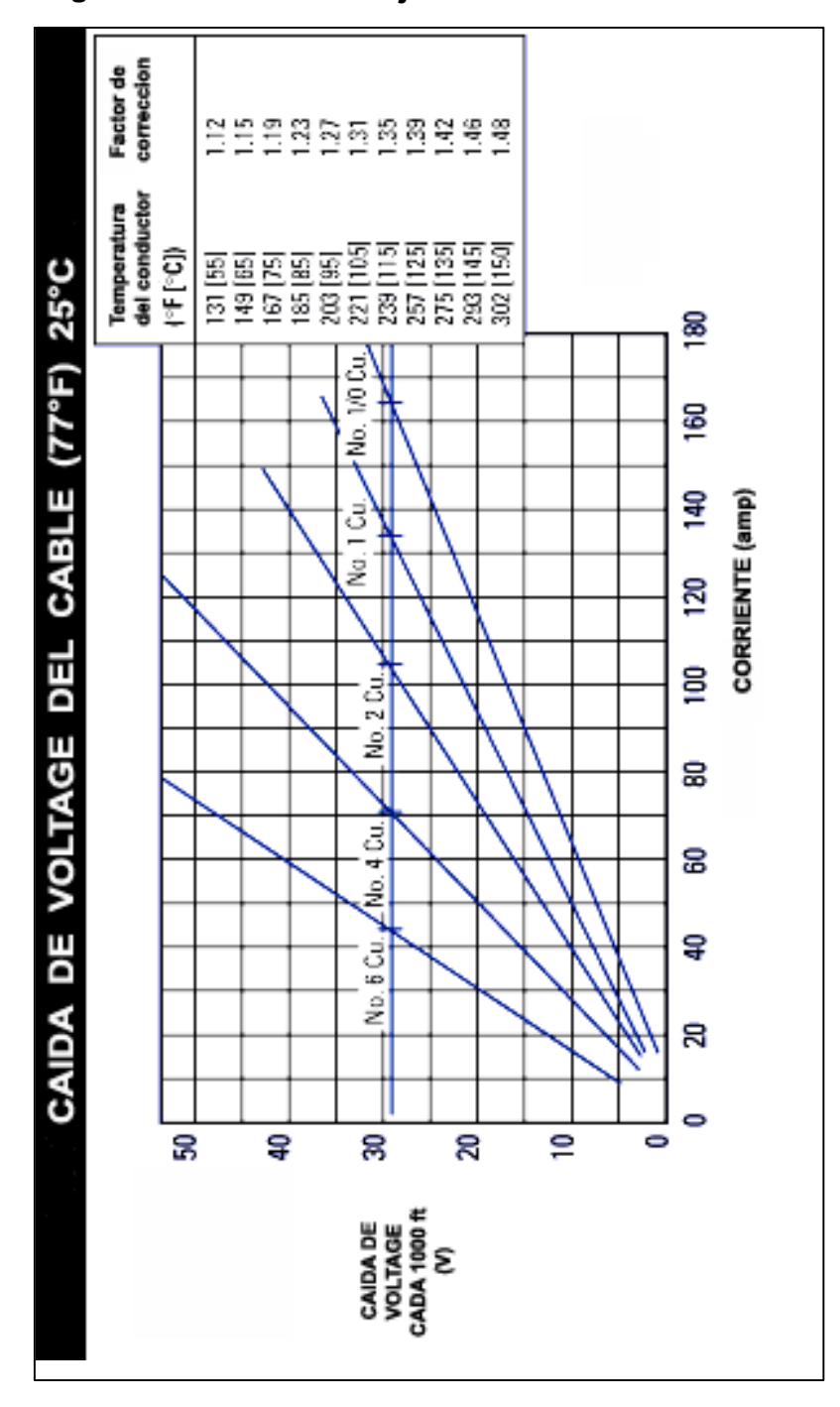

**Fig. 3.5. Caída de voltaje en el cable utilizando -** 

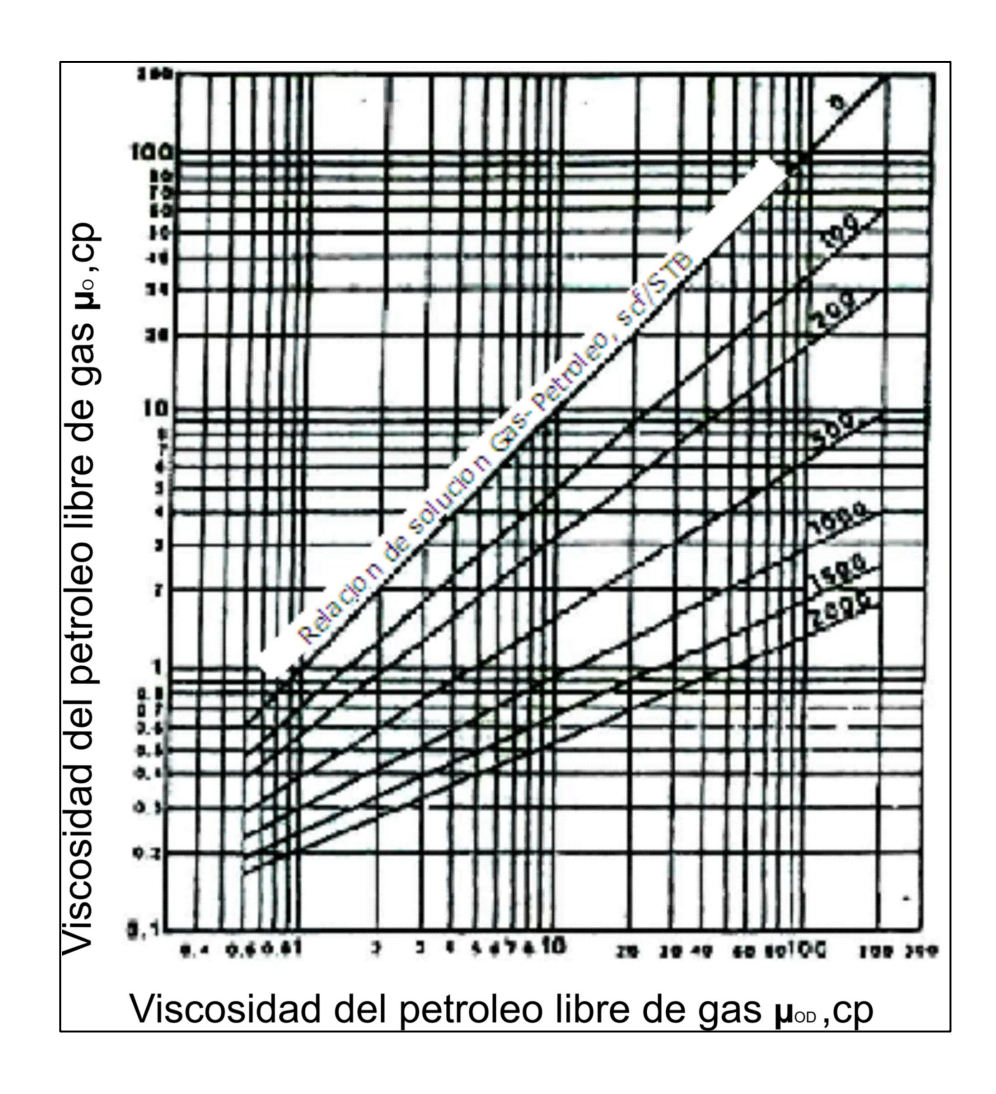